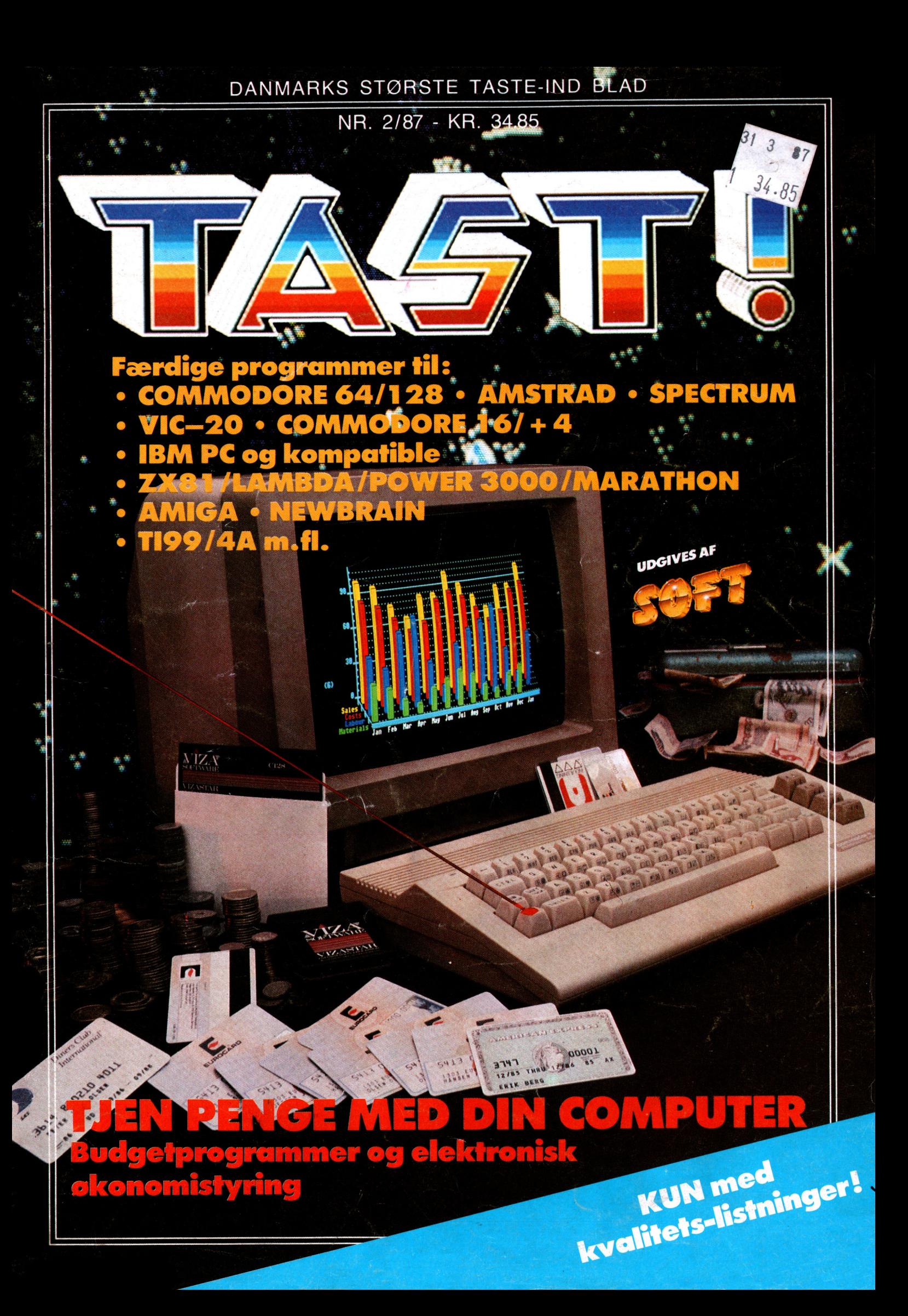

# **COMputer**<br>dribler med

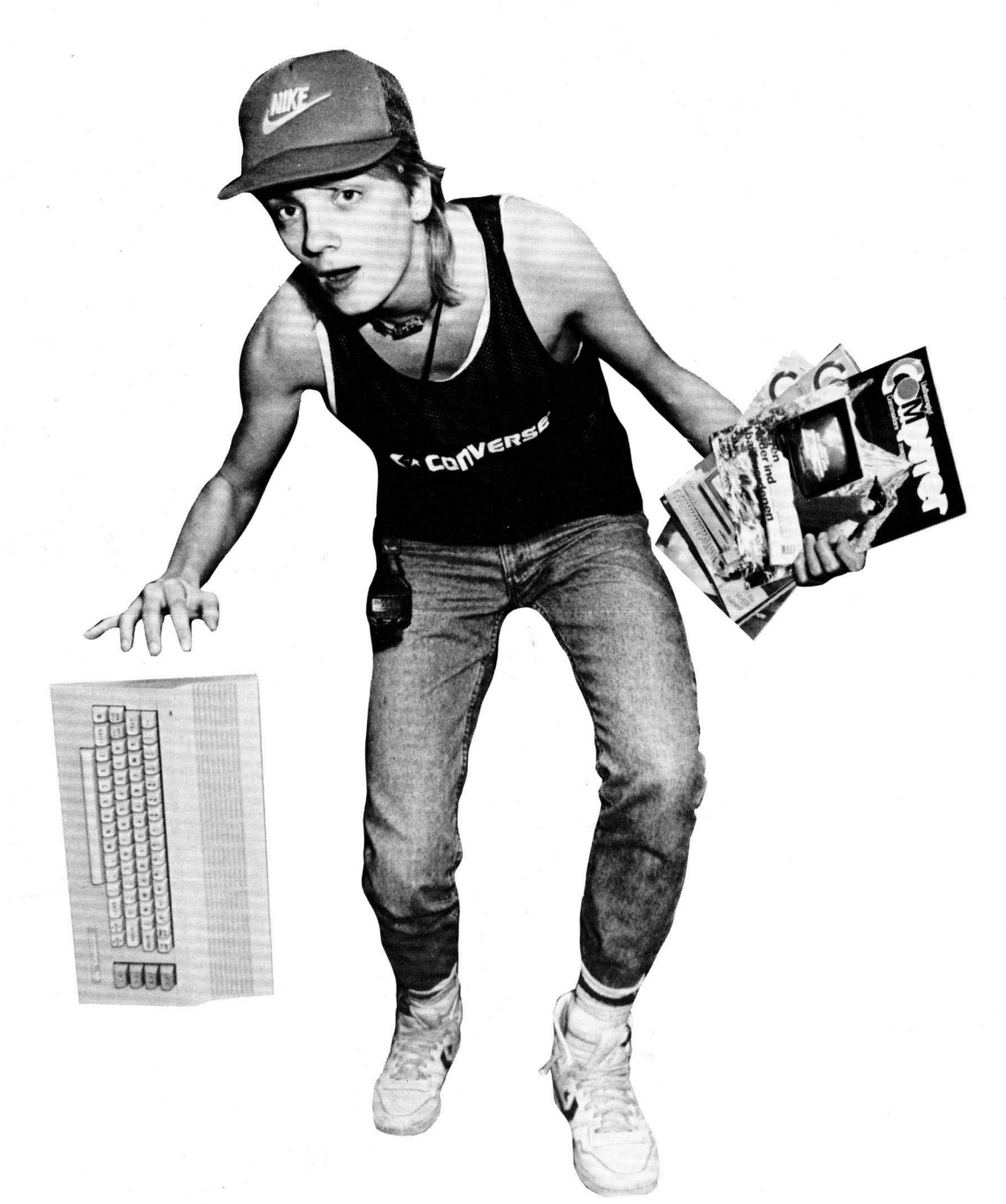

# COMMODOREN

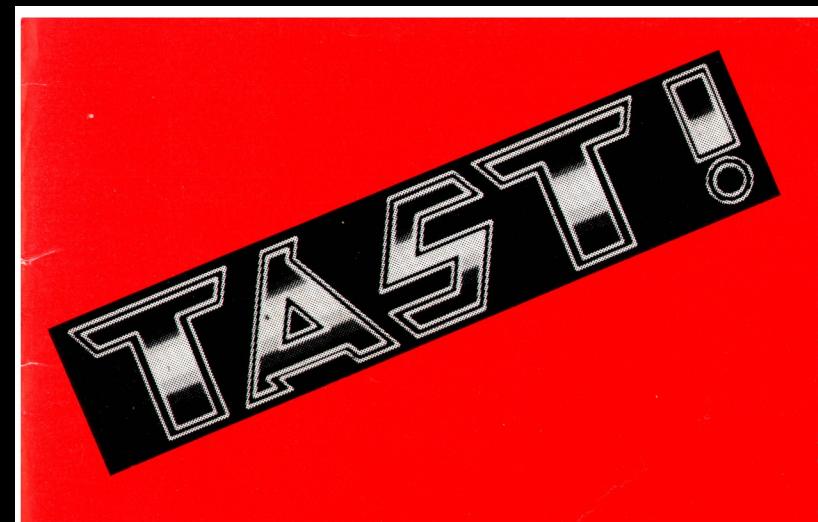

#### **Kære computer-ejer!**

Så er vi på banen igen. TAST nr. 2 er en realitet, vores første nummer blev nemlig så godt modtaget af dig og alle landets andre data-freaks, at vi har besluttet nu at udgive TAST som et fast blad, du kan se frem til i kiosken. Foreløbig dog kun hver tredje måned, altså fire gange årligt, men på den anden side: I hvert nummer af TAST, Danmarks tykkeste taste-ind blad, er der programmer nok til mange måneders socialt samvær med din 'puter!

Udvid din softwaresamling med TAST. Og lær samtidig nogle af de tricks, der gør professionelle programmører så skrappe.

TAST er dit programblad! Kun med kvalitetsprogrammer, der alle er gennemprøvede for fejl og klar til at taste ind.

Go' fornøjelse... Rasmus Kirkegård Kristiansen, **Chefredaktør** 

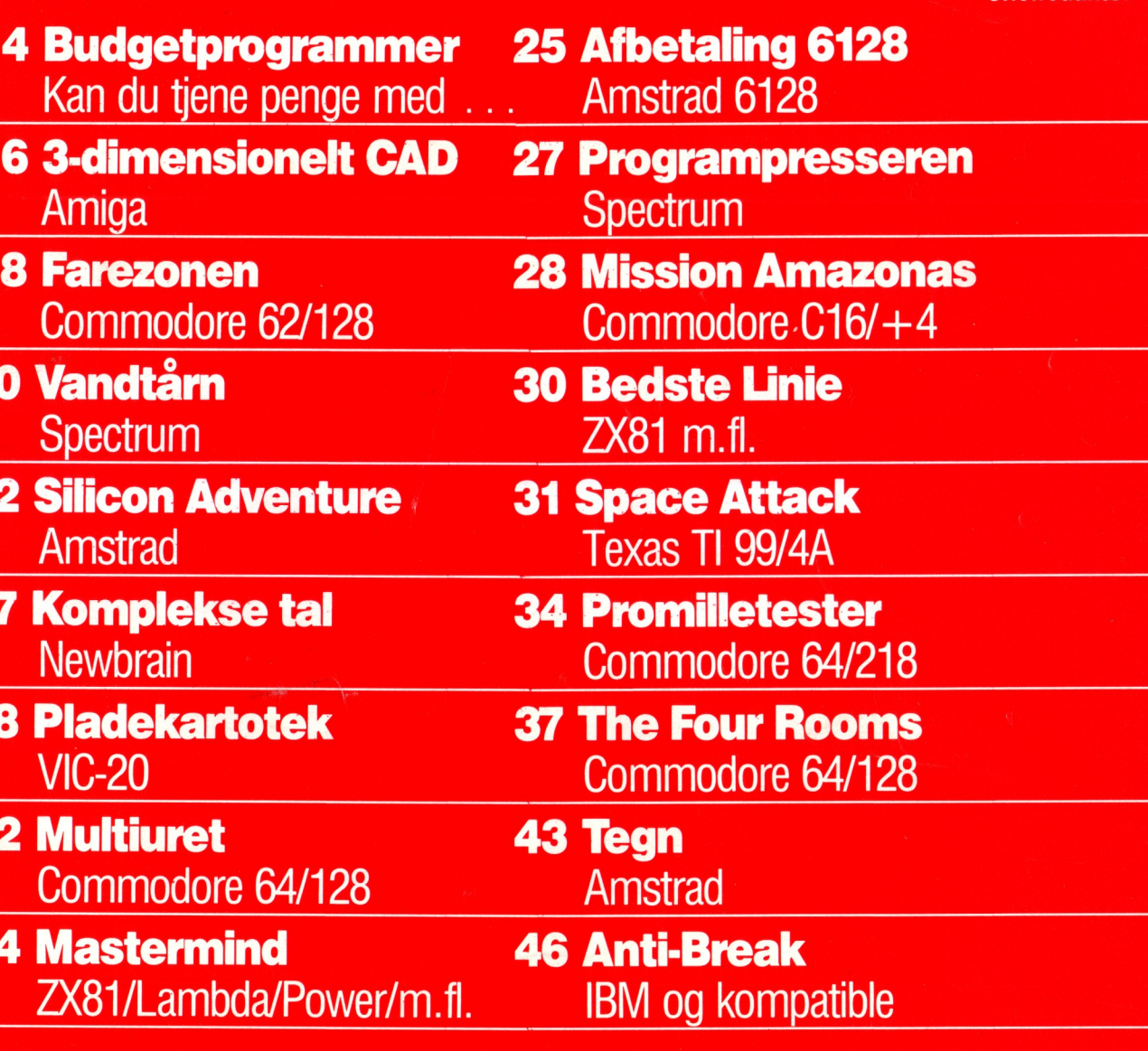

Ansvarshavende udgiver: Klaus Nordfeld

#### Chefredaktør: Rasmus Kirkegård Kristiansen

Redaktion:

Bjørn Christ Henrik Bang

Logo-design: Ivan Sölvason

Produktion: Haslev Fotosats Bargholz Offset Repro Lassen Offset Partner Repro Skovs Bogbinderi Peter Jensen

#### **TAST**

St. Kongensgade 72 1264 København K Tlf. 01 91 28 33

Samtlige aftrykte listninger er afprøvede før offentliggørelse. Forlaget betaler skattefrit op til 1000 kroner for godkendte læserprogrammer. Forlaget har ret til aftrykte, godkendte programmer i bladet og må offentliggøre dem på andre lagermedia. Afsender garanterer for programmets originalitet.

**Distribution: DCA** 

TAST udgives af forlaget "ny elektronik", der også udgiver "SOFT", "Alt om Data", "COMputer", "Svenska COMputer" og "ny elektronik". Søsterforlaget Audio udgiver endvidere "high fidelity" og HI-FIårbogen.

TAST accepterer listninger til alle markedets mikroer, blot skal de være skrevet i det til maskinen mest benyttede sprog.

# Mig og mit<br>BUDGETPROGRAM

Hans Henrik Bang, til daglig spil-tester på SOFT, har for en stund lagt joysticket væk og helliget sig sit ét og alt: Penge. Med et nyt budgetprogram fik han styr på sin privatøkonomi. Og det kom der en underfundig beretning ud af...

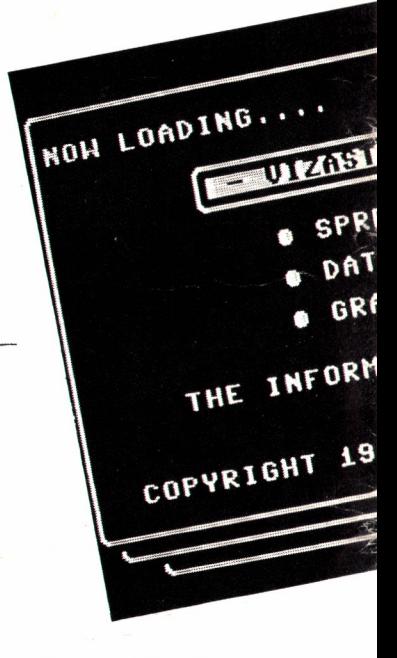

Hvis du læste kæmpetesten af de to nye Amigaer i vort søsterblad COMputer, sad du sikkert og savlede over disse fede maskiner for mænd med hår på brystet. Efter et lynhurtigt look i sparegrisen opdagede du dog desværre, at julemanden ikke havde deponeret en stribe "firben" siden sidst, så hvordan skulle du nogensinde få skrabet penge nok sammen til at få dyret

#### hjem på skrivebordet?

Så begyndte du sikkert at regne, og kom i tanker om, at faster Agathe havde lovet dig 500 kr. til din fødselsdag, og at din ven Hugurt skyldte dig 350 kr. 500 + 350... hmm, hvad bliver mon det? Det er her, et godt budgetprogram kommer ind i billedet.

Det besluttede jeg mig til at kigge

nærmere på, og svaret lå faktisk lige rundt om hjørnet.

Jeg kørte hen til en af Københavns største spilpushere, Mibola på Østerbrogade, og bad om et budgetprogram. Ekspedienten gav et halvkvalt gisp fra sig, og de omkringstående begyndte at småfnise bag min ryg. Mit ansigt antog en smårød kulør, men jeg rømmede mig og gentog min bestilling.

Efter at have rodet i diverse papkasser kunne ekspedienten grinende fremtrylle et eksemplar af et familiebudgetprogram, som jeg fik lov at låne et par dage. Jeg skyndte mig naturligvis hiem. bryggede et par liter te, låste yderdøren, tændte en smøg og gik i krig med vidunderet.

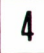

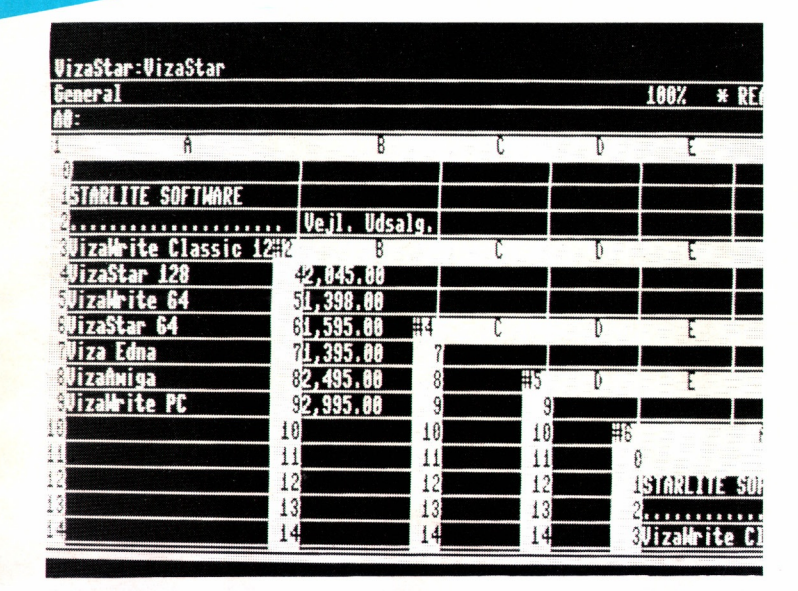

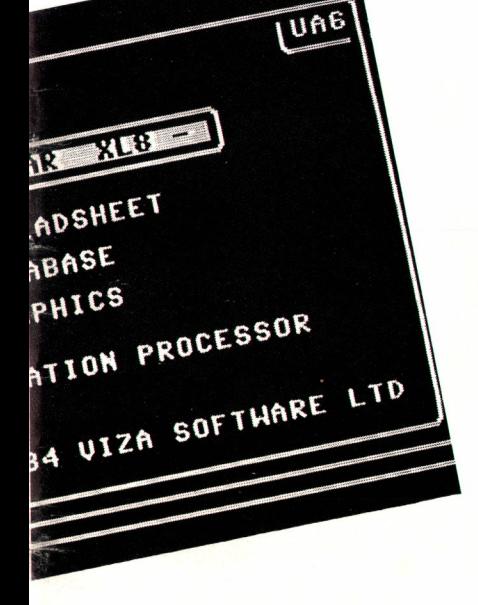

#### The name of the game

Nu er det vist på tide, at jeg får forklaret, hvad der egentlig ligger i ordet budgetprogram. Det er nemlig ikke just det samme som det, der i England hedder "budget games!", altså lavprisspil som Firebirds Silverrange games. Der er snarere tale om en hjælpehjerne, der er betydeligt bedre til at jonglere med tal end gennemsnitsdanskeren (mig inklusive).

#### Tur i junglen

Der findes et utal af budgetprogrammer, ligefra de store firmaers talknusere, der beregner årsresultatet udfra oplysninger om indtægter, udgifter, renter, svingninger i dollarkursen, direktørens personlighed (evt. hans kones) samt vejrudsigten gældende for lørdag og søndag, og så til det lille program, jeg fik fingre i. Hvis du f.eks. går ned i døgneren (computerbutikken altså) og på dine grædende knæ forklarer, hvor meget du ønsker dig en Amiga, kan det være, at de rare mennesker stiller dig et par spørgsmål, fodrer svarene ind i et finansieringsprogram (der er en særlig type budgetprogram), og på et øjeblik kan fortælle dig, at hvis du bare sender en check på 50 kr. hver måned de næste 933 år, er vidunderet dit til evig arv og eje (efter de 933 år altså).

#### Ned på jorden

Et budgetprogram er ligså legende let at beskrive, som dobbelthelixstrukturen i et DNA molekvle. men der er dog visse grundprincipper, der går igen i dem alle. For nu at vende tilbage til Amiga eksemplet fra første afsnit, så fortsætter historien således. Du anskaffer dig et budgetprogram (køber det, eller TASTer det ind fra et blad) og sætter dig godt tilrette med dine lønsedler, forskudsopgørelse og andet græsk

mellem dig og computeren.

#### Så kører vi

I programmet er der sandsynligvis 2 slags posteringer: Månedlige poster og årsposter. Månedlige poster er alle de poster, der kan variere fra måned til måned, såsom løn, transportomkostninger og rejseudgifter. De årlige poster er så naturligvis alt det, der er fast hele året igennem, såsom bladabonnementer, forsikringer osv.

Lad os sige, at det er januar måned. Så starter du med at fodre din månedlige indtægt ind på skemaerne for hver måned. Det kan jo tænkes, at du har et sommerferiejob, hvor du tjener flere penge end i resten af året. Da du har fødselsdag i marts måned, er det her, du skriver de 500 kr. fra faster Agathe, samt hvad du ellers regner med at indkassere ved den leilighed. Pengene fra Hugurt får du nok ikke før i august, så her skriver du 350 kr. som indtægt. Så kommer der alle mulige småting såsom tandlægeregninger (check lige visdomstænderne i spejlet), frisør, lommepenge, tipsmillionen og meget andet. Hvis du betaler husleje, kan du både anføre den som en månedlig udgift, eller som en enkelt årspost. Det smarteste er dog at skrive den, hvor den forfalder, dys. hvert halve år, hver måned eller hvornår du nu skal punge ud, for ellers får du ikke det rigtige balanceresultat i løbet af året.

#### At gå på line

Balancen er simpelthen et udtryk for, hvor mange penge du på et givet tidspunkt bør have på bankbogen. Den kan du som regel få tegnet en graf over, der "viser vandstanden i pengetanken".

Her opdager du forhåbentlig, at du i november runder det magiske tal, der sætter dig i stand til at købe Amigaen, stereoanlægget eller hvad du nu higer efter. Hvis det er tilfældet, er det en god ide at indføre den som post med det samme, så du ikke køber Amigaen i november, og i december opdager at du ikke har råd til den æske papirclips, som faster Agathe ønsker sig så brændende til jul.

#### Lang ventetid

Så kan du lagre hele molevitten på disk og gå i gang med at tjene penge. I løbet af året skal du naturligvis ajourføre budgettet, efterhånden som du får overblik over de enkelte posters størrelse. Hvis Hugurt f.eks. betaler dig 50 kr. i rente, retter du posten i august til 400 kr., men får du til gengæld kun en hjemmestrikket næsevarmer af Agathe, må du helt slette de 500 kr., med mindre du da får solgt dette herlige instrument i den blå avis.

Det kan jo også tænkes, at Amigaen falder i pris, så du allerede kan købe den i oktober. Igen skal du ind og rette i budgettet.

#### **Medaljens bagside**

Det eneste mit budgetprogram ikke kunne, var at udskrive 100-kronesedler på printeren, så program eller ej, du er stadig nødt til at tjene pengene selv.

Det et budgetprogram kan hjælpe dig med, er at give dig overblik over dine finanser, og forhindre dig i at bruge formuer på burgere og konkurrerende computerblade. Det er nemlig betydeligt nemmere at modstå sådanne fristelser, når du har sat dig et mål og ved, hvor længe du skal vente, før det er nået.

Som en klog supermarkedsejer engang sagde: "Hvad der er sparet, er tjent".

**Hans Henrik Bang** 

#### <u>Amiga</u>

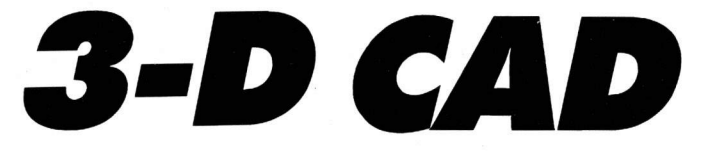

Amiga-ejere ved, at deres computer er sagen, når det gælder grafik. Men alligevel er det nok de færreste, der havde forestillet sig, at et CAD-agtigt program kunne rummes på så få linier som her. Tast det ind. Endnu en gang vil du blive forbavset over din Amigas ydeevne...

' 3-d CAD af Peter Dalsgaard<br>'TAST 2/87  $x1 = 230$  $x2 = 390$  $y1 = 70$  $y2 = 120$  $r = 5$  $bc = 9$  $bs=bc/3.2$ pi=22/7  $ha = 20$ sek-100  $skl$ #="n" PALETTE 0,0,0,.7 PALETTE 1, 0, 0, .7<br>PALETTE 2, 1, 1, 1 COLOR 0 COLOR 1 COLOR<sub>2</sub> WINDOW 1,,,1<br>ON BREAK GOSUB Farve ʻi Cr BREAK ON Begynd: **CLS** COLOR 2,0 LOCATE 13,17: INPUT"Ønskes ny initialisering: j/n IF UCASES(jnS)="N" THEN  $",$  jn\$ GOTO KasseCAD **ELSE** GOTO initialisering END IF initialisering: CLS LOCATE 1,10:PRINT"Indtast dimensioner paa kassen."<br>LOCATE 3,10:INPUT"Indtast x-koordinat nr. 1 ",xkoorl ",xkoor2<br>",ykoor1 LOCATE 4, 10: INPUT"Indtast x-koordinat nr. 2 LOCATE 5,10: INPUT"Indtast y-koordinat nr. 1 LOCATE 6,10: INPUT"Indtast y-koordinat nr. 2<br>LOCATE 8,10: INPUT"Indtast længde 1-10 ",ykoor2<br>",r : ) :  $h = r$ LOCATE 9,10: INPUT"Indtast x-drejning ", bc<br>", bs",<br>", ha LOCATE 10, 10: INPUT"Indtast y-drejning LOCATE 12,10: INPUT"Indtast publicins-hastighed<br>LOCATE 12,10: INPUT"Indtast rotations-hastighed<br>LOCATE 13,10: INPUT"Indtast antal sekvenser  $"$ , sek LOCATE 14,10: INPUT"Ønskes skjulte linier j/n  $",$ skl\$ KasseCAD: **CLS** FOR t=1 TO sek FOR  $f=1$  to 2 FOR v=1 TO 360 STEP ha 'Sider  $a(1)=bc*Cr*COS(v*pi/360)$  :  $a(2)=-bc*Cr*COS(v*pi/360)$ k(1)=bs\*(r\*SIN(v\*pi/360)) : k(2)=-bs\*(r\*SIN(v\*pi/360)) 'Koordinater  $xx1=x1-a(f)+m : xx2=x2-a(f)-m$ xx3=x1+a(f)+m : xx4=x2+a(f)-m<br>yy1=y1+k(f)+m : xx4=x2+a(f)-m<br>yy1=y1+k(f)+m/3.2 : yy2=y2+k(f)-m/3.2<br>yy3=y1-k(f)+m/3.2 : yy4=y2-k(f)-m/3.2 Tegn kassen med skjulte linier<br>IF UCASE\$(skl\$)="J" THEN IF (a(f)/bc)/r>0 AND (a(f)/bc)/r<1 AND f=2 THEN **ELSE**  $LINE(xx1, yy1) - (xx3, yy3)$ , 2

END IF IF (a(f)/bc)/r>-1 AND (a(f)/bc)/r<0 AND f=1 THEN **ELSE**  $LINE(xx2, yy2)-(xx4, yy4)$ , 2 END IF IF (a(f)/bc)/r>-1 AND (a(f)/bc)/r<0 AND f=2 THEN **ELSE**  $LINE(x \times 2, yy1) - (x \times 4, yy3)$ , 2 END IF IF (a(f)/bc)/r>0 AND (a(f)/bc)/r<1 AND f=1 THEN **ELSE**  $LINE(xx1, uu2)-(xx3, uu4)$ , 2 END IF  $LINE(xx1, yy1) - (xx2, yy2), 2, b$ IF (a(f)/bc)/r>-1 AND (a(f)/bc)/r<1 AND f=1 THEN ELSE  $LINE(xx3, yy4)-(xx4, yy4)$ , 2 END IF IF (a(f)/bc)/r>-1 AND (a(f)/bc)/r<1 AND f=2 THEN **ELSE**  $LINE(xx3, yy3)-(xx4, yy3), 2$ END IF IF (a(f)/bc)/r>0 AND (a(f)/bc)/r<1 THEN **ELSE**  $LINE(x\times 3, yy3) - (x\times 3, yy4)$ , 2 END IF IF (a(f)/bc)/r>-1 AND (a(f)/bc)/r<0 THEN **ELSE**  $LINE(xx4, yy3)-(x4, yy4)$ , 2 END IF Vigtigt tip **ELSE** 'Tegn kassen uden skjulte linier  $LINE(xx1, yy1)-(xx3, yy3)$ , 2 COMMODORE  $LINE(x \times 2, yy2) - (x \times 4, yy4)$ , 2  $LINE(x \times 2, y \cup 1) - (x \times 4, y \cup 3)$ , 2 OPLYSNING TIL UDLISTNINGERNE  $LINE(x \times 1, y \mid Z) - (x \times 3, y \mid Y)$ , 2  $LINE(xx1, yy1) - (xx2, yy2)$ , 2, b  $LINE(x×3, yy3)-(x×4, yy4), 2, b$ Når du ser END IF 'Slet kassen Betyder det  $(CLR)$ Du trykker  $LINE(x×1, yy1) - (x×3, yy3)$ , 0  $LINE(x \times 2, y \times 2) - (x \times 4, y \times 1)$ , 0 Screen clear  $(HOMF)$ SHIFT CLR/HOME  $LINE(x \times 2, yy1) - (x \times 4, yy3)$ , 0 Home cursor (CRSR NED) CLR/HOME LINE(xx1,yy2)-(xx3,yy4),0 Cursor ned  $(CRSTOP)$  $LINE(xx1, yy1)-{}$  $(xx2, yy2)$ , 0, b CRSR OP/NED (CRSR HØJRE) Cursor op  $LINE(xx3, yy3) (xx4, yy4)$ , 0, b SHIFT CRSR OP/NED (CRSR VENSTRE) Cursor højre NEXT v CRSR HØJRE/VENSTRE NEXT f Cursor venstre  $(DEL)$ SHIFT CRSR HØJRE/VENSTRE NEXT t Delete tilbage  $(INST)$ INST/DEL GOTO Begynd  $(RETURN)$ Insert SHIFT INST/DEL  $(SPACE)$ Return SHIFT RETURN  $(RCS ON)$ Space **END** SPACE Reverse on (RVS OFF) Farve: CTRL 9 Reverse off PALETTE 1, 1, 1, 1  $(SORT)$ Sort CTRL 0 COLOR 1,0  $(HVID)$  $CTRL_1$ **STOP**  $(RØD)$ Hvid **RETURN** CTRL<sub>2</sub> Rød  $(CYAN)$ CTRL<sub>3</sub>  $(LILLA)$ Cyan Lilla CTRL 4  $(GRØN)$ CTRL 5  $(BLAA)$ Grøn CTRL<sub>6</sub> Blå  $(GUL)$ CTRL 7 (ORANGE) Gul CTRL 8 Orange  $(BRUN)$ COMMODORE 1 Brun  $(L.RØD)$ COMMODORE 2  $(GRAA1)$ Lyserød COMMODORE 3 Grå 1  $(GRAA2)$ COMMODORE 4  $(L.GRØN)$ Grå 2 COMMODORE 2  $(L.BLAA)$ Lysegrøn COMMODORE 6  $(GRAA3)$ Lyseblå COMMODORE 7 Grå 3  $(F1)$ COMMODORE 8 Funktionstast 1  $(F2)$ Funktionstast 2  $F1$  $(F3)$ F<sub>2</sub> Funktionstast 3  $(F4)$ Funktionstast 4 F4 F<sub>3</sub>  $(F5)$ Funktionstast 5 F5  $(F6)$ Funktionstast 6 F6  $(F7)$ Funktionstast 7  $(F8)$ Funktionstast 8 F7 F8

## **Commodore 64 Farezonen:**

I dette program er det spøgelserne, som har valgt at plage dig. De angriber på en lumsk og nedrig facon.

Forsvar dig med din lanse, eller lid / en frygtelig død... Michael Olsen

- 1 PRINT"(L.BLAA.CLR)": VC=53248 SI=54272:POKE VC+21,0
- IATP 0.54.0.0.124.0.0.215.0.0.215.  $701$ 0.0.215.120.28.255.140.31.187.156. 15,199
- 21 DATA 252, 3, 255, 248, 1, 255, 224, 1, 255, 128, 1, 255, 128, 3, 255, 128, 3, 251, 128, 3, 255, 0
- 22 DATA 3/223/0/3/255/0/1/127/0/1/ 255, 0, 1, 244, 0, 0, 240, 0, 0
- 23 DATA 0,60,0,0,126,0,0,153,0,0,153,  $0.0.255.0.0.102.0.0.60.0.0.24.0$
- 24 DATA 160, 24, 0, 191, 255, 0, 191, 255, 128,160,61,192,0,60,224,0,60,112, 0,60,56
- 25 DATA 0,60,24,0,126,0,0,102,0,0, 231, 0, 14, 195, 112, 15, 195, 240
- 26 DRTR 0.64, 224.60.64.64, 64, 64, 64, 64,64,64,64,64,64,64,64,64,64,64,64,  $64, 64, 0, 0, 0$
- 100 FOR A=832 TO 959 READ B POKE A.B **DNEXT**
- 102 FOR A=960 TO 1023 STEP 3:READ'B :POKE A.B:POKE A+1,0:POKE A+2,0 **THEXT**
- 110 POKE 2040, 15: POKE 2041, 14
- FOR 8=2042 TO 2047:POKE 8,13:NEXT<br>111 POKE VC+27,255:POKE VC+39,0 :POKE VC+40,12:FOR A=41 TO 46
- :POKE VC+A,1:NEXT:GOTO 10000
- 113 FOR A=4 TO 14 STEP 2:POKE VC+A,85 : POKE VC+1+A, 78: NEXT
- 120 MS(2)=248:FOR 8=3 TO 7 :MS(A)=MS(A-1)-21A:D(A)=28/(255-( 日来45-10000:NEXT
- 140 FRINT"(GRAA2.HOME)":FOR A=1 TO 12 PRINT, , " (RVS ON) TIT RVS ON)TETTTCCRSR OP)":NEXT
- 150 FOR A=1984 TO 2023:POKE A.160 :POKE SI+A, 12: NEXT: PRINT" (HOME)",, , " (RVS ON, CRSR HOURE, SPACE, CRSR HOJRE, SPACE, CRSR HOJRE, SPACE, CRSR HOJRE, SPACE, CRSR HOJRE, SPACE)"
- 160 PRINT, J. "(CRSR H0JRE4, SPACE2) CRSR NED, CRSR VENSTRES, SPACE4, RVS ON) TORVS OFF, CRSR NED, CRSR VENSTRES, SPACE4)"

:FOR A=2013 TO 2015:POKE A,32 170 POKE A+SI, 9: NEXT: POKE 2012, 223 .CRAZY. 300 7\$(1)="  $(TE(2)=$ "  $.50FT.$  $\mathbf{u}$ ..CELLER... 305 T#(3)="  $\overline{1}$ T#(5)=" JACOB SCHIERMACHER "<br>306 T#(4)=" MICHAEL OLSEN 310 POKE VC+21, 4: POKE VC+16, 4 320 FOR A=85 TO 30 STEP-1:POKE VC+4,A :NEXT:POKE VO+27,0 330 FOR A=30 TO 0 STER-1:POKE VC+4, A :HEXT:POKE VC+16,0:FOR R=255 TO 2 0 STEP-1:POKE VC+4/A 340 NEXT:FOR N=1 TO 21 : PRINT" (L. ROD. HOME) CRSR NED3)" :FOR B=1 TO 5:PRINT RIGHT\$(T\$(B), **AXINEXT** 350 POKE VC+4,20+A\*8:FOR B=1 TO 80 **: NEXT : NEXT** 360 POKE VC+16.248:POKE VC+21,255 400 FOR A=3 TO 7:FOR B=90 TO 30 STEP  $-1$ : POKE VC+2\*A, B: NEXT : POKE VC+27, MS(A) 410 FOR B=30 TO 0 STEP-1 : POKE VC+2\*A, B: NEXT :POKE VC+16,MS(A):D=78 420 FOR B=255 TO(A#45-100)STEP-1 :POKE VC+2\*A, B:D=D-D(A)<br>430 POKE VC+1+2\*A, D:NEXT:NEXT 440 PRINT" (RVS ON)J(RVS OFF)OVSTIC K ELLER (RVS ON)TASTATUR " 450 GET A\$: IF PEEK(56321)=239 THEN A  $\pm\pi$ ".1":GOTO 470 460 IF A\$C>"J"RND A\$C"T"THEN 450 470 POKE VC+1, 221 POKE VC+3, 221<br>FOR A=0 TO 150 POKE VC, A **IPOKE VO+2, AINEXT** 480 FOR 8=188 TO 255:POKE VC+4,8:NEXT POKE VC+16,4:FOR A=8 TO 30<br>:POKE VC+4,A:NEXT SAA L=4:IF A\$="T"THEN L=1 2000 PJ=150:SX=PJ:POKE VC+30.0:P3=50 :P4=50:P5=50:P6=50:P7=50  $T11 = 9000000$   $T15 = 0$ 2010 POKE VC.PJ:POKE VC+1,221 :POKE VC+2, PJ:POKE VC+3, 221 :POKE VC+27,255 2020 PRINT"(HOME.L.BLAA)" :FOR A=1 TO 15:PRINT"  $"$ , :NEXT 2500 J=PEEK(56321):IF(J AND 8)=0 THE N PJ=PJ+10.6+C 2501 IF(J AND L)=0 THEN PJ=PJ-10.6-C 2502 IF(J AND 16)=0 AND ASW<=0 AND S Y=221 THEN SW=1 2503 IF SWOG THEN SY=SY-16:SW=SW-.08<br>2504 IF SW<=0 THEN SW=0:SY=221:SX=PJ<br>2506 OET A\$:IF A\$><"V"THEN GOTO 2512 2510 GOTO 2510 2512 IF PJ2236 OR PJK24 THEN 5000<br>2513 POKE 53249 SY:POKE 53278,0 :POKE 53248, SX:POKE 53250, PJ  $C=C + .015$ 2514 SC=PEEK(53278):IF(SC AND 8)=8 T HEN P3=40:5N=0 2515 PS=P3+1.6+C:POKE 53255, P3 :IF PSD=200 THEN A=3:GOTO 6000 2516 IF (SC AND 16)=16 THEN P4=40  $: S U = 0$ 2517 P4=P4+1.3+C:POKE 53257,P4 : IF P4>=200 THEN A=4:00TO 6000

2518 IF(SC AND 32)=32 THEN P5=40:SW=0 2519 P5=P5+2.0+C:POKE 53259.P5 :IF P52=200 THEN A=5:00TO 6000 2520 IF(SC AND 64)=64 THEN P6=40:SW=0 2521 P6=P6+1.6+C:POKE 53261,P6 :IF P60=200 THEN R=6:GOTO 6000 2522 IF(SC AND 128)=128 THEN P7=40  $1.514 = 01$ 2523 P7=P7+1,2+C:POKE 53263,P7 : IF P7>=200 THEN 8=7:GOTO 6000 2524 PRINT"(HOME)", MID\$(TI\$, 4, 1);"<br>"RIGHT\$(TI\$, 2): GOTO 2500 5000 IF PJK24 THEN PJ=24:00T0 2513 5010 T#=TI#:PRINT"(L.ROD.CRSR NED3. SPACE4) DU ER DRUKNET! 5020 POKE VC+1,221/FOR A=237 TO 255 FOKE VO+2, A POKE VO, A : MEXT 5030 FOR 8=221 TO 255:POKE VC+3,8 **FROKE VO+1.A NEXT** S040 PU=VAL(MID\*(T\*/3) 200360+VAL (RIGHT#(T#,200 5050 PRINT, "(CROR NED2) CRSR VEHSTREDIM HAR HOLDT UD I " : PRINT, PU"SEKUNDER" S060 TI\$="000000"<br>S065 PRINT" GO GAMMEL RECORD " HI"SEKUNDER" IF PUDHI THEN HI=  $541$ 5090 WAIT 56321316.127:FOR A=3 TO 7 : POKE VC+2\*A.0\*45-100 5100 POKE VC.150 POKE VC+1.221 :POKE VC+21,255;POKE+2,150 :POKE VC+3,221:SY=221:SW=0 5110 FOR A=1 TO 1500 NEXT 60TO 2000 6000 T#=TI#:P=PEEK(VC+A\*2):POKE VC.PJ :POKE VC+1,221:FOR B=202 TO 221 :POKE VC+A\*2+1, B 6010 HEXT:RG == 1:IF PJ>P THEN RG=1 6020 POKE VC+6#2.R 6030 IF POINT(PJ)THEN P=P+RG :GOTO 6020 6040 P=P+2:POKE VC+A\*2, P:POKE VC+2. P **LPOKE VO.P** 6050 IF PC254 THEN 6040 6060 PRINT"(L.ROD.CRSR NED2) SPACE)SPOGELSET HAR DRUKNET DIG!  $"$  GOTO 5020 10000 POKE VC+21/15:POKE-VC+23.15 \ :POKE VC+29,15 10010 POKE VC. 40 POKE VC+1, 208<br>POKE VC+2, 40 POKE VC+3, 208<br>POKE VC+6, 30 POKE VC+7, 50 10020 POKE VC+1614 POKE VC+4.20 :POKE VC+5.50 TAA3A PRINT "CORSE HED. SPACEZ) SP B G E L S E S J A G T" 10040 PRINT" (CRSR HED4)" 10090 PRINT" BRUG : TEST 1=VENSTRE SPACE4)SPACE=KAST SPYD" 10110 PRINT" (CRSR NED, SPACE2) ELLER : JOYSTICK PORT 1 " 10140 PRINT"(CRSR NED4) SPACE2)TRYK EN TAST.. . . . <sup>11</sup> 10150 GET A\$: IF A\$=""THEN 10150 10160 PRINT CHR#(142); "(CLR)" POKE VC+23.0 POKE VC+29.0 **: POKE VC+2.8** 10170 6010 113

g

 $d$ f $\hat{c}$ l

I "Vandtårn" skal du fungere som vandværksforstander og sørge for, at vandet bliver ledt gennem de rigtige ledninger til de rigtige beholdere. Det vil sige fra den øverste beholder via mellembeholdere og ud til forbrugerne i den lille kommune.

Spectrum

Du styrer din mand med tasterne 5 og 8 og skal bruge tast 0 til at åbne for hanerne og sætte hastigheden op på elevatorerne.

**Ulrik Jensen** 

10 BEN CLUB (1982)<br>
10 BEN CLUB (1982)<br>
10 BEN CLUB (1982)<br>
10 BOLET SUSS: LET SCROP: LET Y4<br>
20 LET V330: LET Y4<br>
20 LET V330: LET Y42<br>
20 LET Y330: LET Y42<br>
20 LET Y330: LET Y42<br>
20 LET Y330: LET Y42<br>
20 LET Y330: LET Y4

.<br>1065 RESTORE 1994: FOR F=1 TO 8:<br>\_READ 3: POKE USR "5"+F,S: NEXT

1067 067 RESTORE 1996: FOR F=1 TO 8:<br>READ D: POKE USR "D"+F,D: NEXT  $\mathsf{F}$ 

r<br>1070 PRINT OVER 1;AT 9,3;"A";AT<br>9,20;"S";AT 13,3;"A";AT 13,20;"S<br>";AT 17,3;"A";AT 17,20;"S",20,159<br>1991 DATA 23,96,23,64,159,96,159  $64$ 1992 DATA 32,95,121,95,32,63,121<br>193,32,31,121,31<br>1993 DATA 255,126,60,25,31,25,24 1993 DHIH 255,125,50,152,248,152<br>1994 DATA 255,126,50,152,248,152<br>1996 DATA 60,60,24,126,24,24,36,<br>3697 DATA 60,60,24,126,24,24,36,<br>58,0,0,-7,3,0,0,-25,-9,0,0,25,4,<br>0,0,5,-134,0<br>1998 DATA 0,-5,0,0,0,-25,-9,0,0,<br>25,4,0,0,7, 2000 REM 4 13,25, MADE 10 1 20<br>
2000 REM 4 14,25, MADE 10 17 15<br>
2001 PRINT AT 18,25, MURIK 10 20<br>
2003 - PONEN AT 1,25, MURIC 10 20<br>
2003 - PONENT AT 3,25, MURIC 10 20<br>
2003 LET A=9; LET 6=7<br>
2003 LET A=9; LET 6=7<br>
2003 L

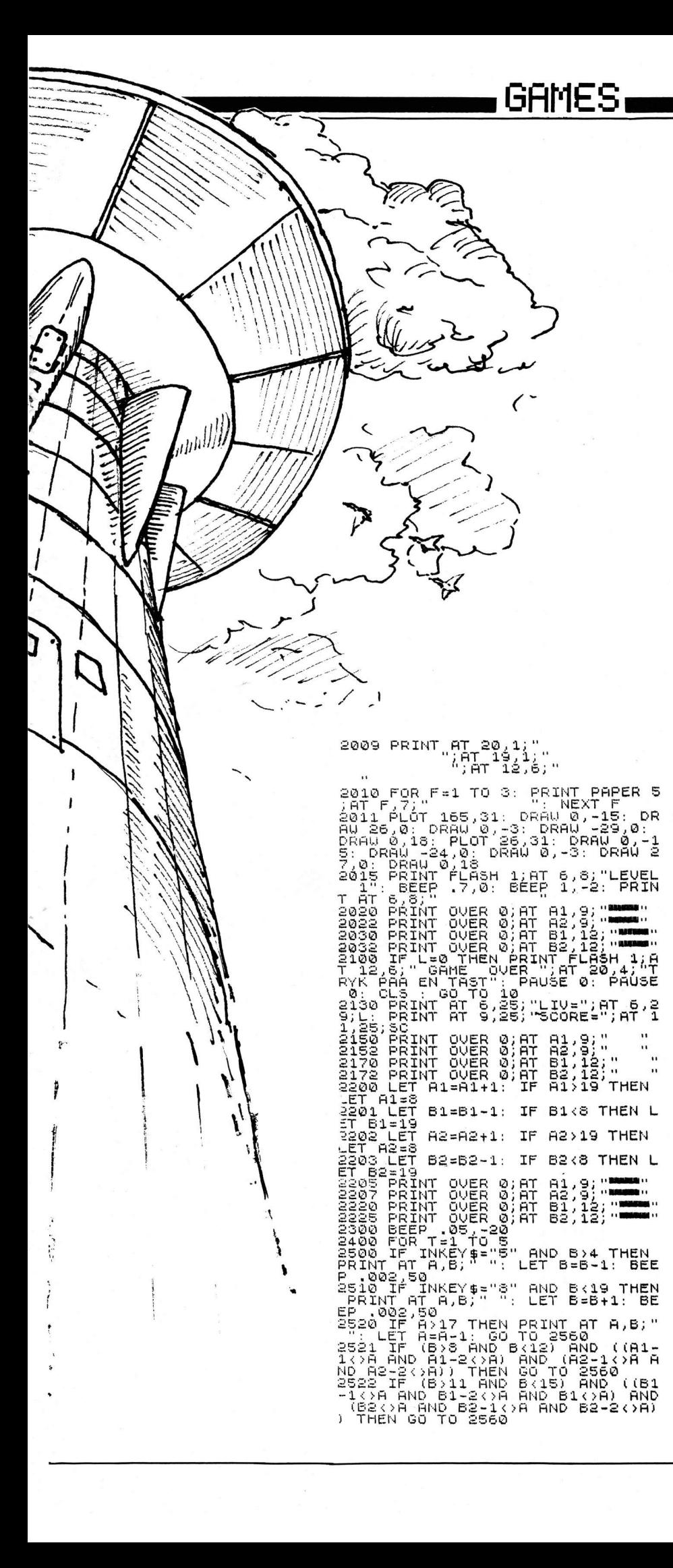

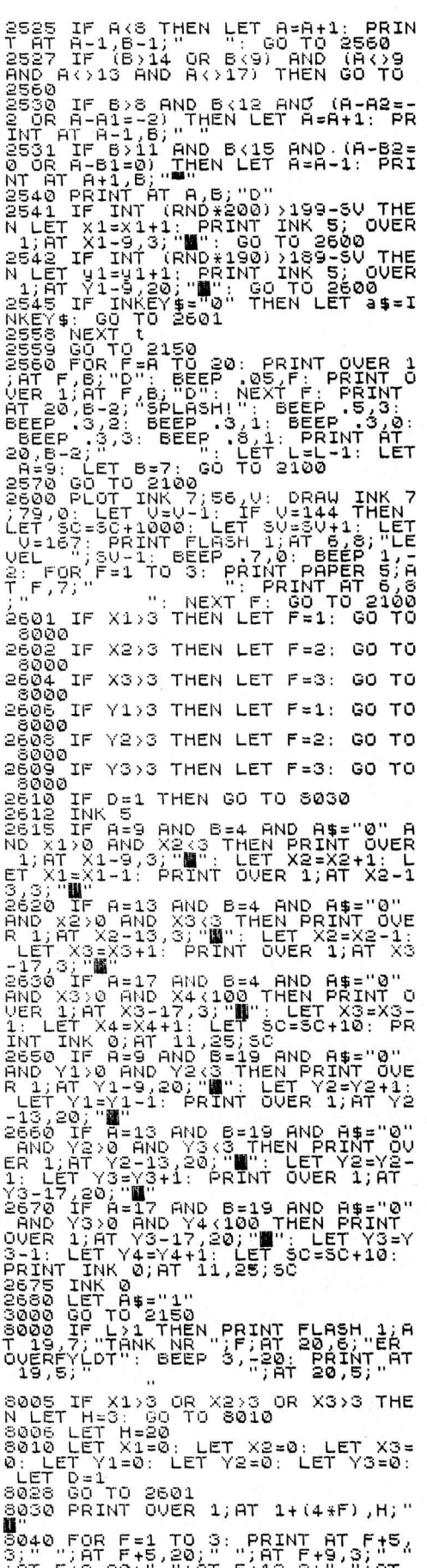

3800 îAT Fî9îgo;"'"îAT Fî13,3;<br>F+13,20;" ": NEXT F<br>8050 LET D=8 LET L=L−1<br>9000 GO TO 2100 : AT

# Amstrad *The Silicon*<br>Adventure

En løbsk computer har forbindelse til den anden side af jerntæppet. Din mission: Afbryd den inden det er for sent!

I ministeriet. hvor computeren står, skal du forcere vagter med hunde. De udgør en trussel. for de kender ikke dit job - de har ordre på at standse alle fremmede. der trænger ind.

Ved hjælp af din terminal og din PC kan du få flere oplysninger, men det er ikke strengt nødvendigt. "The Silicon Adventure" genkender følgende ord: N. Nord. S. Syd. Ø. Øst. V. Vest. Tag. Læg. Smid. Kast. Skyd. lndsæt. Drej. Angrib. Tilslut. Tænd. Sluk. Åbn. Åben. Luk. Lås. Lav. Skriv. Kald. Hjælp. Liste.

Det er danske karakterer på tastaturet. De ligger på de to firkantede parentser samt på skràstregen. Held og lykke. Du får brug for det, Amstrad-ejer... *Peter Konner* 

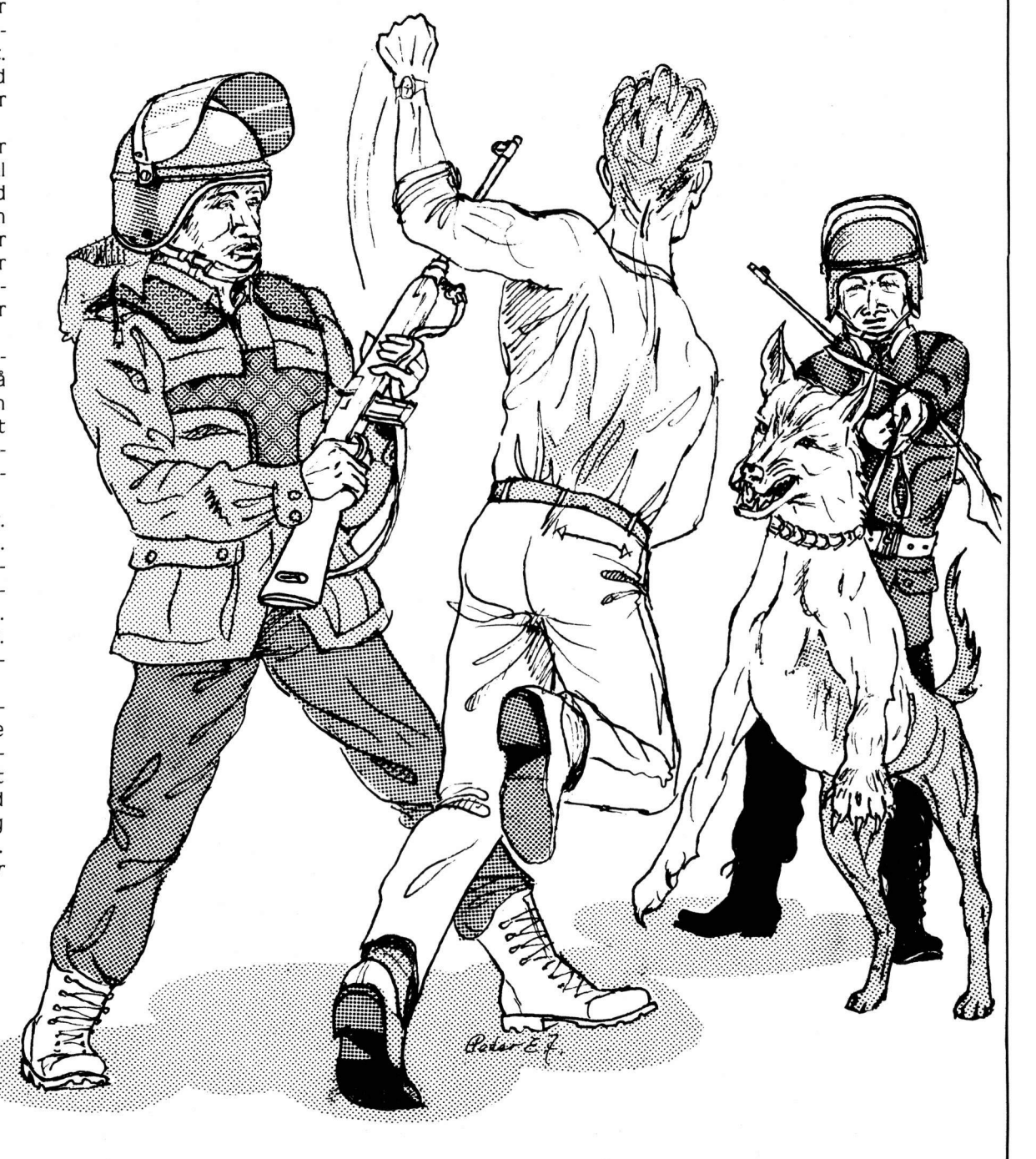

 $20, 11$ SILICON-ADVENTURE. by Peter Konner  $**$  $30, '**$ \*\* 50 MODE 1:GOSUB 1920 60 DIM 1\$(60), t\$(22), tn\$(22), kort%(60, 4), i%(22), x\$(19), p%(60, 22) 70 PRINT" Velkommen til" 80 PRINT" SILICON-ADVENTURE !! " 90 PRINT:PRINT" <c> Peter Konner, September 1985" 100 PRINT:PRINT"Du er blevet udpeget af efterretnings- tjenesten til at stoppe hovedcomputer i et ministerium, da den sender informationer til den låheke en computer pØ den anden side af jerntÆppet." 110 PRINT:PRINT"Der er blot to ulemper: Selve opgaven er sø hemmelig, at ikke mÆndende i huset ved noget om den,' engang vagt-120 PRINT"og du kender ikke stedet, da du aldrig har været der fAr!!" 130 PRINT: PRINT" Tryk pØ en tast!" 140 CALL (&BB18) 160 w#="Hvad nu ": q#="Hunden er hurtigere end dig og bider sig godt fast i di n hals. Det ser vist ud som om du er dAd!!" 170 r\$="En vagt kommer ud fra sit vagtrum da hanser din tÆndte lygte og skyder d ig ned med et stort jagtgevÆr!!":s\$="En vagt rejser sig da du kommer ind i  $1<sub>0</sub>$ kalet og skyder dig beslutsomt ned medet stort jagtgevÆr!!" 180 FOR x=1 TO 56:READ 1%, 1\$(1%):FOR y=1 TO 4:READ kort%(1%, y):NEXT y:NEXT x 190 FOR x=1 TO 20:READ t%, 1%, t\$ (t%), tn\$ (t%): p% (1%, t%) = 1: NEXT x 200 FOR x=1 TO 19:READ x\$(x):NEXT x 210 DATA 1, i en mark forhal i ministeriet. Mod syd kan du hAre underligelyde og franord kommer der et svagt lys. Der er en dAr mod vest., 2,60,0,3 220 DATA 21, i det nord-vestlige hjArne af en stor fabrikshal., 0, 14, 20, 0, 15, i d en sydlige ende af fabriks- hallen. Mod syd er der et lille rum. Hallen syne s meget stor og truende!, 20, 16, 17, 14 230 DATA 32, foran en indgang mod nord i en bred gang., 33, 30, 0, 0 240 DATA 20, syd for en gang i den nordlige del af en fabrikshal. PØ et bord ved siden af dig stør en stor EPROM-brÆnder, 23, 15, 19, 21 250 DATA 16, midt i et lille depot. Alle hylder er fyldt med store tunge instrumenter., 15, 0, 0, 0, 17, i den syd-Astlige ende af en stor fabrikshal. D er er en dår mod syd., 19,0,0,15 260 DATA 23, i den Astlige ende af en lille gang med mange dAre. Fra nord kommer et skarpt lys., 25, 20, 24, 26 Lyset kommer fra en lampe over et li 270 DATA 25, i et kraftigt oplyst vÆrksted. lle arbejdsbord hvorpø der stør en stor loddestation., 0, 23, 0, 0 tÆppe pØ gulvet. I hjArnet stØr et 280 DATA 24, i et stort kontor med et tykt sofabord og to stole., 0, 0, 0, 23 290 DATA 26, midt i en lille Ast-vest gang med mange dAre., 27, 0, 23, 28, 31, i et d unkelt omklÆdningsrum., 0, 0, 30, 0 300 DATA 19, her i det nord-Astlige hjArne affabrikshallen. Der er nÆsten ingen maskiner. Mod Ast er der en kort gang., 0, 17, 22, 20, 22, i et stort laboratorium fyldt med glas og kolber med en masse vÆsker., 0, 0, 0, 19 310 DATA 52, i et stort rum nord for mini- steriets hovedcomputere. En svag bri se blÆser dig i ansigtet.,51,53,0,0,54,midt i en gang.,55,0,56,51,55,pØ et stor t depot med en masse komponenter., 0,54, 0,0 320 DATA 53, ved selve hovedcomputeren. Storeventilatorer i loftet kArer uafbrudt .PØ siden af computeren er en lille port., 52,0,0,0,58, i en lille kantine med man borde og stole., 0, 0, 0, 56 330 DATA 56, i Ast-enden af en gang. Der er dAre til alle sider., 57, 59, 58, 54, 59, i et lille og snusket depot med elektroniske reservedele., 56, 0, 0, 0 340 DATA 27, i et fantastisk flot laboratorium fyldt med mØleudstyr computere og prototyper af nye maskiner., 0, 26, 0, 0, 33, i en stor mårk parkerings Der er ingen biler at se., 0, 32, 0, 0 kÆlder. 350 DATA 28, i den vestlige ende af en lille gang med mange dAre. Mod nord kan du se en kort bred gang og mod syd er et lille rum., 30, 29, 26, 0 360 DATA 29, pØ et lille toilet. Det ser ud som om der ikke har vÆret ryddet op hØndklÆder., 28, 0, 0, 0 1Ænge og gulvet flyder med brugte 370 DATA 30, i en kort bred gang. VÆggene ersorte af snavs og olie. Der er en ind gang mod vest., 32, 28, 0, 31 380 DATA 2, foran en receptions-skranke i etstort lokale. Der er dAre pø alle side r., 5, 1, 4, 6, 35, syd for en stor elevator i en lang gang med mange dAre, 5, 41, 42, 3 390 DATA 36, i vest-enden af en lang gang medrum pØ nÆsten alle sider. Mod syd er deren stor dAr., 0, 0, 35, 37, 39, i vestenden af et stort konferencelokale.. 38,0,40,0

n af dem virker.,O,6,O,O,51,syd for en elevator i den vestlige ende af<br>gang. Mod syd er en dAr med en speciel Øbningsmekanisme,5,0,54,0 510 DATA 8,midt i en Ast-vest gang.,9,0,ó,10,9,i et lille depot med disketter.,O **,8,0,0,10,i**  den vest lige ende au en lang gang.Der er Øbni nger mod syd og **nord., 11**  ,12,8,0 520 DATA 11,i en stor maskinstue fyldt med terminaler.En af terminalerne er tÆn dt.,0,10,0,0,12,pØ et flot kontor med et stort skrivebord.,10,0,0,0 **530**  DATA 1,2,en lille lommelygte,lygte,2,9,en diskette til en FC1er,dískette,3,1 2,et telefon-modem,modem,4,16,en pose med dioder,dioder,7,22,en net-ledning til en PC'er,ledning 540 DATA 8,24,en hvid telefon,telefon,9,25,en elektronik-skruetrÆkker,skruetrÆkk<br>er,10,26,et bundt nAgler,nAgler,11,31,en grAn gasmaske,gasmaske er, 10,26,et bundt nègler, nAgler 11,31 550 DATA 12,33,en lille og fin løddekolbe,løddekolbe,6,40,et par lÆsebriller,bri ller,13,41,en manual til et modem,manual 580 DATA Det kan du ikke her!!,Der sker ikke noget!,OK!,Du har,INGENTING!!**, ,**Du kan ikke bÆre mere!,Det kan du ikke!,Det nytter ikke her!,DAren gør op og du for tsÆtter --- ,GAr noget andet her! **410 DATA 40,ved et stort bord i Ast-enden afet stort konferencelokale.,0,0,0,39,** 420 DATA 41,pØ et lille kontor der antageligt tilhÅrer en travl program dig lige i Ajnene, og du 650 PRINT"Du stør "+1\$(1%) 440 DATA 42,midt i en lang gang med dAre pØ nÆsten alle sider.,43,0,44,35,44,i e stAvet stør et telefo skriveborde ved siden af hinanden., 4 470 DATA 60,Du stør udenfor bygningen hvor du bliverovermandet af et tilkaldt va gtmandskab og drÆbt pØ stedet !!,0,0,0,0,18,i et lille vagtrum med en masse ele ktronisk udstyr. En vagtmand sidder ved skrivebordet med en pistol.,17,0,0,0 480 DATA 3,1 et af vagtrummene. Heldigvis for dig er der ingen vagt endnu.,0,0, 1,0,4,pØ et toilet. Der er ikke noget af interesse her..0.0.0.2 490 DATA 5,Du stør i en elevator. DAren er lukket og der er fire knapper **at tr**y kke pø.. k / s / 1 eller 2.,0,0,0,0,6,i den Astlige ende af en gang.,7,0**,2,8** <sup>1</sup> dataterminaler over det hele men inge vestlige ende af en 400 DATA 37, ved en stor tavle i et enormt auditorium. PØ tavlen stØr skrevet e **n** PC-kode. 'usoETFcsnI.o,o,sa,o,se,i et rum med et lille skrivebordPØ **bordel star en** PC'er.,36,39,0,0 43,pØ et lille toilet med en hylde ved den ene **vÆg.,O,42,0,0**  m<mark>Ar idet programudskrifter ligger spredt – rundt pø gulvet.,35,0,0,0</mark><br>430 DATA 14,i den syd-vestlige ende af en – stor fabrikshal. Mod syd er der en 430 DATA 14,i den syd-vestlige ende af en stor fabrikshal. Mod syd e<br>elevator. Store og smø maskiner stør mellem hinanden..21.5.15.0 elevator. Store og smø maskiner stør n lang gang.,0,45,46,42,49,pØ et lille støvet **kontor.** I støvet n-nr. 00-9182736,43,0,0,0 450 DATA 45, pØ et flot kontor med tre 4,0,0,0,47,i et meget lille depot **med hvidevÆgge.,46.0.0.0**  460 DATA 46, i den Astlige ende af en lang n du hare en mÆrkelig lyd',46,0,0,44,48,i et **vagt rum.** Du star over+or en stor s chÆferhund der går arrigt ad dig!, 0,46,49,0 500 DATA 7,i en lille maskinstue. D*er* er - dataterminal<br>n - af dem virker ,0,6,0,0,51,5yd for en elevator i den 560 DATA 14,43,en stak månter,månter,15,47,en helt ny EPROM,eprom,16,49,et lille magnetkort, magnetkort, 17,53, tre smØ tÆnger, tÆnger 570 DATA 18,55,nogle modstande,modstande,19,58,et stort saftigt kådben**,k**ådben,20 **,59,et** ubrugt print kor t, printkor t,2l,28,en stor indisk kampknlv,kniv 590 DATA Du mangler en vigtig ting!,DAren gØr i med et hAjt 'KLIK'.,Hvor tØbelig kan du vÆre!!,Vagten synker sammen som en kludedukke!,Du ramte ikke!!!,Du har i<br>'n nass annusition!! Di kke mere ammunition!!, DAren er 1Øst!, Hvem ? 600 CLS 610 l%=1 IPRINT 620 WHILE 1%<61 630  $0k=0$ 640 IF l%=18 AND i%(21)=0 AND v%=O THEN PRINT"Du star **î`** '+l\$(18)2PRINT"Va9ten ses dig lige i Ajnene, og du eppdager for sent at han sigter pødig engekyder!! !": GOTO 1910 660 FOR x=1 TO 21 670 IF  $p*(1*, x) = 1$  THEN PRINT"Du kan se "; t\$(x) 680 NEXT x 690 IF 1%=33 AND (a\$="n" OR a\$="A" OR a\$="∨") AND o%=0 THEN PRINT"Du faldt i et hul og brÆkkede nakken.": GOSUB 1910 700 PRINT w\$;2INPUT sv\$ 710 sv\$=LOWER\$(sv\$) 720 \$=LEFT\$(sv\$,2):b\$=LEFT\$(sv\$,3):c\$=LEFT\$(sv\$,4) 730 IF a\$="gØ" THEN a\$=MID\$(sv\$,4,2) 740 IF  $a \equiv m^n$  AND kort%(1%,1) > O THEN 1%=kort%(1%,1):ok=1 750 IF  $a \equiv 1 \text{ s}$  AND kort%(1%,2))O THEN  $1\text{%}$  kort%(1%,2): ok = 1 760 IF  $a \equiv M \land M$  AND kort%(1%,3))O THEN 1%=kort%(1%,3): ok=1 **770 IF a\$="v"** AND k ri%(1%,4)»0 THEN 1%=kOr t%(1%,4)IOk=1 **1'** 780 IF 1%=48 AND i%(19)=0 AND k%=0 THEN PRINT"Du stør "+1\$(48):PRINT q\$:GOSUB 19 10

790 IF 1%=56 AND 0%=1 THEN PRINT r\$:GOTO 1910<br>800 IF 1%=57 THEN PRINT s\$:GOTO 1910 810 IF b#="tag" THEN ok=1:GOSUB 1020 820 IF b\$="lfg" OR b\$="kas" OR b\$="smi" THEN ok=1:GOSUB 1080 830 IF b\$="sky" THEN ok=1:GOSUB 1140 840 IF b\$="tÆn" THEN ok=1:GOSUB 1180 850 IF b\$="slu" THEN ok=1:60SUB 1220 860 IF c\$="inds" THEN ok=1:GOSUB 1250 870 IF c\$="skri" THEN ok=1:60SUB 1320 880 IF b\$="lav" AND 1%=25 THEN ok=1:GOSUB 1350 890 IF b\$="Øbn" OR b\$="Øbe" THEN ok=1:GOSUB 1390 900 IF b\$="luk" OR b\$="l0s" THEN ok=1:GOSUB 1510 910 IF c\$="tils" THEN ok=1:GOSUB 1630 920 IF 1%=11 AND c#="drej" THEN ok=1:GOSUB 1680 930 IF c\$="kald" OR c\$="hjfll" THEN ok=1:GOSUB 1730 940 IF (1%=18 OR 1%=48) AND b\$="giv" THEN ok=1:GOSUB 1740 950 IF c#="angr" THEN ok=1:60SUB 1770 960 IF c\$="list" THEN ok=1:GOSUB 1810 970 IF 1%=5 THEN ok=1:GOSUB 1860 980 IF 1%=60 THEN PRINT 1\$(60):GOTO 1910 990 IF ok<>1 THEN PRINT"Beklager, men det kan jeg ikke her!" 1000 a\$="" 1010 WEND 1020 IF e%>3 THEN a=7:60TO 1070 1030 IF 1%=48 AND k%=1 AND INSTR(sv\$, "kAdb") THEN PRINT q\$:GOSUB 1910 1040 b\$=MID\$(sv\$,5):FOR x=1 TO 21:IF p%(1%,x)=1 AND LEFT\$(b\$,4)=LEFT\$(tn\$(x),4) THEN GOTO 1060 ELSE NEXT x 1050 a=8:GOTO 1070 1060  $i\%$ (x)=1:a=3:e%=e%+1:p%(1%,x)=0 1070 PRINT x\$(a):RETURN 1080 IF e%<1 THEN a=8:GOTO 1130 1090 c\$=MID\$(sv\$,5):IF LEFT\$(c\$,1)=" " THEN c\$=MID\$(sv\$.6) 1100 FOR  $x=1$  TO 21: IF  $i\% (x) = 1$  AND LEFT\$(c\$, 4)=LEFT\$(tn\$(x), 4) THEN GOTO 1120 ELS E NEXT x 1110 a=8:GOTO 1130 1120  $a=3: e\%= e\% - 1: p\% (1\%, x) = 1: i\% (x) = 0$ 1130 PRINT x\$(a):RETURN 1140 IF i%(5)=1 AND skud=8 THEN a=17:GOTO 1170 1150 IF i%(5)=1 THEN a=16 ELSE a=12:60T0 1170  $1160$  skud=skud+1 1170 PRINT x\$(a): PRINT: RETURN 1180 IF 1%<>38 AND i%(1)=1 AND o%=0 THEN o%=1:a=3:GOTO 1210 1190 IF 1%=38 AND p%(38,7)=1 AND INSTR(sv\$,"pc") AND pc%=0 THEN pc%=1:1\$(38)="i et lille rum med et skrivebordPØ bordet stØr en tÆndt PC'er":a=3:GOTO 1210  $1200 a=8$ 1210 PRINT x\$(a): PRINT: RETURN 1220 IF INSTR(sv\$,"lygt") THEN a=3:o%=0:GOTO 1240  $1230 a=8$ 1240 PRINT x\$(a): PRINT: RETURN 1250 IF 1%<>11 AND 1%<>20 AND 1%<>38 AND 1%<>53 THEN a=1:GOTO 1310 1260 IF 1%=11 AND INSTR(sv\$,"tele") AND p%(11,3)=1 AND p%(11,8)=1 THEN a=3:f%=1: GOTO 1310 1270 IF 1%=20 AND INSTR(sv\$, "epro") AND i%(15)=1 THEN i%(15)=0:p%(20,15)=1:e%=e% -1:PRINT"Eprom'men bliver hurtigt programmeret, og er nu klar til brug i et kre dslAb!":a=6:prog%=1:t\$(15)="en programmeret EPROM":GOTO 1310 1280 IF 1%=38 AND i%(2)=1 AND INSTR(sv\$,"disk") THEN a=3:i%(2)=0:e%=e%-1:p%(38,2  $)=1: d$ %=1:GOTO 1310 1290 IF 1%=53 AND i%(20)=1 AND INSTR(t\$(20), "fÆrdigt") THEN GOSUB 2020 ELSE a=12 :GOTO 1310 1300 a=8 1310 PRINT x\$(a): PRINT: RETURN 1320 IF 1%=38 THEN 1330 ELSE a=1:GOTO 1340 1330 IF d%=1 THEN PRINT"PC'eren skriver fAlgende meddelelse til dig: HOVEDCOMPUT EREN BEFINDER SIG P' 2. SAL I DENNE BYGNING. INDS#T PRINTKORTET I PORTEN !":a=6 1340 PRINT x\$(a):RETURN 1350 GOSUB 2000: IF pr%=1 THEN 1360 ELSE a=12:GOTO 1380 1360 PRINT: PRINT"Du før hurtigt sat tingene rigtigt sammen, og stør nu med et fÆrdigt indstiksprintkort !!" 1370 p%(25,4)=0:p%(25,15)=0:p%(25,18)=0:p%(25,2)=0:t\$(20)="et fÆrdigt printkort"  $: e\% = e\% + 1$ : i%(20)=1:a=6 1380 PRINT x\$(a): PRINT: RETURN 1390 IF i%(10)=1 OR i%(16)=1 THEN 1400 ELSE a=12:60TO 1500

1830 NEXT x l%252 OR 1%=38 OR 1400 IF 1%=17 OR 1%=4ó OR l%=3ó OR 1%=51 UR 1%=47 OR 1%=18 THE **2**  1490 a=1 **NT ×\$(a)2PRINT2RETURN**  15OO PRI **i%(10)=1 OR i%(16)=1 THEN**  1520 ELSE a=12IGUTO 1620 1510 IF **l%=17 DR l%=4ó OR 1%=3ó OR**  1%=51 UR 1%=52 OR 1%=47 UR 1%=38 OR 1%=18 THE 1520 IF **LSE a=9:GOTO 1620**  N 1530 E **1530 IF 1%=17 AND i%(10)=1 THEN a=13:kort%(17,2)=0:GOTO 1620 l%=18 AND i%(10)=1**  THEN a=13:k pt%(18,1)=02GOTO 1620 1540 IF **1%=4ó AND i%(10)=1 l%=47 AND i%(10)=1 l%=36 AND i%(10)=1**  THEN a=13:k Pt%(36,2)=02 GOTO 1620 1S7O IF **l%=38 AND i%(10)=1**  THEN a=13:k pt%(38,1)=02GOTO 1620 1580 IF **1590 IF 1%=51 AND i%(16)=1 THEN a≃13:kort%(51,2)=0:GOTO 1620 l%=52 AND i%(1ó)=1**  THEN a=13:k pt%(52,1)=02GOT0 1620 16OO IF **2**  1610 a=1 1620 PRINT x\$(a):PRINT:RETURN **l%()38 OR l%<>53** THEN a=92 GOTO 1630 IF 1670 1640 IF 1%=38 AND INSTR(sv\$,"pc") AND i%(7)=1 THEN a=3:GOTO 1670 **1650 IF 1%=53 AND INSTR(sv\$,"prin") AND i%(20)=1 AND INSTR(t\$(20),"fÆrdigt") THE 2020**  N GUSUB THEN a=13:k r t%(46,2)=02 GOTO 1620 THEN a=13:k r t%(47,1)=O:GOTO **1620**  N 1410 ELSE a=9:GOTO 1500 1410 IF 1%=17 AND i%(10)=1 THEN a=10:kort%(17,2)=18:1%=18:GOTO 1500 1420 IF 1%=18 AND i%(10)=1 THEN a=10:kort%(18,1)=17:1%=17:GOTO 1500 1430 IF 1%\*46 AND **i%(10)**=1 THEN a=10:kort%(46,2)=47:1%=47:GOTO 1500 1440 IF 1%=47 AND i%(10)=1 THEN a=10:k pt%(47,1)=4ó2 l%=4ó2GOTO 1soo 1450 IF 1%=3ó AND i%(10)=1 THEN a=10:k pt%(3ó,2)=38I 1%=382GOTO 1500 1460 IF l%=38 AND i%(10)=1 THEN a=10:k r t%(38,1)=3621%=3ó!GOT0 1500 1470 IF 1%=51 AND i%(16)=1 THEN a=10:kort%(51,2)=52:1%=52:GOTO 1500 1480 IF 1%=52 AND i%(16)=1 THEN a=10:kort%(52,1)=51:1%=51:GOTO 1500 1550 IF 1560 IF 1660 a=1 1670 PRINT x\$(a): PRINT: RETURN 1680 IF 1%=11 AND P%(11,3)=1 AND p%(11,8)=1 THEN 1690 ELSE =112GOTO 1720 1690 GOSUB 20102 IF INSTR(sv\$,"00-9182736") AND dP%=1 THEN a=62 GOTO 1700 ELSE a=2 :GOTO 1720 1700 PRINT"Du drejer nummeret pø telefonen og hAreren hyletone f R ×=1 TO 16iPRINT" "iFOR y=1 TO 2002 NEXT y:NE×T <sup>×</sup> 1710 PRINT"PØ terminalen kommer fålgende besked fradit hovedkvarter: Husk dioder mod- stande, print, programmeret EPROM, tænger, loddekolbe og skruetr Ekkere for at lave printet!!" 1720 PRINT x\$(a): PRINT: RETURN 1730 PRINT"Der er ingen der lytter til dine klagerØb!!":RETURN 1740 IF 1%=18 AND v%=0 THEN PRINT"Vagten skyder dig med en lille pistol!":GOTO 1 910 1750 IF 1%=48 AND INSTR(sv\$, "kådb") AND i%(19)=1 THEN 1\$(48)="i et vagtrum. En s tor schÆfer- hund gnasker fredeligt pØ et kådben.":k%=1:i%(19)=0:e%=e%-1:GOTO 1 760 ELSE a=142 GOTO 1910 1760 PRINT x\$(a):RETURN 1770 IF 1%<>18 AND 1%<>48 AND i%(21)=0 THEN a=19:GOTO 1800 Professional metal 1780 IF 1%=48 THEN PRINT q\$:GOSUB 1910 1790 IF  $1\% = 18$  AND  $i\% = (21) = 1$  AND  $v\% = 0$  THEN  $a = 15$ : $v\% = 1:1 \# (18) = "i$  et af vagtrummene. Over skrivebovdet liggev en dvd agtm nd med ti knivstik i '":i% ryggen  $(21)$ =0:e%=e%-1:p%(18,21)=1:p%(18,5)=1:t\$(5)="en lille pistol":tn\$(5)="pistol" 1800 PRINT x\$(a): PRINT: RETURN 1810 PRINT:PRINT x\$(4): IF e%=0 THEN a=5: GOTO 1850 1820 FOR  $x=1$  TO 21: IF  $i\%$  (x) = 1 THEN PRINT t\$(x) 1840 a=ó 1850 PRINT x\$(a): PRINT: RETURN 1860 PRINT 1\$(5) 1870 PRINT"Tryk pØ en af knapperne:" 1880 aa\$=LOWER\$(INKEY\$): IF aa\$="" THEN 1880 1890 IF aa\$="k" THEN 1%=14 ELSE IF aa\$="s" THEN 1%=2 ELSE IF aa\$="1" THEN 1%=35 ELSE IF aa\$="2" THEN 1%=51 ELSE 1880 1900 PRINT"Elevatoren bevÆger sig hurtigt og stopper sØ med et sÆt. Du gØr ud ad de Øbne dAre.":RETURN 1910 PRINT:INPUT"Vil du prave igen (j/n) ? ",svar\$:IF svar\$="j" OR svar\$="J" THE N RUN ELSE END 1920 SYMBOL AFTER 90 1930 SYMBOL \$1,0,0,23ó,18,124,144,110,0 1940 **SYMBOL** 123,62,80,144,252,144,144,158,0 1950 SYMBOL 92,48,0,120,12,124,204,118,0 ren hyletone fra modem'et"**;:F**O

1960 SYMBOL 96, 24, 36, 126, 102, 102, 126, 102, 0 1970 SYMBOL 93, 0, 2, 124, 206, 214, 230, 124, 128<br>1980 SYMBOL 125, 58, 108, 206, 214, 230, 108, 184, 0 1990 RETURN 2000 IF p%(25,4)=1 AND p%(25,9)=1 AND p%(25,12)=1 AND p%(25,15)=1 AND prog%=1 AN D p%(25, 17)=1 AND p%(25, 18)=1 AND p%(25, 20)=1 THEN pr%=1:RETURN ELSE pr%=0:RETUR 2010 IF p%(11,3)=1 AND p%(11,8)=1 AND p%(11,13)=1 AND +%=1 THEN dr%=1:RETURN ELS E dr%=0:RETURN 2020 CLS: PRINT" TILLYKKE !!" 2030 PRINT: PRINT "Hovedcomputeren er 'gØet ned' !!!!!!" 2040 PRINT: PRINT "Du lAste dette adventure-spil ganske fortrÆffeligt." 2050 PRINT: PRINT "Nu kan ministeriet - takket vÆre dig - atter slappe af efter d enne uheldige episode." 2060 PRINT:PRINT"Vi ses mØske snart til en anden opgave!" 2070 FOR x=1 TO 10000:NEXT x:END

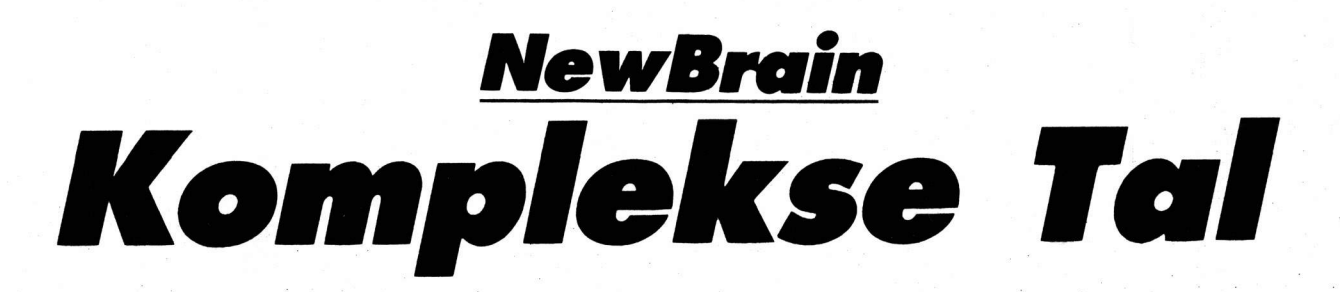

Dette program giver dig mulighed for at regne med komplekse tal på din N.B. Man indtaster de to tal, man ønsker at regne på, på normalformen for komplekse tal. a+bl, hvor a er selve tallet, b står for hvor mange gange der skal ganges med den imaginære faktor I. Derefter indtastes den operation, man ønsker udført  $(+,-,*,+)$ og facitet fremkommer på skærmen.

Programmet kræver en forhåndsviden om komplekse tal.

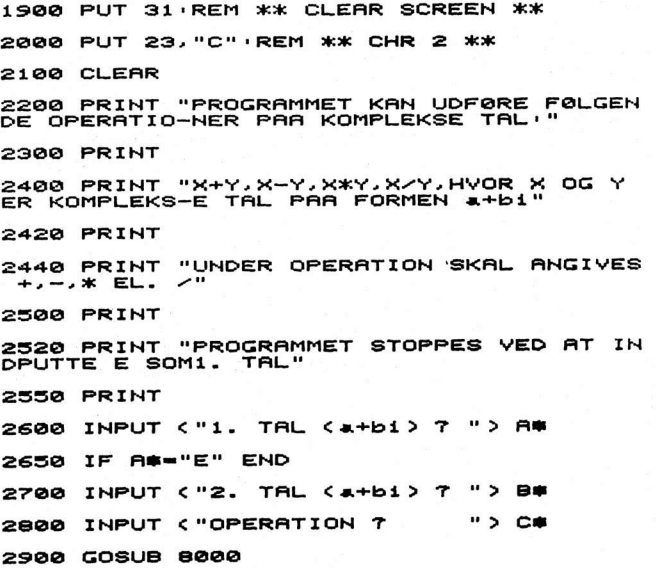

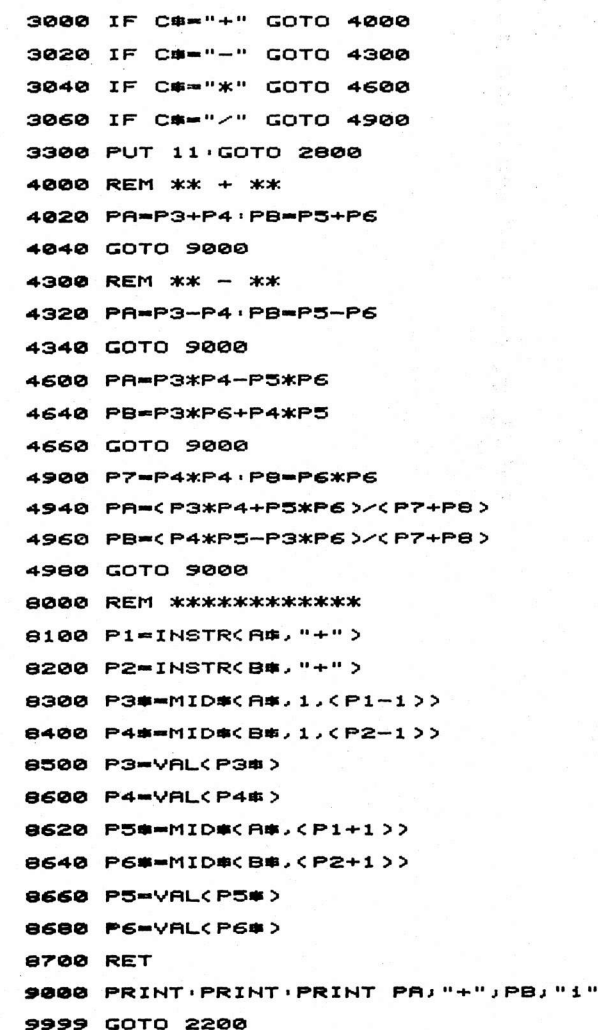

#### CHALLENGE■

### <u>VIC20</u>

Pladekartotek

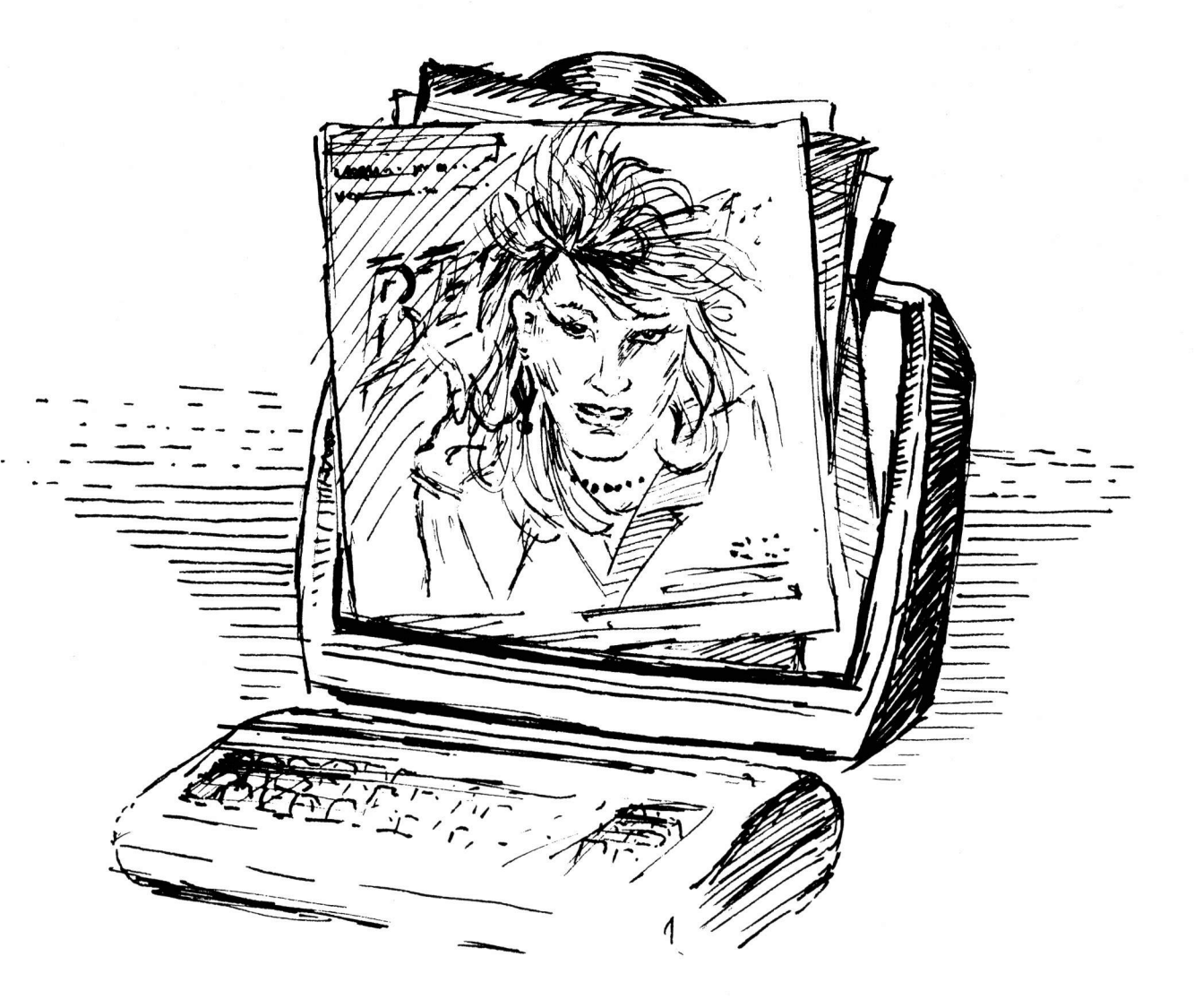

Endelig! Her er redningen for alle de frustrerede musikelskere, som mangler system i samlingen af Bach eller Bee Gees. Programmet er til VIC-20 med 16 K Rams udvidelse, og det indeholder et sandt hav af muligheder: Sortering i alfabetisk orden efter kunstnernavn, søgning efter titel eller kunstnernavn og udprintning på printer, m.m.

Pladekartotek kan rumme op til nær de 300 forskellige plader (kunster, titel) og kan med meget få ændringer også køre på C64. Kurt Petri Petersen

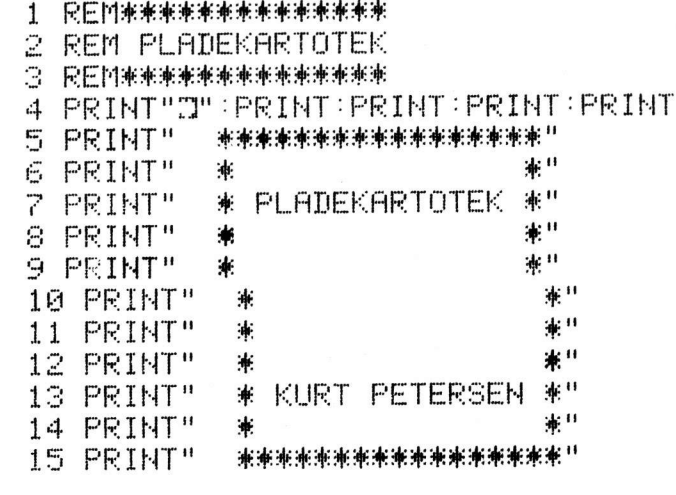

16 FOR X=1 TO 2000 : NEXTX 民巨鬥案案案案案案案案案案案 17 **18 REMHOVEDPROGRAM** 19 REM米米米米米米米米米米米米 20 PRINT"D" 21 PRINT" HOVEDMENU" TAST <u>W</u>":PRINT 22 PRINT" am **FUNKTION** ":PRINT 23 PRINT"KUNSTNER-SØGNING K 24 PRINT"OPRET/HENT/AJOURF. ":PRINT  $\Omega$ ":PRINT 25 PRINT"PRINTER-UDSKRIFT  $\mathsf{P}$ 26 PRINT"STOPPE PROGRAM S ":PRINT ":PRINT PRINT"TITEL-S0GNING T 27 28 PRINT"SKAERM-UDSKRIFT ":PRINT  $\mathbf{1}$ 29 GETX\$ 30 IF X\$=""THEN29 31 IF(X\$<>"0")AND(X\$<>"U")AND(X\$<>"K")AND(X\$<>"T")AND(X\$<>"P")AND(X\$<>"S")THEN OSUB40 32 IFX\*="0"THENGOSUB133 33 IFX\$="U"THENGOSUB43 34 IFX#="K"THENGOSUB74 IFX\$="T"THENGOSUB89 35 36 IFX\$="P"THENGOSUB112 37 IFX \*= "S"THEN39 38 GOT020 39 END 40 PRINT"I":PRINT:PRINT"announale and ILLEGAL KOMMANDO!" 41 FORX=1T01000:NEXTX 42 RETURN 43 PRINT"MANAMALISTE SORTERET ? J/N" 44 GET Y\$ 45 IF Y\*=""THEN44 IFY \*= "J" THENGOTO62 46 IFY \*= "N" THENGOTO52 47 48 IFY\$<>"J"ANDY\$<>"N"THENGOT040 50 REM SUBRUTINE FOR ALFABETISK "BOBLESORTERING" 51 52 PRINT"TIQQQQQQQ ALFABETISK SORTERING":PRINT:PRINT" DET TAGER NOGEN TID" 53 FORF=1T0800:NEXTF 54 FORI=1TO(N-1) 55 FORY=1TO(N-1) 56 IF A#(Y)<=A#(Y+1)THEN61 57 REM OMBYTNING 58 BYT\$=A\$(Y):A\$(Y)=A\$(Y+1):A\$(Y+1)=BYT\$ 59 REM TITLERNE OMBYTTES FOR AT SVARE TIL DE RESPEKTIVE KUNSTNERE 60 BYT1\$=B\$(Y):B\$(Y)=B\$(Y+1):B\$(Y+1)=BYT1\$ 61 NEXTY: NEXTI: PRINT" THOUGH" 62 PRINT"N":PRINT:PRINT:PRINT:PRINT:PRINT:PRINT:PRINT:PRINT" 63 PRINT" m 64 PRINT" I LISTE OVER PLADER I" 65 PRINT"  $\mathbf{f}^0$  $\mathbf{I}$ 66 PRINT" 67 FOR X=1 T01000:NEXTX:PRINT"D" 68 PRINT"THRODODODOCRTLM-TASTEN REGULERER HASTIGHEDEN " 69 FOR W=1 TO 700:NEXTW:PRINT"I":PRINT"XXXXXXXX 70 FOR I=1TON: PRINT  $71$ GOSUB101 72 NEXTI 73. **RETURN** 74 REM \*\*\*\*\*\*\*\*\*\*\*\*\*\*\*\*\*\*\*\*\*\*\*\*\*\*\*\*\*\*\*\*\* 75 REM SUBRUTINE FOR KUNSTNER SØGNING 76 民医国 来来来来来来来来来来来来来来来来来来来来来来来来来来来来 LET FUNDET=0 77 78 PRINT"CT:INPUT"INDT, KUNSTNER";W\$:PRINT"CT:PRINT 79 FORI=1TON 80 IFA#(I)=W#THENGOSUB101 81 NEXTI IF FUNDET=0THENPRINT"KUNSTNEREN FINDES IKKE I KARTOTEKET." 82. 83 IF FUNDET=0THENPRINT:PRINT"PR0V MED EN ANDEN." 84 FORU=1 T01500:NEXTU 85 RETURN

#### **CHALLENGE**

86 尺巨鬥 米米米米米米米米米米米米米米米米米米米米米米米米米米 87 REM SUBRUTINE FOR TITELSØGNING 88 民医国 米米米米米米米米米米米米米米米米米米米米米米米米米 89 LETFUNDET=0 90 PRINT"3":PRINT:INPUT"INDTAST TITEL";D\$:PRINT"3":PRINT 91 FOR I=1 TO N 92 IF B\$(I)=D\$ THENGOSUB 101 93 NEXTI 94 IF FÜNDET=ØTHENPRINT"DER FINDES INGEN PLAD-ER MED DENNE TITEL"<br>95 IF FUNDET=ØTHENPRINT:PRINT"PRØV EN ANDEN." 96 FOR U=1 T01500:NEXTU 97 RETURN 98 REM 米米米米米米米米米米米米米米米米米米米米米米米米米米米米米 99 REM SUBRUTINE FOR SKRERM UDSKRIFT 100 REM \*\*\*\*\*\*\*\*\*\*\*\*\*\*\*\*\*\*\*\*\*\*\*\*\*\*\*\*\*\*\* 101 PRINT"PLADE NR."I:: PRINT" "" : PRINT 102 PRINT"KUNSTNER: "A\$(I) 103 PRINT" 104 PRINT"TITEL: "B\$<I> 105 PRINT" 106 FORA=1T022:PRINT"\*";: NEXTA 107 FUNDET=1 108 RETURN 109 民医国米米米米米米米米米米米米米米米米米米米米米米米米米米米米米米米 110 REM SUBRUTINE FOR PRINTER UDSKRIFT 111 民医国来米米米米米米米米米米米米米米米米米米米米米米米米米米米米米米 112 OPEN4, 4 113 PRINT#4, CHR\$(13) 114 PRINT#4, CHR\$(14): PRINT#4, CHR\$(16)"30PLADELISTE" 115 PRINT#4, CHR\$(13) 116 PRINT#4, CHR\$(16)"15KUNSTNER"; 117 PRINT#4, CHR\*(16) "SØTITEL" 118 PRINT#4, CHR\$(15) 119 PRINT#4, CHR\$(13)  $120$  FOR  $I=1$ TON 121 IF A#(I)="@"ORB#(I)="@" THENGOTO128 122 PRINT#4, CHR\$(16) "05NR, "; : PRINT#4, I; 123 PRINT#4, CHR\$(16)"15"; : PRINT#4, A\$(I); 124 PRINT#4, CHR\$(16)"50"; 125 PRINT#4, B\$(I) 126 PRINT#4, CHR\$(13) 127 NEXTI 128 CLOSE4 129 RETURN 130 民医国米米米米米米米米米米米米米米米米米米米米米米米米米米米米米米米米米 131 REMSUBRUTINE FOR OPRET/HENT/AJOURFØR 132 REM\*\*\*\*\*\*\*\*\*\*\*\*\*\*\*\*\*\*\*\*\*\*\*\*\*\*\*\*\*\*\*\*\*\*\* MENU" 133 PRINT"3":PRINT" 134 PRINT" 201 FUNKTION TAST !" : PRINT 135 PRINT"AJOURFØR PLADE ":PRINT Ĥ. 136 PRINT"BRUGERVEJLEDNING ":PRINT Е ":PRINT 137 PRINT"GEM SORTERET FIL G ":PRINT 138 PRINT"INDLAES PLADEFIL  $\mathbf{T}$ 139 PRINT"OPRET NY FIL ":PRINT  $H$ 140 GETV\$ 141 IF V \*= ""THEN140 142 IFV\*="A"THENGOSUB200<br>143 IFV\*="B"THENGOSUB200 144 IFV \*= "G"THENGOSUB186 145 IFV\$="I"THENGOSUB171 146 IFV#="N"THENGOSUB152 147 IF(V\*<>"A")AND(V\*<>"B")AND(V\*<>"G")AND(V\*<>"I")AND(V\*<>"N")THENGOSUB40 148 RETURN 149 REM来来来来来来来来来来来来 150 REM NY PLADEFIL 151 REM来来来来来来来来来来来 152 PRINT"INHUSK AT GØRE PLADS ":PRINT"TIL EKSTRA PLADER (N)":PRINT 153 PRINT"EKSTRA PLADE INDT. : Ø, Ø" : FORX=1TO3500:NEXTX 154 PRINT"N": PRINT 155 INPUT"INDT. REGISTERNR.";R 156 PRINT: INPUT"INDTAST ANTAL PLADER";N 157 PRINT: PRINT" INSRET KASSETTE" : PRINT

20

#### CHALLENGE (

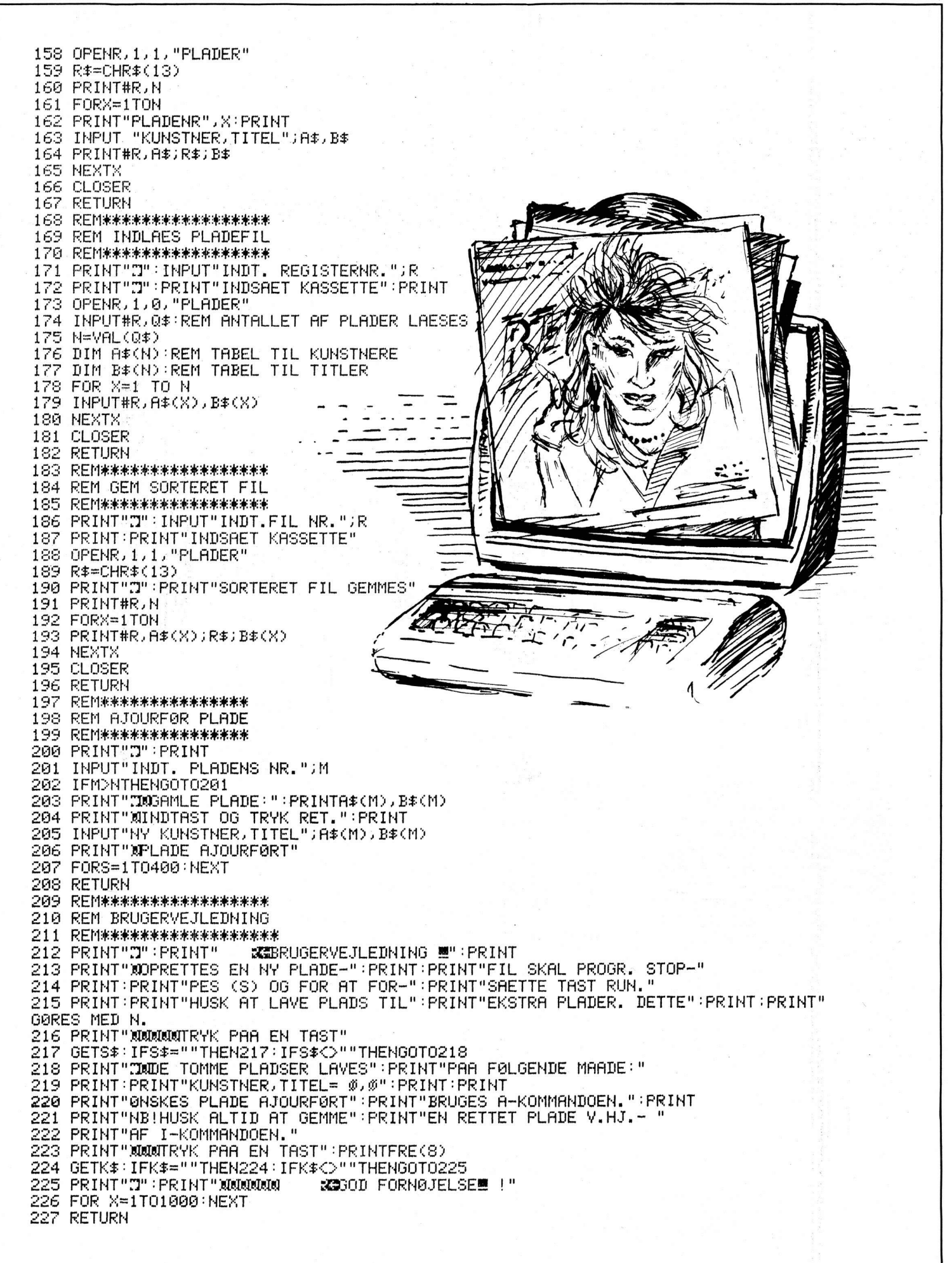

#### **CHALLENGE**

## **Commodore 64** Multi-uret

Du kender situationen: Datoen er et sted i januar. Udenfor pisker slud og regn med den frønnede vinduesrude. Det eneste lyspunkt er, at du ikke kan se uvejret. For det er bælgmørkt overalt.

Selv om du godt ved, du skal op og på job, er det umuligt at presse sig ud af fjerene. Her er vækkeuret, der kan hjælpe dig lidt. Det har både ur, alarm, nedtælling og metronom!

Ole Sunksen

PROGRAM: MUL\*

**0 PFM 554** 1 REM \*\*\*\* MULTI-UR 2 REM \*\*\*\* OLE BIRKEDAL 3 REM \*\*\*\* ROAGERVEJ 261 4 REM \*\*\*\* 6760 RIBE 10 PRINT"(CLR)": POKE 53280, 6 :FOR T=54272 TO 54296:POKE T, 0 : NEXT 15 POKE 56579, 255: POKE 56577, 0 20 PRINT"(CRSR NED3, CRSR HØJRE10) MUL TI STOP-UR." 30 PRINT" 00000000000000

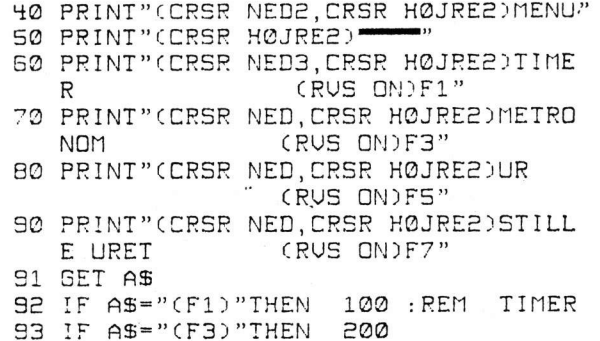

: REM METRONOM

22

#### **CHALLENGE...**

94 IF A\$="(F5)"THEN 300 :REM UR 95 IF A\$="(F7)"THEN 400 : REM STILLE UR 96 IF ST\$=TI\$ THEN 500 97 IF VAL(CT\$)=VAL(TI\$)THEN 500 99 GOTO 91 100 PRINT"(CLR.CRSR NED3. CRSR HØJRE10)TIMER " 101 PRINT"(CRSR HØJRE10) 103 PRINT"  $\mathbf{I}$ 104 PRINT"STOPPE-105 PRINT"  $\mathbf{I}$ 106 PRINT" EFTER BESTEMT  $\mathbf{I}$ CRUS ONDE" TID 110 GET AS 112 IF A\$="1"THEN 120 114 IF A\$="2"THEN 160 116 GOTO 110 120 PRINT"(CLR, CRSR NED7, CRSR HØJRES)HVORNAAR SKAL DER STO PPES?" 122 INPUT"(CRSR NED2, CRSR HØJRE7)(TT THE ; " (ZZMM 124 POKE 56577,255 126 IF ST\$=TI\$ THEN 500 128 PRINT"(HOME, CRSR NED19, SPACE)MENU : TRYK MELLEMRUMSTASTEN" 130 GET B\$: IF B\$=" "THEN GOTO 10 132 GOTO 126 160 PRINT"(CLR, CRSR NED3, CRSR HØJRES)HUOR LANG TID?" 162 INPUT"(CRSR NED2, CRSR HØJRE7)(TT MMSS)"; LAS 164 TH\$=TI\$ 166 CT\$=STR\$(VAL(TH\$)+VAL(LA\$)) 167 POKE 56577,255 168 IF VAL(CT\$)-VAL(TI\$)THEN 500 170 PRINT"(HOME, CRSR NED19, SPACE)MENU : TRYK MELLEMRUMSTASTEN" 172 GET B\$: IF B\$=" "THEN GOTO 10 174 GOTO 168 200 PRINT"(CLR, CRSR NED3, CRSR HØJREB)METRONOM" 205 PRINT"(CRSR HØJREB)  $\cdots$ 210 PRINT"(CRSR NED3, CRSR HØJRE2) IND TAST TAKTSLAG PR. MINUT" 215 INPUT"(CRSR NED2, CRSR HØJRE9)"; KA 220 PA=(1/KA)\*55000 230 PRINT"(HOME, CRSR NED19, CRSR HØJRE, SPACE) MENU : TRYK MELLEMRUMSTASTEN" 288 FOR T=54272 TO 54296: POKE T, 0  $:$  NEXT 290 FOR T=1 TO PA: NEXT: POKE 54296, 15 291 GET A\$: IF A\$=" "THEN 10 292 FOR T=1 TO PA: NEXT: POKE 54296, 0 293 GET A\$: IF A\$=" "THEN 10 294 GOTO 290 300 PRINT"(CLR, CRSR NED3, CRSR HØJRE15)UR" 301 PRINT"(CRSR HØJRE15)-" 302 PRINT"(CRSR NED3, SPACES) 304 PRINT"  $\sim$  1 306 PRINT" **TT** Service  $\overline{11}$ 308 PRINT" シー  $\mathbf{1}$ 310 PRINT" 312 T\$=LEFT\$(TI\$,2):M\$=MID\$(TI\$,3,2)  $:25 = RIGHT5(T15, 2)$ 

314 PRINT"(HOME, CRSR NED10, CRSR HØJRE13)"; T\$; " "; M\$; " "; Z\$ 315 IF STS=TIS THEN 500 316 IF VAL(CT\$)=VAL(TI\$)THEN 500 317 PRINT"(HOME, CRSR NED19, CRSR HØJREY. SPACE)MENU : TRYK MELLEMRUMSTASTEN" 318 GET B\$: IF B\$=", "THEN GOTO 10 SPA GOTO 312 400 PRINT"(CLR, CRSR NED3, CRSR HØJRE10)SYNKRONISERING" 402 PRINT"(CRSR HØJRE10) 405 PRINT"(CRSR NEDB)STIL NU URET EF TER ET DER GAAR RIGTIGT." 410 INPUT"(CRSR NED2, CRSR HØJRES)(TT MMSS) ": TI\$ 420 PRINT" (HOME, CRSR NED7, CRSR HØJREB)URET ER NU IGANG." 425 PRINT"(HOME, CRSR NED19, SPACE)MENU : TRYK MELLEMRUMSTASTEN" 430 FOR T=1 TO 300:NEXT :FOR T=54272 TO 54296:POKE T,0 : NEXT: POKE 54296, 15 440 PRINT"(CRSR OP, CRSR HØJREG, SPACE22)" 450 FOR T=1 TO 300:NEXT: POKE 54296,0 460 GET B\$: IF B\$=" "THEN GOTO 10 470 GOTO 425 500 S=54272: PRINT"(CLR.CRSR NED11, CRSR HØJRE7)TIDEN ER UDLØBET" : POKE 56577, 0 505 FOR L=0 TO 24: POKE S+L, 0: NEXT 510 POKE 5+5, 29: POKE 5+15, 10 515 POKE 5+24, 15: POKE 5+4, 21 520 FOR T=20 TO 255: POKE S+1. T 525 FOR N=1 TO 7:NEXT:NEXT 527 PRINT"(CLR, CRSR NED11, CRSR HØJRE7)TIDEN ER UDLØBET" 530 REM 540 FOR T=1 TO 1000:NEXT 545 PRINT" (HOME, CRSR NED11, CRSR HØJRE)STOP & MENU : TRYK MELLEMRUMSTASTEN" 550 GET A\$: IF A\$=" "THEN 10 560 GOTO 505

programmer Til Amstrad, Commodore, Spectrum, IBM PC, VIC20, Enterprise, MSX, Commodore C16/+4, Memotech, Oric, Lynx, Laser, PCW8256, QL, OSV., OSV., OSV.

#### GAMES.

# **Lambda/ZX81**<br>Viastermin

I alle mastermind til ZX-81 er der hidtil ikke set en variation, hvor det er tilladt at bruge 4 ens tal. Dette er til gengæld en 100% korrekt udgave, der følger de internationale regler.

I linie 47 sættes den rigtige kode A\$ ind i en streng C\$. I takt med, at kodeløsningen forsøges, sammenlignes strengen C\$ med B\$.

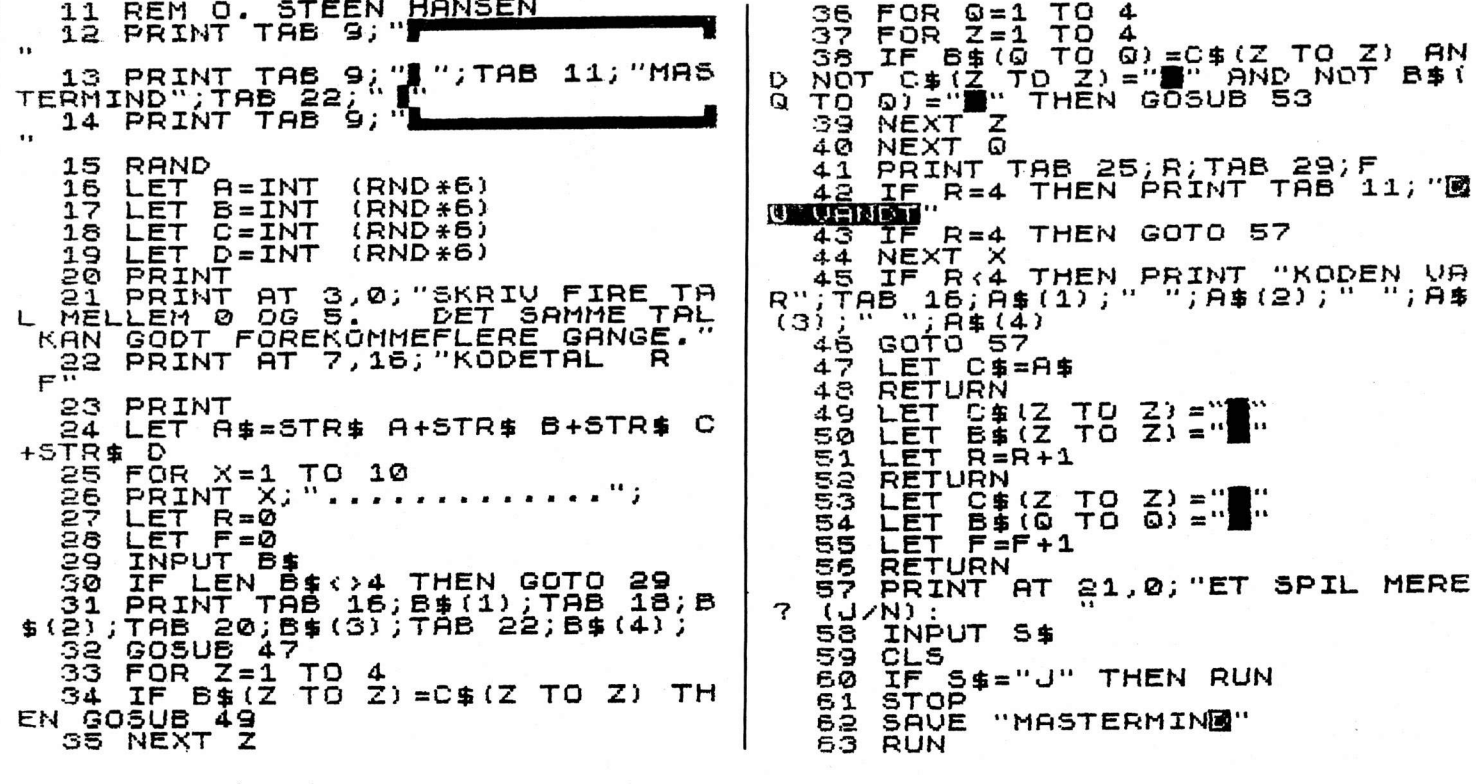

#### CHALLENGE.

#### Amstrad

**Afbetaling 6128** 

Betaler du af på din Amstrad 6128, eller noget andet, kan du taste dette selvinstruerende program ind og få en masse fedt at vide. I programmet er afbetalingsrenten sat til 2.75 % pr. måned, men dette kan du ændre frit i linie 510.

Alle inputkommandoer er sikret mod bogstaver og "tomme" inputs, dog ikke i linie 480.

Ved "Interne oplysninger" er adgangsordet "TEST85". Dette kan ændres i linie 1740. Første gang, man taster et forkert password, returneres til menuen, men anden gang smides man ud af programmet. Dette kan ligeledes ændres i linie 1740, hvor det bestemmes af CALL & BB14.

Carsten Leth Andersen

130 MODE 2: INK 0, 0: INK 1, 24: INK 2, 0: BORDER 0:P EN 1:PAPER O 140 DEF FNA(X)=ROUND(X,2) 150 ON ERROR GOTO 100 160 SYMBOL AFTER 123 170 SYMBOL 123, 126, 216, 216, 254, 216, 216, 222: ' "  $-20^{11}$ 180 SYMBOL 125, 60, 36, 126, 102, 126, 102, 102: ' "a" 190 REM 230 LOCATE 34,1: PRINT"AFBETALING 2" 240 PRINT STRING\$ (79, CHR\$ (95)) 250 LOCATE 28, 8: PRINT"F1: GENERELLE BETINGELSER 260 LOCATE 28,10:PRINT"F2: NYE VILKAR"<br>270 LOCATE 28,12:PRINT"F3: SPECIELLE FORHOLD" 280 LOCATE 28, 14: PRINT"F4: INTERNE OPLYSNINGER" 290 LOCATE 28, 16: PRINT"F5: RENTEN ( I KR. ) FOR EN MANED" 300 LOCATE 1,23: PRINT STRING\$ (79, CHR\$ (95)) 310 LOCATE 1, 24: PRINT CHR\$ (24) " COPYRT GHT: CARSTEN ANDERSEN & F. LERBaK "CHR\$ (24) 320 PRINT CHR\$(7) 330 0\$=INKEY\$: IF 0\$="" THEN 330 340 Q=VAL (Q\$) 350 ON @ GOSUB 370,760,1040,1630,2420 360 IF 0<1 OR 0>5 THEN 330 ELSE 190 370 REM 400 CLS:LOCATE 30,1: PRINT"GENERELLE BETINGELSE R": PRINT STRING\$ (79, CHR\$ (95)) 410 LOCATE 1,5: INPUT"INDTAST AKTUELLE KOBSPRIS  $: "F$ 420 P=VAL (P\$): IF p<= 0 THEN 410 430 LOCATE 1,7: INPUT"INDTAST UDBETALING: ", UD\$ : IF W2=1 AND R<>0 THEN 900 440 UD=VAL(UD\$): IF UD<= 0 THEN 430 450 LOCATE 1, 9: INPUT"INDTAST AFDRAGSTID I MANE DER: ", N\$

460 N=VAL (N\$): IF N<=0 THEN 450 470 IF N<1 THEN R=P: GOTO 640 480 LOCATE 1, 11: INPUT"INDTAST KOBSDATO (MD, aR):  $"$ , MD\$, A\$ 490 MD=VAL (MD\$): A=VAL (A\$): IF MD<=0 OR A<=0 THEN 480 500 IF W=1 THEN 520 510 1=2.75:W=0:W1=0 520  $I = I / 100$ 530 LOCATE 1, 13: PRINT STRING\$ (32, CHR\$ (95)) 540 R= $(P*I*(I+I) \cap N) / (( (I+I) \cap N) - 1)$ 550 LOCATE 1,16: PRINT"AFDRAG PR. MANED: "FNA(R):  $RE = (N*R) - F$ 560 LOCATE 1,18: PRINT"FRADRAGSBERETTIGEDE RENTE R IALT: "FNA (RE) 570 LOCATE 1, 20: PRINT"SAMLET KOBSPRIS: "FNA (RE+P 580 R1=P:R3=1:IF FL=1 THEN RETURN 590 GOSUB 650 600 PRINT CHR#(7) 610 LOCATE 31, 24: PRINT CHR\$ (24) " KLAR - TRYK EN TAST "CHR\$(24) 620 CALL &BB18 **630 RETURN** 640 FRINT: FRINT "KONTANTPRIS: "P: RETURN 650 A1=0:N1=0:Y=7 660 FOR 6=1 TO N  $670$   $I1 = I1 + (R1 * I)$ 680 R1=(R1\*I) +R1-R: N1=N1+1 690 IF N1=(12\*R3)-MD THEN GOSUB 730 700 IF N1=N THEN GOSUB 730 710 NEXT 720 G=0:RETURN 730 LOCATE 50,5: PRINT CHR\$ (24) " RENTER: "CHR\$ (2 740 LOCATE 50, Y: PRINT "RENTE I "A+A1" (KR): "FNA(I1  $): A1 = A1 + 1: R3 = R3 + 1: I1 = 0: Y = Y + 2$ 750 RETURN

#### CHALLENGE.

780 REM 790 CLS: W=1: W2=1: LOCATE 34, 1: PRINT"NYE VILKAR" 800 PRINT STRING\$ (79, CHR\$ (95)) 810 LOCATE 1, 5: PRINT CHR\$ (24) " NYE VILKAR: "CHR\$  $(24)$ 820 LOCATE 1,7: INPUT"INDTAST RENTE: ", I\$ 830 I=VAL(I\$): IF I<= 0 THEN 820 840 LOCATE 1, 9: INPUT"INDTAST BELOB PR. MANED: "  $. R$ \$ 850 R=VAL (R\$): IF R<=0 THEN 840 860 LOCATE 1, 11: INPUT" INDTAST AKTUELLE KOBSPRIS  $n, P$ \$  $\mathbf{a}$ 870 P=VAL (P\$): IF P<= 0 THEN 860 880 LOCATE 1,13:INPUT"INDITAST UDBETALING: ",UD\$<br>890 LOCATE 1,13:INPUT"INDITAST UDBETALING: ",UD\$ 900 UD=VAL(UD\$): IF UD<0 THEN 880  $910 F = P - 11D$ 920 Y=P 930 Y=Y+(Y\*(I/100)):Y=Y-R:Y2=Y2+1 940 IF YKR THEN 960 950 GOTO 930 960 LOCATE 1,15:PRINT STRING\$(32,CHR\$(95))<br>970 LOCATE 1,18:PRINT Y2"MANEDER AF"R"KR." 980 LOCATE 2, 20: PRINT"1 MANED AF"FNA(Y+(Y\*(I/10)  $0)$ )) "KR." 990 Y=0: Y2=0: I=0: UD=0: W=0 1000 PRINT CHR\$(7) 1010 LOCATE 31, 24: PRINT CHR\$ (24) " KLAR - TRYK EN TAST "CHR\$(24) 1020 CALL &BB18 1030 RETURN 1040 REM 1050 REM \*\*\*\* SPECIELLE FORHOLD \*\*\*\* 1060 REM 1070 CLS:LOCATE 31,1:PRINT"SPECIELLE FORHOLD"<br>1080 PRINT STRING\$(79,CHR\$(95))<br>1090 LOCATE 1,5:INPUT"INDTAST ANTAL MANEDER SID EN KOB: ", MD\$ 1100 MD=VAL (MD\$): IF MD<=0 THEN 1090 1110 LOCATE 1, 7: INPUT"INDTAST AFDRAGSTIDEN ( I 1120 N=VAL (N\$): IF N<= 0 THEN 1110 1130 LOCATE 1, 9: INPUT"INDTAST KOBSPRIS - UDBETA LING: ".P\$ 1140 R1=VAL (P\$): P=VAL (P\$): IF P<= 0 THEN 1130 1150 LOCATE 1,10: PRINT STRING\$ (35, CHR\$ (95)) 1160 LOCATE 1, 12: PRINT"NORMAL RENTE (J/N):" 1170 LOCATE 1, 13: PRINT STRING\$ (35, CHR\$ (95)) 1180 Q\$=INKEY\$: IF Q\$="" THEN 1180 1190 IF LOWER\$(Q\$)="j" THEN I=2.75:60TO 1240 1200 IF LOWER\$ (Q\$)<>"n" THEN 1180 1210 LOCATE 1, 12: PRINT SPACE\$ (22)<br>1220 LOCATE 1, 12: INPUT"INDTAST RENTE: ", 1\$ 1230 I=VAL(I\$): IF I<0 THEN I=2.75 1240  $I = I / 100$ :  $FL = 1$ 1250 GOSUB 540 1260 PRINT: PRINT" INDBETALT IALT: "FNA (MD\*R) 1270 I1=0: FOR G=1 TO MD: I1=I1+(R1\*I):R1=(R1\*I)  $+R1 - R + NFXT$ 1280 LOCATE 1, 24: PRINT"RENTEUDGIFT TIL DATO: "FN  $A(II):R1=P$ 1290 LOCATE 45,5: PRINT CHR\$ (24) "TILBAGEKOB (J/N ): "CHR\$(24) 1300 Q\$=INKEY\$: IF Q\$="" THEN 1300 1310 IF LOWER\$ (0\$)="j" THEN 1330 1320 IF LOWER\$ (Q\$)<>"n" THEN 1300 ELSE 1510 1330 LOCATE 45, 7: PRINT CHR\$ (24) "NORMALE BETINGE LSER (J/N): "CHR#(24) 1340 Q\$=INKEY\$: IF Q\$="" THEN 1340 1350 IF LOWER\$ (Q\$) = "j" THEN 1410 1360 IF LOWER\$ (Q\$)<>"n" THEN 1340 1370 LOCATE 45, 7: PRINT SPACE\$ (26) 1380 LOCATE 45, 7: INPUT"INDTAST TILBAGEKOBSPRIS:  $" . T P$ \$ 1390 TP=VAL(TP\$): IF TP<= 0 THEN 1380 1400 PT=TP: GOTO 1420 1410 PT=P:IF A\$="j" THEN PT=PT-((PT\*0.02)\*MD) 1420 PT=PT-(PT\*0.22):LOCATE 45, 9: PRINT"TILBUD: " FNA(PT) 1430 LOCATE 45, 11: PRINT"ACCEPTERES TILBUDET AFR EGNES MED: " 1440 IF MD>=N THEN AF=PT: GOTO 1470

1450 SK=P-(R\*MD) 1460 AF=PT-I1-SK 1470 IF SON(AF)<0 THEN F\$="TIL OS FRA KUNDEN " 1480 IF SGN(AF) >0 THEN F\$="SOM VI BETALER KUNDE  $N<sup>11</sup>$ 1490 LOCATE 45, 13: PRINT CHR\$ (24) ABS (FNA (AF) ) F\$; CHR\$ (24) 1500 GOTO 1600 1510 LOCATE 45, 7: FRINT CHR\$ (24) "FæRDIGBETALING  $(D.D)$   $(J/N)$ : "CHR\$(24) 1520 Q\$=INKEY\$: IF Q\$="" THEN 1520 1920 at 186218.18 at 1864<br>1930 IF LOWER\$(0\$)="j" THEN 1950<br>1940 IF LOWER\$(0\$)="n" THEN 1600 ELSE 1920 1550 LOCATE 45, 9: PRINT"SAMLEDE KOBSPRIS: "FNA(N\*  $R)$ 1560 LOCATE 45, 11: PRINT"KUNDEN HAR BETALT: "FNA(  $MD*R$ ) :  $SN=N*R-P$ 1570 LOCATE 45, 13: PRINT"SAMLEDE RENTE: "FNA(SN) 1580 LOCATE 45, 15: PRINT"KUNDEN SKAL BETALE: "FNA  $(P+I1-(MDXR))$ 1590 PRINT CHR\$ (7) 1600 LOCATE 31, 24: PRINT CHR\$ (24) " KLAR - TRYK E N TAST "CHR\$(24) 1610 CALL &BB18 1620 RETURN 1630 REM 1640 REM \*\*\*\* INTERNE OPLYSNINGER \*\*\*\* 1650 REM 1660 CLS: LOCATE 30, 1: PRINT"INTERNE OPLYSNINGER" 1670 PRINT STRING\$ (79, CHR\$ (95)) 1680 LOCATE 1,5: PRINT"PASSWORD: "; 1690 FOR ps= 1 TO 6 1700 ps\$=INKEY\$:psw\$=psw\$+ps\$ 1710 IF ps\$="" THEN 1700 1720 PRINT CHR\$(42); 1730 NEXT 1740 IF UPPER\$ (PSW\$)<>"TEST85" THEN PRINT: PRINT :PRINT"PASSWORD AFVIST!":FOR A=1 TO 2000:NEXT:C ALL &BB14: RETURN 1750 CLS: LOCATE 30, 1: PRINT" INTERNE OPLYSNINGER" 1760 PRINT STRING\$ (79, CHR\$ (95)) 1770 CURSOR 0,1 1780 LOCATE 1, 5: PRINT SPACE\$ (20) 1790 LOCATE 1,7: PRINT"BEREGN UDSALGSPRIS NAR: ":  $X = 0$ 1800 LOCATE 30, 7: PRINT"1) ET FAST BELOB SKAL H JEM" 1810 LOCATE 30, 9: PRINT"2) INDKOBSPRIS + OMKOST NINGER + AVANCE" 1820 LOCATE 34, 11: PRINT"ER KENDTE FAKTORER" 1830 LOCATE 30, 13: PRINT"3) EFFEKTIVE RENTE ONS KES BEREGNET" 1840 LOCATE 30.15: PRINT"4) TILBAGE TIL HOVEDME NU" 1850 LOCATE 34, 17: PRINT CHR\$ (24) " INDTAST NR. " CHR\$ (24) 1860 LOCATE 1,23: PRINT STRING\$ (79, CHR\$ (95)) 1870 LOCATE 1,24: PRINT CHR\$(24)". COPYRIGHT: CARSTEN ANDERSEN & F. LERBeK COPYR 1985 "CHR\$(24) 1880 PRINT CHR\$(7) 1890 Q\$=INKEY\$:Q=VAL(Q\$) 1900 IF Q=4 THEN RETURN 1910 ON @ GOSUB 1930, 2100, 2290 1920 IF Q<1 OR Q>3 THEN 1890 ELSE 1750 1930 REM 1940 REM \*\*\*\* FAST BELOB SKAL HJEM \*\*\*\* 1950 REM 1960 CLS: LOCATE 31, 1: PRINT"FAST BELOB SKAL HJEM 1970 FRINT STRING\$ (79, CHR\$ (95)) 1980 LOCATE 1, 7: INPUT"INDTAST MIN. AVANCE: ", MA 1990 MA=VAL (MA\$): IF MA<= 0 THEN 1980 2000 LOCATE 1, 9: INPUT"INDTAST INDKOBSPRIS: ", IP 2010 IP=VAL(IP\$): IF IP<= 0 THEN 2000 2020 LOCATE 1, 11: INPUT"INDTAST OMKOSTNINGER: ", OM<sup>#</sup> 2030 OM=VAL(OM\$): IF OM<=0 THEN 2020 2040 UP=((MA+IP+0M) \*0.22) + (MA+IP+0M) 2050 LOCATE 45, 7: PRINT CHR\$ (24) "UDSALGSPRIS: "FN

#### CHALLENGE,

A (UP) ; CHR\$ (24) 2060 PRINT CHR\$(7) 2070 LOCATE 31, 24: PRINT CHR\$ (24) " KLAR - TRYK E N TAST "CHR\$ (24) 2080 CALL &BB18<br>2090 RETURN 2100 REM 2110 REM \*\*\*\* INDKOBSPRIS M.M. \*\*\*\* 2120 REM 2130 CLS:LOCATE 23, 1: PRINT"INDKOBSPRIS + OMKOST NINGER + AVANCE" 2140 PRINT STRING\$(79,CHR\$(95))<br>2150 LOCATE 1,7:INPUT"INDTAST UDSALGSPRIS: ",U\$ 2160 U=VAL (U\$) : IF U<= 0 THEN 2150 2170 LOCATE 1, 9: INPUT"INDTAST OMKOSTNINGER: ".O M\$ 2180 DM=VAL(DM\$):IF DM<=0 THEN 2170<br>2190 LOCATE 1,11:INPUT"INDTAST %-AVANCE: ",V1\$ 2200 V1=VAL (V1\$):V1=V1/100: IF V1<=0 THEN 2190 2210 V2=U-(U\*0.22):AV=V2\*V1:V3=V2-AV 2220 LOCATE 1, 13: PRINT STRING\$ (30, CHR\$ (95)) 2230 LOCATE 1, 16: PRINT CHR\$ (24) "BRUTTOAVANCE: "F  $NAY(AV)$ 2240 LOCATE 1, 18: PRINT"PRISTILBUD: "V3-OM; CHR\$ (2  $4)$ 2250 PRINT CHR\$(7) 2260 LOCATE 31, 24: PRINT CHR\$ (24) " KLAR - TRYK E N TAST "CHR\$(24) 2270 CALL &BB18 2280 RETURN 2290 REM 2300 REM \*\*\*\* EFFEKTIVE RENTE \*\*\*\* 2310 REM 2320 CLS: LOCATE 35, 1: PRINT "EFFEKTIVE RENTE" 2330 PRINT STRING\$ (79, CHR\$ (95))<br>2340 LOCATE 1,5: INPUT"INDTAST RENTEN PR. MDR.:

 $H$ , T  $\pm$ 2350 I=VAL (I\$): IF I<= 0 THEN 2340 2360 IA=((1+(I/100))^12):IB=(IA-1)\*100 2370 LOCATE 1, 7: PRINT CHR\$ (24) "EFFEKTIVE RENTE PRO ANNO: "FNA(IB) 2380 PRINT CHR\$(7) 2390 LOCATE 31, 24: PRINT " KLAR - TRYK EN TAST " CHR\$ (24) 2400 CALL &BB18 2410 RETURN 2420 REM 2430 REM \*\*\*\* RENTEN EDR EN MANED \*\*\*\* 2440 REM 2450 CLS:LOCATE 32, 1: PRINT"RENTEN FOR EN MANED" 2460 PRINT STRING\$ (79, CHR\$ (95)) 2470 LOCATE 1,5: INPUT"INDTAST MANED (1-12): ", M  $D$ \$ 2480 MD=VAL (MD\$): IF MD<=0 THEN 2470 2490 LOCATE 1, 7: INPUT"INDTAST PRIS: ", P\$ 2500 F=VAL (P\$): IF P(=0 THEN 2490 2510 LOCATE 1, 9: INPUT"INDTAST AFDRAG PR. MDR.:  $^{\rm n}$ , R\$ 2520 R=VAL(R\$): IF R<=0 THEN 2510<br>2530 LOCATE 1,11: INPUT"INDTAST RENTE: ",I\$ 2540 I=VAL (I\$): IF I<= 0 THEN 2530 2550 Y=P 2560 Y3=Y\*(I/100): Y=(Y+Y3)-R:Y2=Y2+1 2570 IF Y2=MD THEN 2580 ELSE 2560 2580 LOCATE 1, 13: PRINT STRING\$ (30, CHR\$ (95)) 2590 LOCATE 1, 16: PRINT CHR\$ (24) "RENTEN UDGOR: "F NA (VI) "KR " 2600 PRINT CHR\$(7) 2610 LOCATE 33, 24: PRINT" KLAR - TRYK EN TAST "C HR\$(24) 2620 CALL &BB18 2630 RETURN

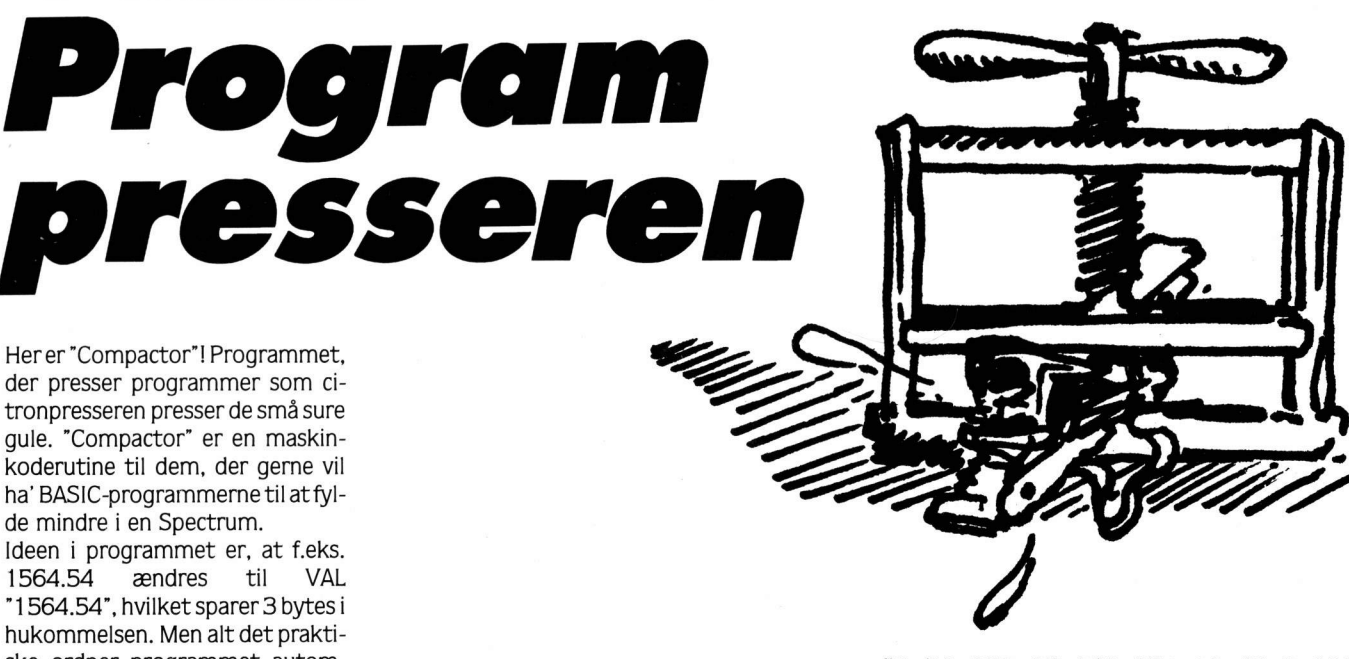

1564.54 aendres "1564.54", hvilket sparer 3 bytes i hukommelsen. Men alt det praktiske ordner programmet automatisk for dig, hvis du taster det ind, kører det, skriver startlinienummeret og starter kassettebåndet med det program, du vil "presse". Hele rutinen er 122 bytes lang og startes med RAND USR start.

Spectrum

Peter Lumbve

18 LET to two fart: "; start<br>18 FOR f=start To start: 121: R<br>EAD FOR f=start To start: 121: R<br>NEXT : POKE f, a: LET to t=to t+a:<br>NEXT : to t-11806 THEN PRINT "E<br>from Treep 1.0: 3TOPEN PRINT "E<br>1000 INPUT "Name: ";a\$: OF LE

35, 70, 229, 35, 126, 254, 13, 32, 3, 209<br>
14, 231, 254, 14, 32, 243, 209, 213, 11<br>
11, 12, 137, 120, 13, 27, 121, 13, 229,<br>
43, 126, 44, 40, 15, 27, 121, 13, 25, 35,<br>
139, 139, 44, 254, 56, 54, 176, 35, 35<br>
139, 43, 43, 2

#### **GAMES.**

#### **C16/PLUS 4** Missio nazonas ner af floden, eller en tilfældig. Du er udvalgt til en redningsmis-

sion på floden Amazonas, som bevogtes af fjendtlige guerillasoldater i kanonbåde. Men ikke nok med at der bliver skudt efter dig. du skal også passe på minerne, og sejle under broerne uden at smadre ind i bropillerne. Red de strandede videnskabsmænd ved at lægge til bådebroerne. Tank op ved at samle de blå benzintanke op. Du kan vælge imellem 65536 versioDer kan både bruges joystick og tastatur, tasterne er:

A og Z - motorbådens hastighed (OG) - styr til venstre/høire skyd med mellemrumstangenten. NB: Det er vigtigt at indtaste curser-tegnene (angivet i parentes, eks.: (UP) og mellemrummene præcist, da skærmen ellers kommer til at se ret speciel ud

120 PRINT" (DOWN) (DOWN) (DOWN) (DOWN) (DOWN) (DOWN) (BRN) (RVS) 120 PRINT" (DOWN) (DOWN) (DOWN) (DOWN) (DOWN) (DOWN) (BRN) (RPS)<br>
SPEED: (DOWN) (DOWN) (DOWN) (LEFT) (LEFT) (LEFT) (LEFT) (LEFT) (LEFT) (LEFT) (LEFT) (LEFT) (LEFT) (LEFT) (LEFT) (LEFT) (LEFT) (DOWN) 7<br>
5-(LEFT) (LEFT) (LEF

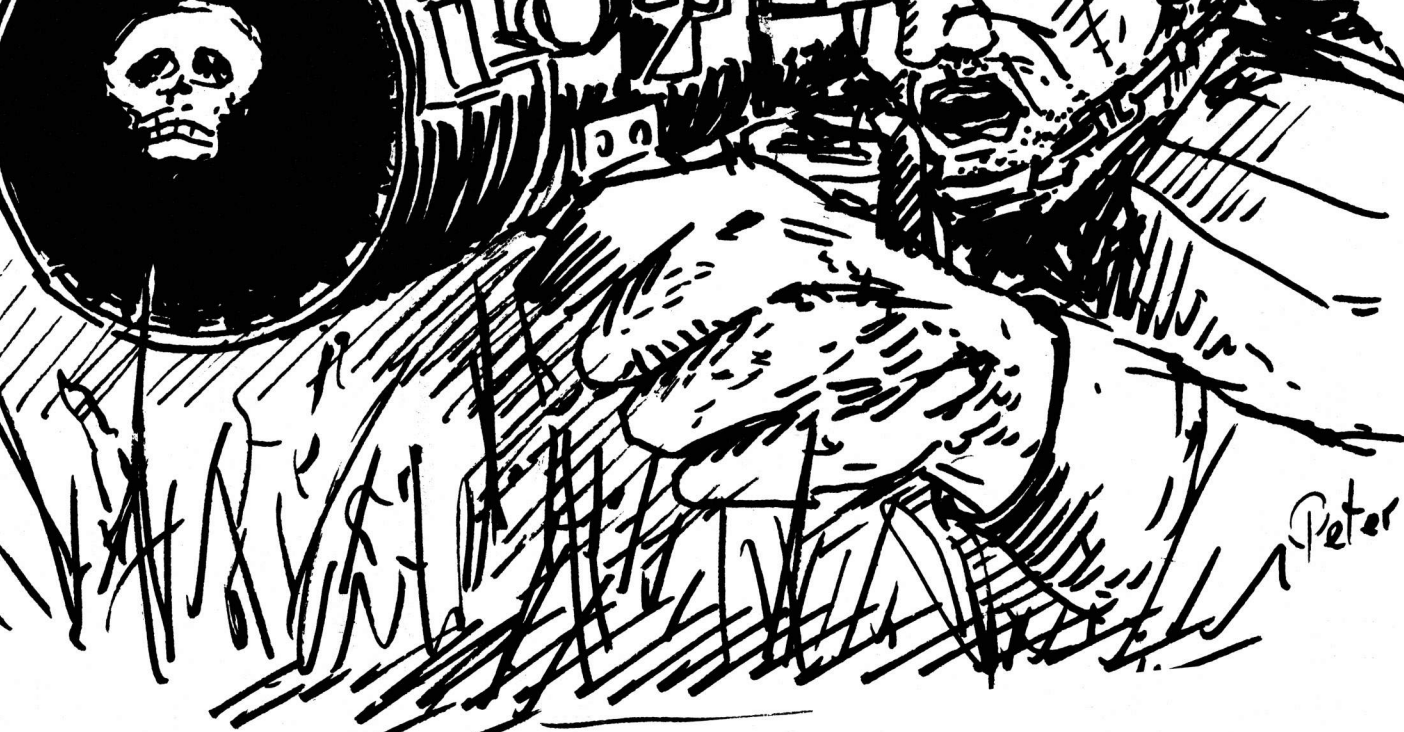

33

(OFF) (HO

2 PRINT" (CLR) (DOWN) (DOWN) (DOWN) "; SPC(8); "TRYK TRE GANGE P (WHT) RETURN (BLK) AA 10 GOSUB2000:DIM A\$(15):DIMD%(1020) 15 GOSUB9000<br>20 FORN=1TO15 20 No. 1101<br>
30 A\$(N) =LEFT\$("(RVS)<br>
(RVS) "+LEFT\$("<br>
40 NEXT<br>
50 FORN=0TO999:NEXT:GOTO1300 ", N+1) + " (OFF) #  $", 16-N)$ 100 SCNCLR<br>101 COLOR0,1 110 FORN=1TO24: PRINT" (RVS) (BLK)<br>";: NEXT

0 REM \*\*\* MISSION AMAZONAS C16 \*\*\*<br>1 COLORO.1:COLOR1.7.4:COLOR4.3.3

REDD. (DOWN) (DOWN) (DOWN) (DOWN) (DOWN) (DOWN) (DOWN) (DOWN) (DOWN) (DOWN) (DOWN) (DOWN) (DOWN) (DOWN) (DOWN) (DOWN) (DOWN) (DOWN) (DOWN) (DOWN) (DOWN) (DOWN) (DOWN) (DOWN) (DOWN) (DOWN) (DEFT) (LEFT) (LEFT) (LEFT) 123 PRINT" (HOME) (DOWN) (DOWN) (BLK) "; SPC(27); : PRINTUSING"## 124 PRINT" (HOME) (LBLU) MISSION AMAZONAS  $(C)$  TAST 19 87 (OFF)";<br>125 PRINT"(RVS)";:GOSUB1000:PRINT"(CLR)";

FORN=2177T02202: POKEN. 68: NEXTN 127

127 FORM-210T0233: POKE2048+N, 116: POKEN+3072, 195: POKEN+272<br>130 FORN-210T0233: POKE2048+N, 116: POKEN+3072, 195: POKEN+272<br>8, 116: POKEN+3752, 195: NEXT

135 POKE2257, 116: POKE3281, 213: POKE2282, 116: POKE3306, 201: P

115 PRINT"

ME) "; :POKE4071,160

#### GAMES.

OKE2937, 116: POKE3961, 202 138 POKE2962, 116: POKE3986, 203: FORN=249T0849STEP40: POKEN+2<br>048, 116: POKEN+3072, 194 139 POKEN+2073, 116: POKEN+3097, 194: NEXT<br>180 GETZ\$: IFZ\$< >""THEN180 190 COLORO, 7, 4: COLOR1, 6, 3: TI\$ = "000000": B%=RND(-G): TRAP110  $\overline{0}$ 0<br>
200 R%=R%+RND(1)\*3-1<br>
205 IFR%<10RR%>15THENR%=R1%<br>
210 GETZ\$:E=E+(Z\$=V\$)-(Z\$=H\$)<br>
220 POKEE1%,32<br>
200 POKEE1%,32 221 PRINT CHR\$(27); "W(HOME)"; A\$(R%); :POKE3346, 194: POKE232  $2.116$ 2,110<br>222 IFPEEK(E+40)=32THENPOKEE-984,114:POKEE+40,88<br>224 P=PEEK(E):IFPEEK(E)=32THENPOKEE,65:POKEE-1024,1:ELSE3  $0<sup>n</sup>$ 228 IFZS-FSTHEN700 230 IFZ\$-U\$THENIFS>0THEN410<br>233 IFZ\$-D\$THENIFS<90THEN400 235 FORN=0TOS:NEXT<br>
285 R1%=R%;E1%=E;T=T+1:F=F-(90-S)/19-4<br>
287 IFF<-0THEN450<br>
288 POKE2177+(F/100),0:IFD%(T)<>0THEN500 290 GOTO200 250 SOUNDARD 1705\*3+20:NEXT:GOTO221<br>300 IFP-80THENFORN-1TOS\*3+20:NEXT:GOTO221<br>308 VOL4:POKE2177+(F/100).68:FORN-1TO400STEP30:F-F+20 310 POKE2177+(F/100), 68: SOUND2, N, 2<br>315 NEXTN: F=F+50: GOTO285 315 NEXTN:F=F+50:GOTO285<br>320 IFPEEK(E) = 102THEN900<br>322 COLORO, 8:FORN=0T040:NEXT:SOUND3,700,400:COLOR0,7,4<br>325 FORN=6TO0STEP-1:VOLN<br>330 FORK=81TO120:POKEE,K:POKEE-1024,K:NEXTK,N<br>390 GOTO1100<br>400 S=8+7:VOL3:SOUND1,400-S,1: 400 S=S+7:VOL3:SOUND1,400-S,1:POKE2693-(40\*INT((90-S)/10)<br>
1,0:GOTO285<br>
410 S=S-7:VOL3:SOUND1,400-S,1:POKE2733-(40\*INT((90-S)/10)<br>
1,120:GOTO285<br>
450 PRINT"(DOWN)(DOWN)(DOWN)(DOWN)(DOWN)(RGHT)(GRY1<br>
150 PRINT"(DOWN)(DOWN) 400 UPD%(T)>9THEN800<br>503 ON D%(T)>9THEN800<br>503 ON D%(T) GOTO 510,520,530,540,560,1100 505 GOTO240 909<br>510 B% = R% + RND (1) \* 5+3324 : POKEB% , 83 : POKEB% – 1024 , 0 : GOTO200<br>520 PRINT" (HOME) " ; SPC (R%) ; " (YEL) (OFF) Γ™ ■™ ™ ■ └ (RVS) (GRN) " 520 PRINT" (HOME) "; SPC(RS); "(IEL)(OFF),  $\mathbb{R} \bullet \mathbb{R}$  -  $\mathbb{R}$  (NOTO200)<br>530 BS=RS+RND(1)\*5+3324: POKEBS, 84: POKEBS-1024, 20: GOTO200<br>540 BS=RS+RND(1)\*4+3325: POKEBS, 78: POKEBS-1024, 41<br>550 IFDS(T+9)< STHEND(1)\* 605 VOL5<br>610 YX=360+3324:HX=1<br>630 POKEYX, 204+HX: SOUND3, 600, 1 635 IF Y%=D% (T) +359THEN660<br>640 FORK=0T050:NEXTK 645 POKEY%, 71: Y%=Y%+1<br>650 IFH%=1THENH%=0: GOTO630 655 HX-1:GOTO630<br>655 HX-1:GOTO630<br>660 FORK-0TO50:NEXT:POKEY%.71:S%-S%+2500:GOSUB1000 665 FORN=100T0200STEP20:SOUND1, N+600, 3:SOUND2, N+598, 3:FOR<br>K=0T035:NEXTK, N<br>670 POKE3469+M\*80, 89:POKE2445+M\*80, 128:M\*=M\*+1 690 D%(T) =0:GOTO200 890 D&(1)=0:0010200<br>710 Y&=E<br>715 Y&=Y&-40:IFPEEK(Y&)<>32THEN740<br>720 POKEY&,66:POKEY&-1024,120 725 SOUND3, Y%/4, 3<br>730 POKEY%, 32: GOTO715 730 POKEY%, 32: GOTO715<br>
740 Q-PEEK (Y%): IFQ-800RQ-84THEN715<br>
750 IFQ<br/><br/>SA3NDQ<>7BADQ<>7THENVOLO:POKEY%+40, 32: GOTO285<br>
760 VOL7: SOUND3, 700, 30: FORN-78TO96:POKEY%, N:POKEY%-1024, 7<br>
770 POKEY%, 32<br>
770 POKEY%, (T) =0:60T0200<br>810 Y\*=D\*(T) : H\*=1:IFY\*>ETHENH\*=-810 Y\*=P\*(1): H\*=1:1FY\*2E1HENR1<br>820 Y\*=Y\*+H\*: IFPEEK(Y\*)<br/><br/>222HEN320<br>830 POKEY\*, 70: POKEY\*-1024, 120<br>840 SOUND3, Y\*/4, 3: FORK=0T01: NEXT: POKEY\*, 32: GOTO820<br>850 IFRND(1)\*2>1THEN200<br>853 Y\*=D\*(T): H\*=1: IFY\*>E+40TH 910 FORK-1T0999:NEXT 920 GOTO285 1000 CHAR1.8.2. "(BLK) ": PRINTS%;

1010 CHAR1,10,6,"":PRINTCHR\$(27):"T";SPC(24):"(DOWN)(DOWN)(DOWN)(DOWN)(DOWN)(DOWN)(DOWN)(DOWN)(DOWN)(DOWN)(DOWN)(DOWN)(DOWN)(DOWN)(DOWN)(DOWN)(DOWN)(DOWN)(DOWN)(DOWN)(DOWN)(DOWN)(DOWN)(DOWN)(DOWN)(DOWN)(DOWN)(DOWN))(DOWN) \*\*\*\* 1140 PRINT"(DOWN)(BLK) DET SVARER TIL"; INT(T\*100/1010); "% 1143 PRINT" (DOWN) DU BRUGTE": 1145 IFMID\$(T\$, 3, 2) < >"00"THENPRINTVAL(MID\$(T\$, 3, 2)); "MIN.  $OG''$ : 0G";<br>
147 PRINTVAL(RIGHT\$(T\$,2)); "SEK."<br>
1150 B=T/((VAL(LEFT\$(T\$,4))\*60+VAL(RIGHT\$(T\$,2)))\*3)<br>
1160 IFB>1THENS%=S%+INT(B\*999); PRINT"(DOWN) TIDSBONUS:"; I<br>
NT(B\*999); ELSEPRINT"(DOWN) INGEN TIDSBONUS"<br>
1170 PRINT"(DOWN) 1177 PRINT" (GRN) 1178 PRINT" (RVS) OFF) 1180 PRINT"(DOWN)(LGRN) TAST (WHT)'FIRE'(LGRN) ELLER (WHT)<br>)MELLEMRUM (LGRN)FOR START"<br>1185 IFH\$<>""THENPRINT"(DOWN) TAST (WHT)N(LGRN) FOR NY FL OD' 1188 GETZ\$:IFZ\$<>""THEN1188<br>1190 GETZ\$:IFZ\$="N"THEN1300<br>1193 IFZ\$="T"THENH\$="6":V\$="D":U\$="5":D\$="R":F\$=Z\$:GOSUB1 060:60T0100<br>1195 IFZ\$=" "THENH\$=".":V\$=",":U\$="A":D\$="Z":F\$=Z\$:GOSUB1<br>060:60T0100 000:<br>000: CONTRAPISOO: PRINT" (CLR) (RVS) (LBLU)<br>1900 TRAP1300: PRINT" (CLR) (RVS) (LBLU) MISSION AMAZONAS<br>1910 PRINT" (DOWN) (DOWN) (DOWN) (DOWN) (LGRN) DU KAN V×LGE IM<br>1910 PRINT" CONCYNTING FLORED " ELLEM 65536 FORSKELLIGE FLODER."<br>ELLEM 65536 FORSKELLIGE FLODER."<br>1315 CHAR1.1.9."<br>1320 PRINT"(BLK) V×LG EN FLOD ((WHT)1-65536(BLK)) ELLER IN **DTAST** DIASI<br>1325 PRINT" '(WHT)T(BLK)' FOR EN TILF×LDIG FLOD";<br>1330 G-0:INPUT G\$:IFG\$-"T"THEN1345 1335 G=VAL(G\$)<br>1340 IFG>655360RG<1THEN1315 1345 PRINT"(DOWN) (DOWN) (DOWN) DET VIL TAGE ET OJEBLIK AT GENERERE FLODEN." **GENERERE** 9.1350 FORN-0T01020:D&(N) -0:NEXT:GOSUB2000<br>1390 IFG-0THENB&-RND(-TI):ELSEB&-RND(-G)<br>1500 FORN-100T01000STEP50:D&(N-25)-2:D&(N)-3:NEXT 1520 FORN=20TO820STEP200:D% (N+100)=5 1520 FORN-20TO820STEP200:D%(N+100)-5<br>1530 B%=(1600-N)/350:C%=(1650-N)/100+2<br>1540 FORK-N-20TON+180STEP2<br>1540 FORK-N-20TON+180STEP2<br>1550 IFD%(K)-0ANDRND(1)\*19>C%THEND%(K)-4<br>1570 IFD%(K)-0ANDRND(1)\*5>B%THEND%(K)-1<br>1585 GOSUB 1590 GOTO100 1590 GOIORO, 1:COLOR1, 5, 4:COLOR4, 3, 3:PRINT" (CLR)"<br>2000 COLOR0, 1:COLOR1, 5, 4:COLOR4, 3, 3:PRINT" (CLR)"<br>2010 CHAR 1, 6, 6, "M I S S I O N (CYN) A M A Z O N A S"<br>2015 PRINT:PRINT " :<br>2020 COR N=1 TO 12:COLOR1, 7, N/2: 2030 CHAR 1,12,12,"(C) TAST 1987":CHAR1,1,17,"<br>
2099 RETURN<br>
9000 DATA 4,4,32,32,2,2,16,16<br>
9000 DATA 44,432,32,2,2,16,16<br>
9000 DATA 44,432,32,2,2,16,16<br>
9010 FORN-0T015:READ A:POKE 14336+88\*8+N,A:NEXT<br>
9015 DATA255,153,15 2099 RETURN 9080 DATA 255, 255, 127, 62, 28, 8, 0, 0<br>9085 FORN-0TO7: READA: POKE14336+8\*90+N, A: NEXT 11060 KT=DEC("FF12")<br>11070 POKEKT, PEEK(KT) AND251 11080 POKEKT+1, 14\*4<br>11090 POKES2, 55: POKE56, 55: RETURN

#### CHALLENGE.

# **Bedste Linie**

Dette lille program til en ZX-81 med 16K RAM finder den "bedste" linie gennem et antal punkter, der i forvejen er lagt i lageret. Derefter fortæller computeren, hvor tæt punkterne ligger på denne "bedste" linie. Sagt på en anden måde, finder den korrelationskoefficienten.

Som en ekstra detalje spørger computeren, hvor mange decimalers nøjagtighed man ønsker. Efter alle beregninger er foretaget, skriver computeren ligningen for linien. som den tegnes.

Peter Høi Hansen

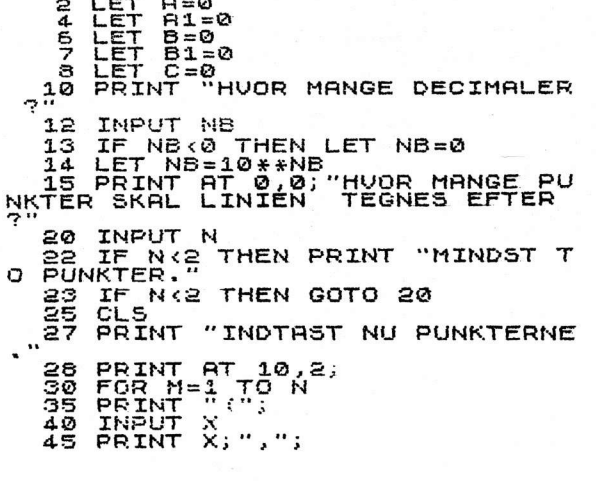

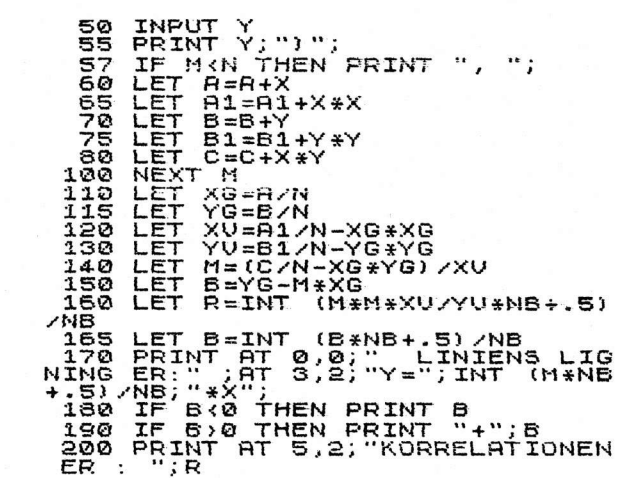

## *Texas TI99/4A* e Attack

Jorden er under angreb fra fremmede mutationer! og DU er sidste mand på skanserne...

Tilintetgør de fremmede rumskibe, efterhånden som de prøver at invadere vor truede moder Jord. Du får points efter, hvor langt, rumskibene når ned. Jo længere de når ned, desto færre points. Som sædvanligt starter du programmet med RUN og saver det med SAVE CSI.

Morten Jensen

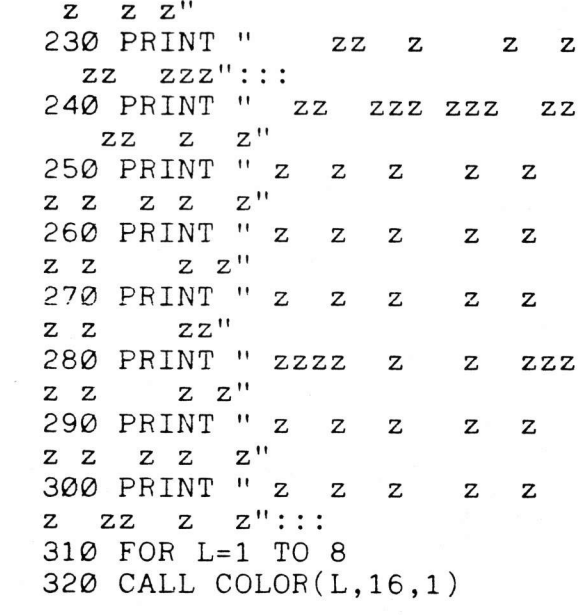

100 FOR HI=1 TO 5 110 LET N\$(HI)="TI-99/4A" 120 NEXT HI 130 CALL CLEAR 140 CALL CHAR(122, "FFFFFFFFF FFFFFFF") 150 CALL COLOR(12,5,5) 160 CALL SCREEN(5) 170 PRINT "  $ZZ$  $ZZZZ$  $ZZ$  $ZZZ''$  $ZZ$ 180 PRINT "  $\mathbf{z}$  $ZZ$  $\mathbf z$  $\mathbf{z}$  $\overline{z}$  $Z$   $Z$   $Z$   $"$ 190 PRINT  $\mathbf{z}$  $\mathbf{z}$  $ZZ$ z  $z''$  $\mathbf{z}$ 200 PRINT  $\overline{\mathbf{u}}$  $ZZ$ ZZZZ Z  $\mathbf{z}$  $ZZ''$  $\mathbf{z}$ 210 PRINT "  $ZZ$ ZZZZ  $\mathbf{z}$  !! Z. 220 PRINT "  $\overline{z}$  $ZZ$  $\mathbf{z}$  $\mathbf{z}$ 

#### **GAMES.**

330 NEXT L 340 GOSUB 670 350 CALL COLOR(12,11,5) 360 PRINT " VIL DU SE REGLE  $RNE$ ? $(J/N)$ " 370 CALL SOUND(1,800,10) 380 CALL  $KEY(0,K,S)$ 390 IF S=0 THEN 370 400 IF K<> 74 THEN 530 410 CALL CLEAR 420 CALL COLOR(8,16,5) 430 PRINT TAB(9); "SPACE ATTA  $CK$ " 440 PRINT ::: "DE FREMMEDE RU **MV#SENER** FORS\$GER AT IN VADERE JORDEN!": : "DIN OPGAVE ER AT FORHINDRE DEM I AT L ANDE P% JORDEN" 450 PRINT "DU F%R ET EKSTRAL IV VED 300P" 460 PRINT : "KANONEN AFFYRES MED ""A""."::"RYK TIL VENSTR E MED ""S""."::"RYK TIL H\$JR E MED ""D""." 470 PRINT :: "\*\*\*\*\*\*G O O D  $L$  U C  $K******$ "::: 480 PRINT "TRYK P% EN TAST N %R DU ER KLAR" 490 CALL SOUND(1,800,10) 500 CALL  $KEY(0, K, S)$ 510 IF S=0 THEN 490 520 CALL COLOR(8,16,1) 530 CALL CLEAR 540 CALL SCREEN(2) 550 CALL CHAR (96, "55E7FF3C7E FFBDA5") 560 CALL CHAR(97, "9104500288 200441") 570 CALL CHAR(98, "1940052088 024014") 580 CALL CHAR(104, "001818000 0181800") 590 CALL COLOR(10,16,1) 600 CALL CHAR(112, "181818181 8181818") 610 CALL COLOR(11,7,1) 620 CALL COLOR(12,8,1) 630 CALL CHAR(121, "181818183 C7EFFFF") 640 CALL CHAR(122, "000000000 00000FF") 650 CALL CHAR (130, "194005208 8024014") 660 GOTO 720 670 CALL CHAR (35, "003E48487E 48484E") 680 CALL CHAR (36, "007C444C54 54647C")

690 CALL CHAR(37, "0038443844 447C44") 700 RETURN 710 CALL CLEAR 720 CALL SOUND (90,523,0) 730 CALL SOUND(180,587,0) 740 CALL SOUND(90,698,0) 750 CALL SOUND(180,784,0) 760 CALL SOUND(180,698,0) 770 CALL SOUND(180,587,0) 780 CALL SOUND(180,523,0) 790 CALL SOUND(372,784,0) 800 EX=300 810 RANDOMIZE 820 P=1 830 Z=0  $840 N=-1$ 850 H=1/2 860 RM=24 870 CM=32  $880 B=3$ 890 POINTS=0 900 MC=16 910 CALL CLEAR 920  $R = INT(10 * RND + 1)$ 930 IF R=1 THEN 920 940 G=INT(16\*RND) 950 IF G<3 THEN 940 960 CALL COLOR $(9, G, 1)$ 970 IF B=0 THEN 2310 980 FOR Q=1 TO 20 990  $J=INT(22*RND+1)$ 1000 IF J=1 THEN 990 1010 CALL HCHAR(J, INT(31\*RND  $+1)$ , 46) 1020 NEXT Q 1030 OT=2 1040 M\$="SCORE: HIGH:  $\overline{\mathbf{u}}$ 1050 FOR KX=1 TO LEN(M\$) 1060 CALL HCHAR(1, OT, ASC(SEG  $$ (M$, KX, 1) )$ 1070 OT=OT+1 1080 NEXT KX 1090 R=INT(10\*RND+1) 1100 IF R=1 THEN 1090 1110  $G=INT(16*RND)$ 1120 IF G<3 THEN 1110 1130 CALL COLOR( $9, G, 1$ ) 1140 IF B=0 THEN 2310 1150 FY=8 1160 A\$=STR\$(POINTS) 1170 B\$=STR\$(SR(1)) 1180 FOR UK=1 TO LEN(A\$) 1190 CALL HCHAR(1, FY, ASC(SEG  $$(A$, UK, 1)))$ 1200 FY=FY+1 1210 NEXT UK

#### GAMES-

1220 HIK=21  $1230$  FOR  $ZT=1$  TO  $LEN(B$)$ 1240 CALL HCHAR(1, HIK, ASC(SE  $G\$ (B $\$ , ZT, 1))) 1250 HIK=HIK+1 1260 NEXT ZT 1270 CALL HCHAR(1,28,121,B-1  $\lambda$  $1280 \text{ C} = \text{INT}(\text{RND*28}) + 1$ 1290 CALL HCHAR(24,1,122,32) 1300 CALL HCHAR(24, MC, 121) 1310 IF R=1 THEN 1330 1320 GOTO 1340 1330 LET R=2 1340 CALL HCHAR $(R, C, 96)$ 1350 GOSUB 1500 1360 GOSUB 1980 1370 OR=R 1380 OC=C 1390  $RC = SGN(RND - H * H)$ 1400 TR=R+RC 1410 IF TR=RM THEN 2220<br>1420 IF TR=Z THEN 1390  $1430$  CC=SGN(RND-H) 1440 TC=C+CC 1450 IF  $(TC > CM) + (TC = Z) THEN 1$ 430 1460 R=TR 1470 C=TC 1480 CALL HCHAR(OR, OC, 32) 1490 GOTO 1310 1500 CALL KEY(1, K,  $\circ$ ) 1510 IF @ \*K THEN 1540 1520 CALL HCHAR(24,1,32) 1530 RETURN 1540 IF K>3 THEN 1520 1550 ON K GOTO 1570, 1640, 171 Ø 1560 RETURN 1570 CALL HCHAR (24, MC, 121) 1580 CALL SOUND(200,-7,9) 1590 IF MC=C THEN 1780 1600 CALL VCHAR(2, MC, 112, 22) 1610 CALL VCHAR(2, MC, 32, 22) 1620 GOSUB 2000 1630 RETURN 1640 CALL HCHAR(24, MC, 122) 1650 IF MC<2 THEN 1670 1660 GOTO 1680 1670 LET MC=2 1680 MC=MC-P 1690 CALL HCHAR(24, MC, 121) 1700 RETURN 1710 CALL HCHAR(24, MC, 122) 1720 IF MC>31 THEN 1740 1730 GOTO 1750 1740 LET MC=31 1750 MC=MC+P

1760 CALL HCHAR(24, MC, 121) 1770 RETURN 1780 CALL VCHAR(R+1, MC, 112, 2  $3-R$ ) 1790 CALL VCHAR (R+1, MC, 32, 23  $-R$ ) - 1800 FOR U=0 TO 30 STEP 2<br>1810 CALL SOUND(50,-5,U)<br>1820 CALL HCHAR(R,MC,97)<br>1830 CALL HCHAR(R,MC,98)<br>1840 NEXT U<br>1850 CALL HCHAR(R,MC,32)<br>1860 POINTS=POINTS+24-R<br>1870 IF DOINTS-FY TUEN 1 1870 IF POINTS>=EX THEN 1890 1880 GOTO 1090 1890 B=B+1 1900 FOR LY=1 TO 5 1910 CALL SOUND(-100,880,0) 1920 CALL SOUND(-100,880,8) 1930 CALL SOUND(-100,880,16) 1940 CALL SOUND(-100,880,26) 1950 NEXT LY 1960 EX=EX+300 1970 GOTO 1090 1980 IF ABS(C-MC)<5 THEN 200 Ø 1990 RETURN 2000 IF RND>.3 THEN 1990 2010 CALL SOUND(275, -3, 24-R) 2020 CALL VCHAR (R+1, C, 104, 23  $-R)$ 2030 CALL VCHAR(R+1, C, 32, 23- $R)$ R)<br>
2040 IF MC=C THEN 2060<br>
2050 RETURN<br>
2060 CALL SCREEN(5)<br>
2070 CALL SCREEN(2)<br>
2080 CALL CLEAR<br>
2090 CALL SOUND(1000,-5,0)<br>
2100 B=B-1<br>
2110 IF B=1 THEN 2170<br>
2120 PRINT TAB(8); "KANON \$DE<br>
LAGT.":TAB(5);B; "KANONER TI LAGT.":TAB(6); B; "KANON TILBA GE. "::::::::::::: 2180 CALL SOUND (1000, 110, 30) 2190 CALL SOUND(2000,110,30) 2200 CALL CLEAR 2210 GOTO 900 2220 CALL CLEAR 2230 PRINT TAB(8); "KATASTROF E!!!!":TAB(6);"RUMSKIBET ER

33

#### CHALLENGE.

LANDET."::::::::::::::::: 224Ø FOR K=1 TO 7 225Ø CALL soUnD(2ØØ,524,3) \$26Ø CALL SCREEN(9) \$27Ø CALL SOUND(2ØØ,44Ø,3) \$28Ø CALL SCREEN(2) \$29Ø NEXT K 23ØØ GOTO 231Ø 23lØ CALL CLEAR  $2390$  PRINT "FOR LANGT!":: 2580 FOR M=1 TO 5 2590 PRINT " ";M;" ";SR(M);" 2600 NEXT M 2610 PRINT :::" VIL DU SPIL  $\begin{bmatrix} 0 & 0 \\ 0 & 0 \end{bmatrix}$ LE  $IGEN? (J/N)$  ":: 262Ø CALL KEY(Ø,K,S) 263Ø IF S=Ø THEN 262Ø 264Ø IF K<>74 THEN 2ô6Ø 265Ø GOTO 72Ø 2660 PRINT TAB(8); "TAK FOR S  $\begin{array}{|c|c|c|c|c|}\hline \end{array}$ PILLET" 267Ø END 2320 PRINT " GAME OVER.", PO INTS;"POINTS"::::::::: 233Ø CALL SOUND(2ØØØ,11Ø,3Ø) \$34Ø CALL SOUND(2ØØØ,11Ø,3Ø) 235Ø IF POINTS<=SR(5)THEN 25 2Ø 236Ø n'POINTS=POINTS 237Ø INPUT "INDTAST DIT NAVN :":NA\$ 2380 IF LEN(NA\$)<14 THEN 241 Øder en større og en større og større og større og større og større og større og større og større og større og 24ØØ GOTO 237Ø 241Ø SR(1Ø)=MPOINTS \$42Ø n\$(1Ø)=nA\$ 243Ø FOR J=1Ø TO 2 STEP -1 2440 IF SR(J) <SR(J-1)THEN 25 1Ø 245Ø Tp=sR(J-1)  $2460$  T\$=N\$ $(J-1)$  $2470 \text{ SR}(J-1) = SR(J)$  $248Ø N$(J-1)=N$(J)$ 249Ø SR(J)=TP  $2500 \text{ N}\$   $(J) = T\$ 251Ø NEXT J 252Ø CALL CLEAR 2530 PRINT "<br>zzzzz" 254Ø PRINT z" 2550 PRINT " RES z" 256Ø PRINT z" 257Ø PRINT  $zzzzz"$ ::::  $"$ : N\\$  $(M):$ : Z z in the set of the set of the set of the set of the set of the set of the set of the set of the set of the set of the set of the set of the set of the set of the set of the set of the set of the set of the set of the set ZZZZZZZZZZ z HIGH SCO zzzzzzzzzz

*Commodore 64*  **Fhıımille**  *fester*  **¢' ,--\*-' <sup>Q</sup>**l\*' ~.\_ \ **'IIn.** \_,5%-- **-\*-'**  \_\_ . **•**  Med "Promilletester" kan du, udover hvad navner angiver, få tester u. mange ting. Programmet prøver din reaktionsevne. og så må du afgøre, om du er i stand til at føre bil. flyve. bruge motorsaven eller hvad, du nu giver dig af med... *Ole Madsen*   $5$  PRINT "(CLR)" :  $K = 10$ : PRINT "REAKTIONSTEST" 1 l"ÎI::'\_!¿ï' **II I !** Hm-I <sup>H</sup> ii\* I H \*PRINT ¢ 10 PRINT "" : INPUT "DIT NAVN : ";D\$ TIONSEVNE -" : PRINT ""  $\in$  PRINT"" : PRINT"NAAR SKAERMENS FA **RVE SKIFTER -"** RVE SKIFTER -"<br>17 PRINT"TRYK PAA (GUL)MELLEMRUMSTAN<br>GENTEN(L.BLAA)"<br>18 PRINT "" : PRINT "KLAR?(TRYK J EL<br>LER N)<br>25 GET A\$ : IF A\$="" THEN 25 GENTEN(L.BLAA)" 18 PRINT "" \* PRINT "KLAR?(TRYK J EL<br>| LER N)<br>05 GET 84 : 15 Af-"" TUEN 05 LER N)  $25$  GET A\$ : IF A\$="" THEN 25 **III I | <sup>l</sup><sup>I</sup>.U 1."'... 1\*. ."II ";:\* |:... I un ~\* .. r\*l 1' .. 1.\_-I unol 1- nu I- 1 I .lon ' n\_.; i - ..; 'ii' U!**  li' F.: **w\* <sup>l</sup>loi in -: L-1 \*Ut I** I *I I* **<sup>u</sup>' 'l**  .IHM of \*HHURIFQ **BS FOR RX = X TO 1 STEP -1 ..\_.| !'.'.IL**  IF Hi **-| 111 • SNYD"** -: ' HEHT **p. l\_..s !.C`1 40 POKE 53280 0** 

**,u** 

 $45 \, Y = T1$ '=;LT1 U E- "I" HÉ: ] **<sup>U</sup>Ils r un\* II H** THHH 5ü

65 PRINT " REAKTIONSTID = "R" SEK." 70 POKE 53280,14 75 IF R > K THEN 90  $SO K = R$  : PRINT ""  $82$  F# = D# 85 IF R < .1 THEN 150 86 GO TO 100 90 IF R > 5.0 THEN 165 95 IF R > 3.0 THEN 160 97 IF R > 1.0 THEN 155 98 60TO 110 100 PRINT F\* " SLAAR: " TAB(17) "(LI LLA, RVS ON)N Y REKORD(RVS O FF, GRAA3)" 110 PRINT "" :PRINT"VIL DU PROEVE 16 EN - SAA TRYK EN TASTE" 112 PRINT "VED NY SPILLER - TRYK  $\mathbb{N}^n$ 115 GET A# : IF A# = "" THEN 115 119 PRINT "(CLR)" 120 PRINT TAB(10) F#"S REKORD COUL/RVS ON)"K "(RVS OFF/L.BLAA)" 125 IF A# = "N" THEN GOTO 10

55 IF A\*  $\bigcirc$  " " THEN 50

高府

 $Z = TI$  R = (2-7)/60

130 GOTO 16 150 PRINT F# " SLAAR: " TAB(17) "(L. ROD. RVS ONDSUPERREKORDO RVS OFF.L.BLAA)" 152 GOTO 110 155 PRINT "DET ER LIDT SLØVT "D\$ " P RØV IGEN" 157 GOTO 16 160 PRINT " HVA' HULEN " D\$ " - SIDD ER DU OG PILLER NAESE" 162 PRINT "DET SKAL GØRES BEDRE - PR **ØV IGEN"** 163 GOTO 16 165 PRINT "BUNDREKORD-HEL T UANTAGELIGT" 166 PRINT "JEG SKYNDER MIG AT GLEMME NAVNET: "D# 167 PRINT " - 0G MAA VI SAA FAA EN N Y SPILLER" 168 GOTO 10 200 INPUT D\$  $210 F = 11$ 220 00TO 200

35

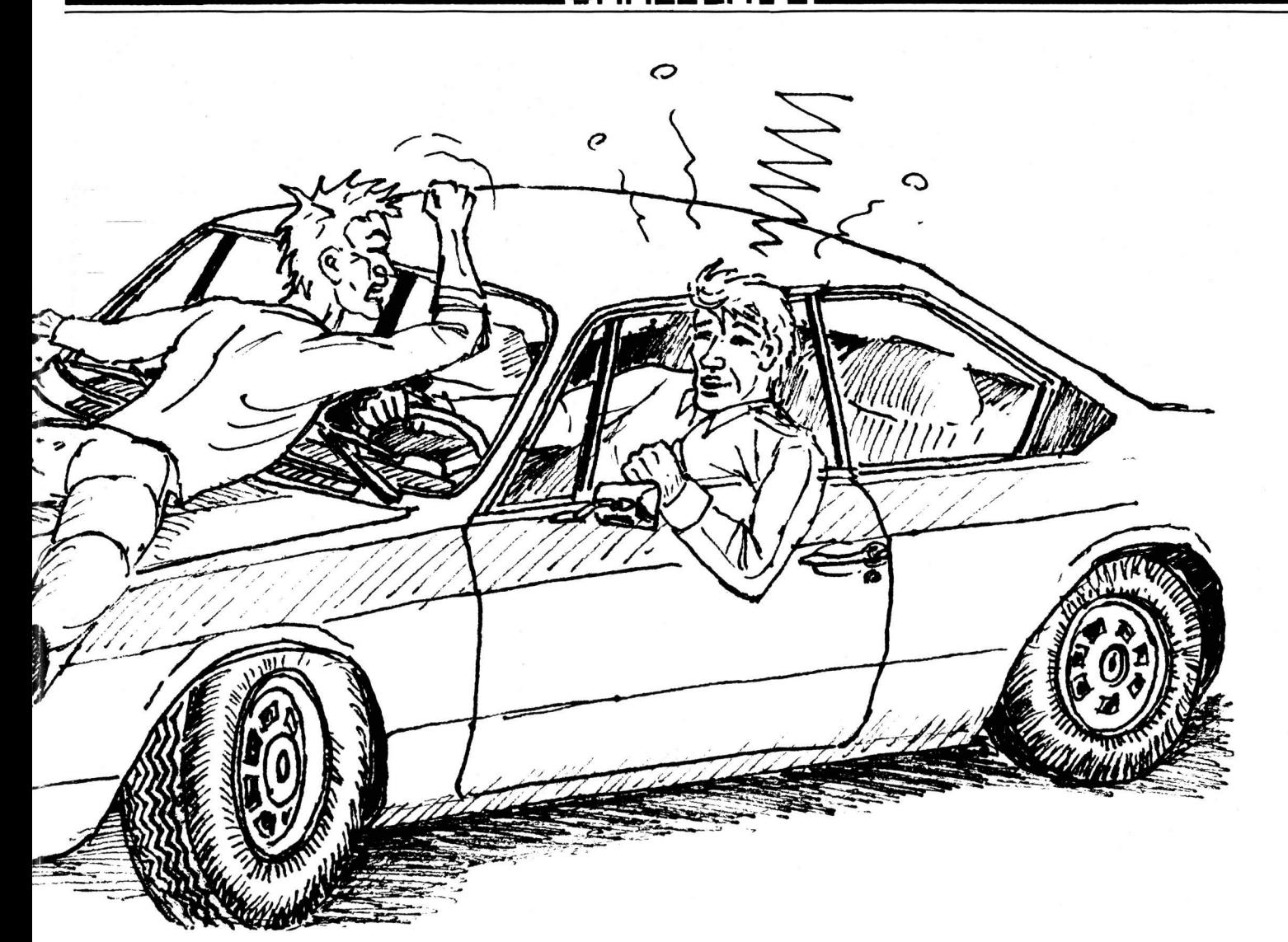

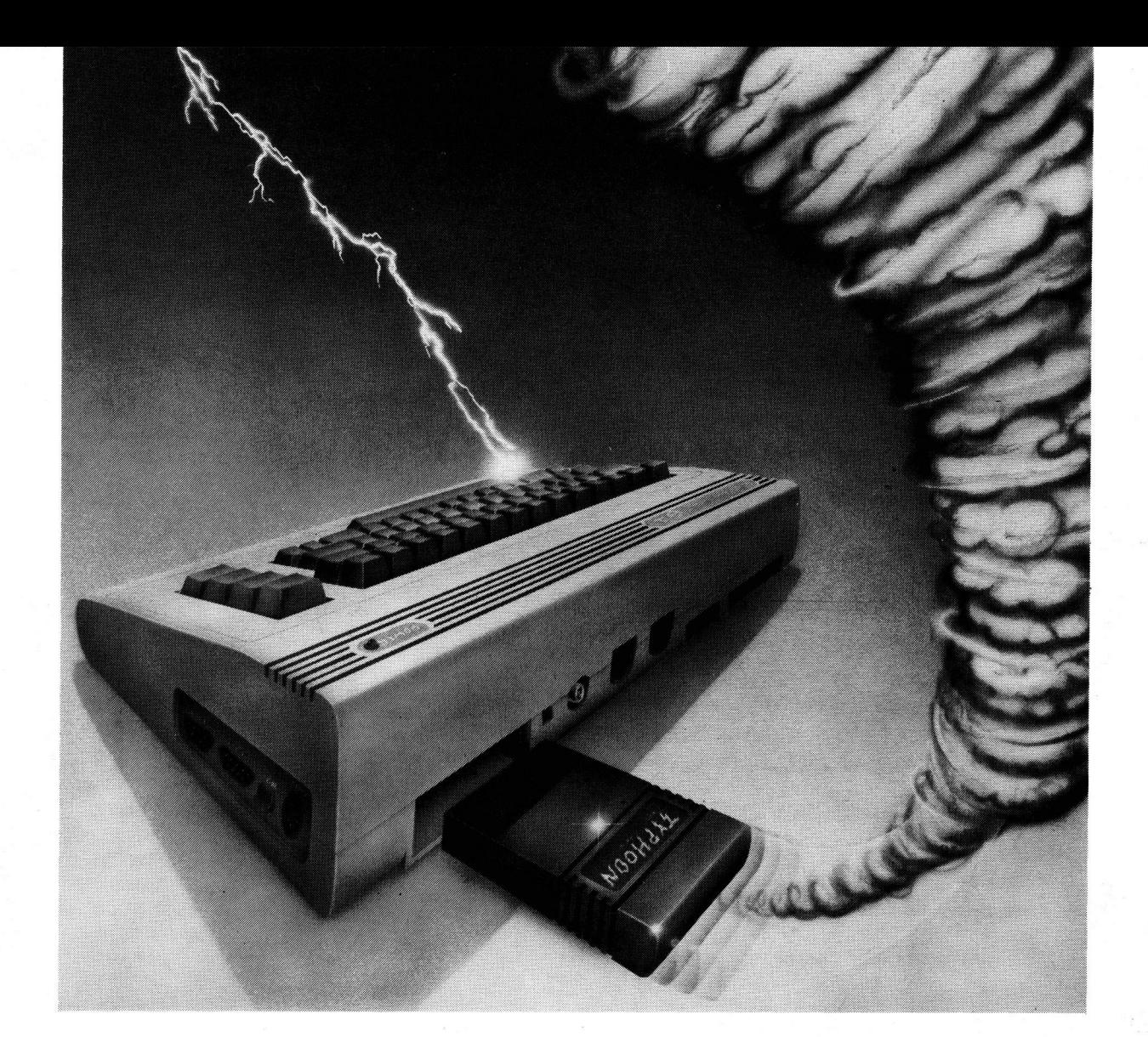

H 4  $\blacksquare$ 

#### **GØR DIN COMMODORE ORKAN-KOMPATIBEL**

Typhoon er engelsk og betyder orkan.

Det er også navnet på Danmarks kraftigste Commodore-cartridge. Et nyt multi-modul, du smækker i din 64'er eller 128'er, hvis du vil udvide med en sand hvirvelvind af orkan-kraftige kommandoer-

- Old-funktion, der redder selv et NEW'et program!
- Resetknap, der altid standser et løbsk program!
- Listfrysning, der hindrer rulning af skærmen!
- Omsætning fra maskinkode til datalinier i BASIC!
- Valgfri udkobling af modulet, når det ønskes!
- Menustyret opstart med mange valgmuligheder!
- Byteshjælp, som konstant viser hukommelsesforbruget!
- Orkan-speed på tape save og load, 10 GANGE HA-STIGHEDEN!
- Største tape back-up på markedet (hele 202 blokke).

Hvis du ikke synes, det er nok til at røre en storm op, så se, hvad Typhoon gør ved din diskettestation (1541, 1570 el. 1571):

- Hurtigloading fra diskette, hele 7 gange så hurtigt (ren orkan-tempo)!
- Formattering af ny diskette på bare 23 sekunder!
- Disk-utilities med masser af disk-kommandoer!
- Diskette monitor med separat spor/sector adgang!
- Gennemsøgning af en diskette for fejl!

Typhoon er navnet på vores nye modul. Vi valgte det, fordi du får din helt egen lille orkan for 345.

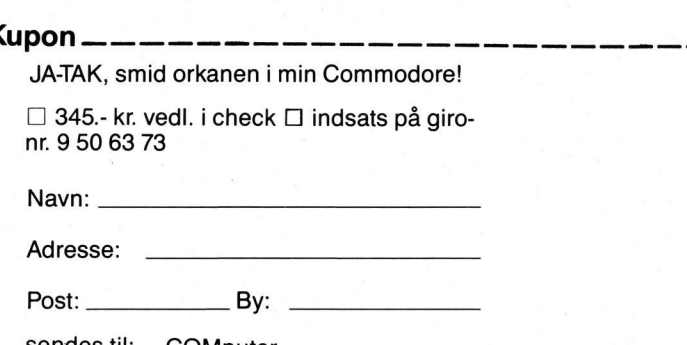

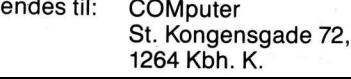

#### Commodore 64

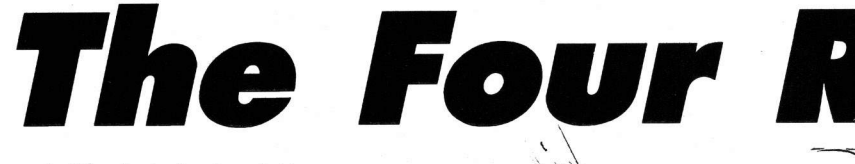

Advarsel: Når du indtaster dette program, vil du få et chok. Der er fed grafik på din 64'ers skærm og hastigheden er tæskehurtig maskinkode.

I spillet skal du ind i hvert af de fire rum. Her skal du tage en kiste, der bevogtes af mange uhyrer. De dræber dig naturligvis under berøring, men dem skal du blot skyde. Det lyder næsten nemt - men vent bare.

Derefter går du rundt i forskellige rum og når du, efter mange forsøg, har hentet kisten i alle rummene, går du til højeste niveau og flere points!

Bliver du træt af spillet, er det kun fordi det går så hurtigt, at du ikke kan følge med. Styr med et joystick og husk, at skydeknappen skal bruges mere end ofte!

Peter Cordes

100 PRINT"(CLR, CRSR NED20, CRSR HOJRE13)VENT LIDT" 101 SN=54272:FOR I=SN TO SN+24 :POKE I, 0:NEXT: AD=54277:SR=AD+1 :LF=SN:LH=SN+1 102 CR=SN+4:VL=54296 103 POKE AD, 16: POKE SR, 240 104 POKE VL, 15 110 GOSUB 820:GOSUB 1810 115 T\$="(RVS ON, SPACE40, RVS OFF)":P=5

o pms

 $:SC = 0:LV = 1$ 116 FOR I=1 TO 4:RM(I)=0:NEXT

1 REM \*PETER CORDES \* DE FIRE RUM\* 2 REM \*\*\*\*\*\*\*\*\*\*\*\*\*\*\*\*\*\*\*\*\*\*\*\*\*\*\*\*\* 3 REM \* 4 REM \* DU SKAL SAMLE SAA MANGE 5 REM \* POINT SAMMEN SOM MULIGT. \* REM \* - DU AVANCERER TIL STADIG \* 6 REM \* HOJERE LEVEL, HVIS DU ER \* 7 8 REM \* RAP MED JOYSTIK I PORT 2 9 REM \* 10 REM\*\*\*\*\*\*\*\*\*\*\*\*\*\*\*\*\*\*\*\*\*\*\*\*\*\*\*\*\* 11 REM 12 REM

#### GAMES.

120 S\$="(RVS ON, SPACE2, RVS OFF, SPACE36, RVS ON, SPACE2, RVS OFF)" 125 POKE 49194,7 130 DEF FNRX(X)=INT(RND(1)\*87)+X : DEF FNRY(Y)=INT(RND(1)\*57)+Y :POKE 53280,0 140 POKE 53281,0:PL=1524:PX=20:PY=12 : 0PL=1524: POKE PL, 81 :POKE PL+54272,4:EN=53269 150 POKE EN, 255: POKE 49192, 0: LV=1 :SC=0:CS=53278:CD=53279:GOSUB 330 :GOTO 115 160 PRINT"(CLR)";:PRINT :PRINT T\$;S\$;S\$;:GOSUB 180 :PRINT S\$;S\$;:GOSUB 180 :PRINT S\$;S\$;T\$ 170 PRINT"(HOME)":RETURN 180 PRINT"(RVS ON, SPACE2, RVS OFF,  $\overline{\phantom{0}}$  $SPACE2$ )  $-$ (RVS ON, SPACE2, RVS OFF)"; 190 PRINT"(RVS ON, SPACE2, RVS OFF, SPACE2) |  $\mathbf{I}$  and  $\mathbf{I}$ I (RVS ON, SPACE2, RVS OFF)"; 200 PRINT"(RVS ON, SPACE2, RVS OFF, SPACE2) |  $\mathbf{I}$  $\blacksquare$ I (RVS ON, SPACE2, RVS OFF)"; 210 PRINT"(RVS ON, SPACE2, RVS OFF, SPACE2) I  $\mathbf{I}$   $\mathbf{I}$ I (RVS ON, SPACE2, RVS OFF)"; 220 PRINT"(RVS ON, SPACE2, RVS OFF, SPACE2) I  $\mathbf{I}$  $\overline{\phantom{a}}$ I (RVS ON, SPACE2, RVS OFF)"; 230 PRINT"(RVS ON, SPACE2, RVS OFF, SPACE2) |  $\mathbf{1}$  $\blacksquare$ | (RVS ON, SPACE2, RVS OFF)"; 240 PRINT"(RVS ON, SPACE2, RVS OFF, (RVS ON, SPACE2, RVS OFF)"; 250 RETURN 260 PRINT"(CLR)";:PRINT:PRINT T\$; 270 FOR I=1 TO 20:PRINT S\$; : NEXT :PRINT T\$:PRINT"(HOME)" :PRINT"(CRSR NED9)"; 280 D\$=" **# ": PRINT D\$: D\$: D\$: D\$ : RETURN** 290 PRINT"(HOME, CRSR NED23, GUL, SPACE2) SCORE "SC" LEVEL "LV" LIV"P"(L.BLAA)": 291 PRINT"(HOME)":RETURN 330 IF TC< >4 THEN 340 335 TC=0:FOR I=1 TO 4:RM(I)=0:NEXT :LV=LV+1:GOSUB 880 336 IF LV/4=INT(LV/4)THEN P=P+1 :V=7-INT(LV/4):IF V>=0 THEN POKE 49194, V 340 POKE 49192, 0: POKE 53269, 0 :GOSUB 160:GOSUB 290 : IF P=0 THEN 610

341 IF RMK 1)=1 THEN POKE 1315,160 342 IF RM(2)=1 THEN POKE 1332,160 343 IF RM(3)=1 THEN POKE 1675,160 344 IF RM(4)=1 THEN POKE 1692,160 350 POKE PL, 81: POKE PL+54272, 4 360 M=PEEK(56320): M=(M AND 15) 370 IF M=15 THEN 360 380 DX=((M)8)AND(M(12))-(M(8) 390 DY=((M=6)0R(M=10)0R(M=14))-((M=5 ) OR(M=9) OR(M=13)) 400 PX=PX+DX:PY=PY+DY 410 PL=(PY\*40)+1024+PX : IF PEEK(PL)()32 THEN 430 420 POKE OPL.32: POKE OPL+54272.0 :POKE PL,81:POKE PL+54272,4:OPL=PL :GOTO 360 430 IF PEEK(PL)()9 THEN GOTO 590 440 IF PY=7 THEN RM=1 450 IF PY=16 THEN RM=3 460 IF PX>19 THEN RM=RM+1 470 IF RM=1 THEN CL=6 480 IF RM=2 THEN CL=7 490 IF RM=3 THEN CL=5 500 IF RM=4 THEN CL=2 510 POKE 53292, CL 520 IF RM(RM)=1 THEN PX=PX-DX :PY=PY-DY:PL=(PY\*40)+1024+PX : OPL=PL: GOTO 420 530 FOR I=1 TO 4:POKE 2040+1,230+RM :POKE 53287+I, CL+1:NEXT :POKE 2045,235+RM:GOSUB 650 540 X=PEEK(53248): Y=PEEK(53249) 550 IF XK=46 THEN PX=-3\*((RM=1)OR(RM  $=3$ ) = 20\*((RM=2) OR(RM=4)) 560 IF X>46 THEN PX=-19\*((RM=1)OR(RM  $=3)$ ) -36\*((RM=2)OR(RM=4)) 570 PY=-7\*((RM=1)OR(RM=2))-16\*((RM=3 ) OR(RM=4)): PL=(PY\*40)+1024+PX  $10P1 = P1$ . 580 GOTO 330 590 PX=PX-DX:PY=PY-DY 600 GOTO 360 610 PRINT"(HOME, CRSR NED7, CRSR HOJRE16, RVS ON, GUL) SPIL SLUT(RVS OFF)" 611 PRINT"(CRSR NED, CRSR HOJRE7, RVS ON, SPACE2) TRYK EN TAST FOR ET NYT (L.BLAA, RVS OFF)": POKE 198,0 612 WAIT 198.1 613 PRINT"(CLR)":RETURN 650 POKE OPL, 32: POKE OPL+54272, 0 :POKE PL,81:POKE PL+54272,4 :GOSUB 260:GOSUB 290 660 IF PX=18 OR PX=35 THEN 680 670 X=45: Y=145: POKE 53264, PEEK(53264)AND 254:POKE 49189,0 :GOTO 690 680 X=45: Y=145: POKE 53264, PEEK(53264)OR 1:POKE 49189,1

#### GAMES.

690 POKE 53248, X: POKE 53249, Y :POKE 53264, PEEK(53264)AND 1 POKE 53269,0 700 PL=53250:POKE PL, FNRX(58) :POKE PL+1, FNRY(67) :POKE PL+2, FNRX(169) 710 POKE PL+3, FNRY(67) :POKE PL+4, FNRX(58) :POKE PL+5, FNRY(146) 720 POKE PL+6, FNRX(167) :POKE PL+7, FNRY(146) 730 POKE PL+8, INT(RND(1)\*222)+33 :POKE PL+9, INT(RND(1)\*139)+66 :POKE EN,255 740 GOSUB 900:POKE 49178,0 750 SYS 49152:A=PEEK(49178) 760 IF A=1 THEN POKE 49178,0 :POKE 49190, O: RETURN 770 IF A< >2 THEN 800 780 POKE 49178,0:POKE 49190,0:P=P-1 : IF RM(RM)=1 THEN RM(RM)=0 :SC=SC-300:TC=TC-1 785 FOR 1=20 TO 0 STEP-1:POKE LH, I :POKE CR, 17:FOR W=1 TO 20:NEXT :POKE CR, 16:NEXT 790 POKE CR, 0: POKE 53261, 0: RETURN 800 IF A( > 3 THEN 810 801 SC=SC+300:GOSUB 290:TC=TC+1 :POKE 49178.0:RM(RM)=1 :POKE 53261,0 802 FOR I=0 TO 100 STEP 10:POKE LH, I :POKE CR, 17:FOR W=1 TO 20:NEXT :POKE CR, 16:NEXT 803 POKE CR, 0:GOTO 750 810 POKE 49178,0:POKE 49190,0 :SC=SC+10:GOSUB 290:GOTO 750 820 POKE 2040,230:POKE 2041,231 POKE 2042,232:POKE 2043,233 :POKE 2044,234 830 POKE 2045,236:POKE 2046,235 840 CH=0:FOR I=14720 TO 15359:READ A :POKE I, A: CH=CH+A: NEXT 845 IF CH()45651 THEN PRINT"FEJL I D ATA FOR SPRITEDEFINITIONER: END 850 RETURN 880 POKE EN, O: PRINT"(CLR, CRSR HOJRE5, CRSR NEDS) DU AVANCERER TIL LEVEL  $"JLV"$  !" 890 FOR W=1 TO 3000:NEXT:RETURN 900 A=PEEK(49189): ON A+1 GOTO 910, 920 910 A=1424:GOTO 930 920 A=1462 930 FOR I=A TO A+120 STEP 40 :POKE I, 160:POKE I+1, 160:NEXT I **: RETURN** 960 DATA 0,60,0,0,126,0,0,219 970 DATA 0,0,255,0,0,255,0,0 980 DATA 126,0,0,60,0,1,255,128 990 DATA 3,255,192,3,126,192,3,126

1000 DATA 192,3,126,192,3,126,192,3 1010 DATA 126, 192, 0, 102, 0, 0, 102, 0 1020 DATA 0, 102, 0, 0, 102, 0, 0, 102 1030 DATA 0,0,102,0,0,231,0,0 1050 DATA 0,0,0,0,0,0,0,0 1060 DATA 112,0,0,216,0,1,240,0 1070 DATA 1,192,0,1,192,0,0,224 1080 DATA 0,0,56,0,0,28,0,0 1090 PATA 14, 0, 240, 14, 131, 252, 14, 199 1100 DATA 255, 14, 207, 15, 158, 254, 7, 252 1110 DATA 124, 3, 248, 56, 0, 224, 0, 0 1120 DATA 0,0,0,0,0,0,0,0 1140 DATA 0, 0, 0, 12, 0, 48, 30, 0 1150 DATA 120, 18, 24, 72, 51, 60, 204, 97 1160 DATA 60, 134, 13, 153, 176, 30, 255,  $120$ 1170 DATA 51, 127, 204, 45, 255, 180, 110, 255 1180 DATA 118,219,255,219,53,255,172, 110 1190 DATA 255, 118, 219, 255, 219, 48, 60,  $12$ 1200 DATA 32, 24, 4, 96, 0, 6, 40 1210 DATA 2,64,0,2,0,0,0,0 1230 DATA 0,24,0,0,60,0,0,126 1240 DATA 0,0,195,0,0,195,0,0 1250 DATA 102,0,0,00,0,0,255,0 1260 DATA 1,255,128,3,189,192,3,189 1270 DATA 192,7,126,224,7,126,224,9 1280 DATA 126, 144, 16, 255, 8, 9, 126, 144 1290 DATA 6,255,96,0,255,0,1,255 1300 DATA 128, 3, 255, 192, 0, 0, 0, 0 1320 DATA 2,0,64,14,66,112,63,90 1330 DATA 252, 127, 255, 254, 255, 129, 255,255 1340 DATA 165,255,221,129,187,136, 195,17 1350 DATA 0,195,0,0,102,0,0,126 1360 DATA 0,0,60,0,0,60,0,0 1370 DATA 60,0,0,60,0,16,56,0 1380 DATA 48,248,0,255,224,0,127,128 1390 DATA 0,48,0,0,16,0,0,16 1410 DATA 0,0,0,0,0,0,0,0 0,0,0,0,0,0,0,0,0 ATAO 0420 1430 DATA 0,0,0,126,0,1,153,128 1440 DATA 2,60,64,6,255,96,8,255 1450 DATA 96,2,60,64,1,153,128,0 1460 DATA 126,0,0,0,0,0,0 1470 DATA 0,0,0,0,0,0,0 1480 DATA 0,0,0,0,0,0,0,255 0,0,0,0,0,0,0,0 PTAO DPI 1500 DATA 0,0,0,0,0,0,0,0 1510 DATA 0,0,0,0,0,0,0 1520 DATA 0,0,0,63,255,252,96,0 1530 DATA 6, 192, 0, 3, 255, 255, 255, 192 1540 DATA 20, 3, 192, 28, 3, 192, 0, 3 1550 DATA 192,0,3,255,255,255,0,0 1560 DATA 0,0,0,0,0,0,0,255 1570 DATA 0,0,0,0,0,0,0

39

1580 DATA 0,0,0,0,0,0,0 1590 DATA 0,0,0,0,0,97,255,134 1600 DATA 146, 0, 73, 147, 129, 201, 137, 255 1610 DATA 145, 135, 255, 225, 128, 255, 1, 65 1620 DATA 255, 130, 34, 126, 68, 28, 60, 56 1630 DATA 0,255,0,3,255,192,31,255 1640 DATA 248, 0, 0, 0, 0, 0, 1640 1650 DATA 1,255,128,3,255,192,7,129 1660 DATA 224, 12, 195, 48, 24, 102, 24, 56 1670 DATA 60,28,60,126,60,54,195,108 1680 DATA 51, 153, 204, 49, 189, 140, 49, 189 1690 DATA 140,51,153,204,54,195,108, 60 1700 DATA 126,60,56,60,28,24,102,24 1710 DATA 12, 195, 48, 7, 129, 224, 3, 255 1720 DATA 192, 1, 255, 128, 0, 0, 0, 0 1730 DATA 0,0,0,0,0,0,0,0 1740 DATA 0,0,0,0,0,126,0,0 1750 DATA 195, 0, 0, 195, 0, 0, 126, 0 1760 DATA 0,60,0,0,60,0,0,60 1770 DATA 0,0,126,0,0,255,0,0 1780 DATA 255, 0, 1, 255, 128, 1, 255, 128 1790 DATA 3,255,192,3,255,192,3,255 1800 DATA 192, 1, 255, 128, 0, 255, 0, 0 1810 CH=0: I=49152: IF PEEK(I)=76 THEN **RETURN** 1820 READ A: CH=CH+A: IF A=256 THEN 18  $40<sup>1</sup>$ 1830 POKE I, A: I=I+1:GOTO 1820 1840 IF CH( >141279 THEN PRINT"FORKER TE DATA I ML - KLOVN":END 1850 RETURN 1860 DATA 76,24,194,1,2,4 1870 DATA 8, 16, 32, 64, 128, 254 1880 DATA 253, 251, 247, 239, 223, 191 1890 DATA 127,0,0,0,0,0 1900 DATA 0,0,0,0,0,0 1910 DATA 0,0,0,0,0,0 0,0,0,0,0,0 ATA 0581 1930 DATA 0,0,173,20,192,10 1940 DATA 168, 141, 19, 192, 185, 0 1950 DATA 208, 141, 21, 192, 172, 20 1960 DATA 192, 185, 3, 192, 45, 16 1970 DATA 208, 141, 22, 192, 172, 19 1980 DATA 192, 185, 1, 208, 141, 23 1990 DATA 192, 173, 21, 192, 24, 109 2000 DATA 24, 192, 141, 21, 192, 201 2010 DATA 255,240,19,201,0,240 2020 DATA 3,76,129,192,172,20 2030 DATA 192, 185, 3, 192, 141, 22 2040 DATA 192,76,129,192,173,24 2050 DATA 192, 16, 12, 173, 21, 192 2060 DATA 201,255,208,5,169,0 2070 DATA 141,22,192,173,23,192 2080 DATA 24, 109, 25, 192, 141, 23 2090 DATA 192, 172, 20, 192, 173, 22

2100 DATA 192,240,12,185,3,192 2110 DATA 13, 16, 208, 141, 16, 208 2120 DATA 76, 168, 192, 185, 11, 192 2130 DATA 45, 16, 208, 141, 16, 208 2140 DATA 172, 19, 192, 173, 21, 192 2150 DATA 153,0,208,173,23,192 2160 DATA 201,66,144,9,201,205 2170 DATA 240, 2, 176, 3, 153, 1 2180 DATA 208, 169, 0, 141, 24, 192 2190 DATA 141,25,192,96,173,0 2200 DATA 220,41,15,201,15,208 2210 DATA 3,76,111,193,32,207 2220 DATA 193,32,44,192,173,1 2230 DATA 208, 201, 66, 208, 8230 2240 DATA 105, 1, 141, 1, 208, 76 2250 DATA 246, 192, 201, 205, 208, 6 2260 DATA 56,233,1,141,1,208 2270 DATA 173, 16, 208, 41, 1, 208 2280 DATA 42, 173, 0, 208, 201, 39 2290 DATA 208, 74, 173, 1, 208, 201 2300 DATA 130, 144, 22, 201, 161, 176 2310 DATA 18, 173, 16, 208, 41, 1 2320 DATA 205,37,192,240,8,169 2330 DATA 1, 141, 26, 192, 76, 111 2340 DATA 193,238,0,208,76,78 2350 DATA 193, 173, 0, 208, 201, 49 2360 DATA 208, 32, 173, 1, 208, 201 2370 DATA 130, 144, 22, 201, 161, 176 2380 DATA 18, 173, 16, 208, 41, 1 2390 DATA 205, 37, 192, 240, 8, 169 2400 DATA 1, 141, 26, 192, 76, 111 2410 DATA 193,206,0,208,162,5 2420 DATA 32,54,195,173,32,192 2430 DATA 240,23,169,3,141,26 2440 DATA 192, 160, 5, 185, 11, 192 2450 DATA 45,21,208,141,21,208 2460 DATA 160, 10, 169, 0, 153, 0 2470 DATA 208, 173, 38, 192, 208, 90 2480 DATA 173,43,192,208,85,173 2490 DATA 0,220,41,16,208,78 2500 DATA 173,40,192,201,3,176 2510 DATA 71, 169, 50, 141, 43, 192 2520 DATA 169, 1, 141, 38, 192, 238 2530 DATA 40, 192, 169, 10, 141, 1 2540 DATA 212, 169, 17, 141, 4, 212 2550 DATA 162, 2, 32, 15, 194, 169 2560 DATA 16, 141, 4, 212, 160, 12 2570 DATA 173,0,208,153,0,208 2580 DATA 173, 1, 208, 153, 1, 208 2590 DATA 173, 16, 208, 41, 1, 240 2600 DATA 9, 173, 16, 208, 9, 64 2610 DATA 141, 16, 208, 96, 173, 16 2620 DATA 208, 41, 191, 141, 16, 208 2630 DATA 96, 168, 41, 1, 208, 8 2640 DATA 169,255,141,25,192,76 2650 DATA 230, 193, 152, 41, 2, 208 2660 DATA 5, 169, 1, 141, 25, 192 2670 DATA 152,41,4,208,8,169 2680 DATA 255, 141, 24, 192, 76, 253

#### ,GAMES <del>……</del>

2690 DATA 193,152,41,8,208,5 2700 DATA 169, 1, 141, 24, 192, 173 2710 DATA 38, 192, 208, 12, 173, 24 2720 DATA 192, 141, 39, 192, 173, 25 2730 DATA 192, 141, 41, 192, 96, 160 2740 DATA 255, 136, 208, 253, 202, 208 2750 DATA 248,96,169,0,141,20 2760 DATA 192,32,202,192,44,43 2770 DATA 192,240,3,206,43,192 2780 DATA 173,26,192,208,88,173 2790 DATA 38, 192, 240, 21, 32, 13 2800 DATA 196, 173, 38, 192, 240, 13 2810 DATA 173, 26, 192, 208, 70, 32 2820 DATA 13, 196, 173, 26, 192, 208 2830 DATA 62, 174, 42, 192, 32, 15 2840 DATA 194, 162, 0, 173, 27, 192 2850 DATA 24, 105, 1, 201, 5, 208 2860 DATA 2, 169, 1, 141, 27, 192 2870 DATA 141,20,192,168,185,3 2880 DATA 192,45,16,208,208,16 2890 DATA 152, 10, 168, 185, 0, 208 2900 DATA 208,8,232,224,4,240 2910 DATA 161,76,79,194,32,139 2920 DATA 194, 173, 26, 192, 208, 3 2930 DATA 76,24,194,169,0,141 2940 DATA 38, 192, 96, 173, 27, 192 2950 DATA 10,168,185,0,208,141 2960 DATA 21, 192, 185, 1, 208, 141 2970 DATA 23, 192, 173, 23, 192, 205 2980 DATA 1,208,208,8,169,0 2990 DATA 141,23,192,76,187,194 3000 DATA 144,8,169,255,141,25 3010 DATA 192,76,187,194,169,1 3020 DATA 141,25,192,172,27,192 3030 DATA 185, 3, 192, 45, 16, 208 3040 DATA 208,8,169,0,141,22 3050 DATA 192,76,211,194,169,1 3060 DATA 141,22,192,173,16,208 3070 DATA 41, 1, 205, 22, 192, 240 3080 DATA 5, 176, 18, 76, 236, 194 3090 DATA 173,21,192,205,0,208 3100 DATA 240, 12, 144, 5, 169, 255 3110 DATA 76,248,194,169,1,76 3120 DATA 248, 194, 169, 0, 141, 24 3130 DATA 192, 173, 24, 192, 73, 255 3140 DATA 24, 105, 1, 141, 34, 192 3150 DATA 173,25,192,73,255,24 3160 DATA 105, 1, 141, 35, 192, 32 3170 DATA 44, 192, 32, 33, 195, 173 3180 DATA 32, 192, 208, 1, 96, 32 3190 DATA 229, 195, 96, 162, 0, 236 3200 DATA 20, 192, 240, 8, 32, 54 3210 DATA 195, 173, 32, 192, 208, 5 3220 DATA 232, 224, 6, 208, 238, 96 3230 DATA 173,20,192,10,168,185 3240 DATA 0,208,141,28,192,185 3250 DATA 1,208,141,29,192,138 3260 DATA 10, 168, 185, 0, 208, 141 3270 DATA 30, 192, 185, 1, 208, 141

3280 DATA 31, 192, 173, 29, 192, 56 3290 DATA 233, 19, 205, 31, 192, 176 3300 DATA 11, 173, 29, 192, 24, 105 3310 DATA 19,205,31,192,176,6 3320 DATA 169,0,141,32,192,96 3330 DATA 172,20,192,185,3,192 3340 DATA 45, 16, 208, 240, 2, 169 3350 DATA 1, 141, 33, 192, 138, 168 3360 DATA 185, 3, 192, 45, 16, 208 3370 DATA 240,2,169,1,205,33 3380 DATA 192,240,46,176,25,173 3390 DATA 28, 192, 56, 233, 15, 176 3400 DATA 11,205,30,192,176,6 3410 DATA 169, 1, 141, 32, 192, 96 3420 DATA 169,0,141,32,192,96 3430 DATA 173,28,192,24,105,15 3440 DATA 144,242,205,30,192,144 3450 DATA 237, 169, 1, 141, 32, 192 3460 DATA 96, 173, 28, 192, 56, 233 3470 DATA 15, 176, 2, 169, 0, 205 3480 DATA 30, 192, 176, 216, 173, 28 3490 DATA 192,24,105,15,144,2 3500 DATA 169,255,205,30,192,144 3510 DATA 201, 169, 1, 141, 32, 192 3520 DATA 96, 138, 240, 31, 173, 34 3530 DATA 192, 141, 24, 192, 173, 35 3540 DATA 192, 141, 25, 192, 32, 44 3550 DATA 192, 173, 34, 192, 141, 24 3560 DATA 192, 173, 35, 192, 141, 25 3570 DATA 192, 32, 44, 192, 96, 169 3580 DATA 2, 141, 26, 192, 96, 160 3590 DATA 12, 185, 1, 208, 201, 66 3600 DATA 240, 106, 201, 205, 240, 102 3610 DATA 173, 16, 208, 41, 1, 208 3620 DATA 7,185,0,208,201,39 3630 DATA 240,88,185,0,208,201 3640 DATA 49,240,81,173,39,192 3650 DATA 141,24,192,173,41,192 3660 DATA 141,25,192,169,6,141 3670 DATA 20, 192, 32, 44, 192, 160 3680 DATA 12, 185, 1, 208, 201, 66 3690 DATA 240,52,201,205,240,48 3700 DATA 173, 16, 208, 41, 64, 208 3710 DATA 10,185,0,208,201,39 3720 DATA 240, 34, 76, 104, 196, 185 3730 DATA 0,208,201,49,240,24 3740 DATA 162, 1, 32, 54, 195, 173 3750 DATA 32, 192, 208, 22, 232, 224 3760 DATA 5,208,243,76,122,196 3770 DATA 169,0,141,26,192,96 3780 DATA 169,0,141,26,192,76 3790 DATA 171, 196, 138, 24, 105, 3 3800 DATA 141,26,192,138,168,185 3810 DATA 11, 192, 45, 21, 208, 141 3820 DATA 21,208,185,11,192,45 3830 DATA 16,208,141,16,208,152 3840 DATA 10,168,169,0,153,0 3850 DATA 208, 169, 0, 141, 38, 192 3860 DATA 160,12,153,1,208,96,256

#### *DONT* **MISS "\$OFT"**

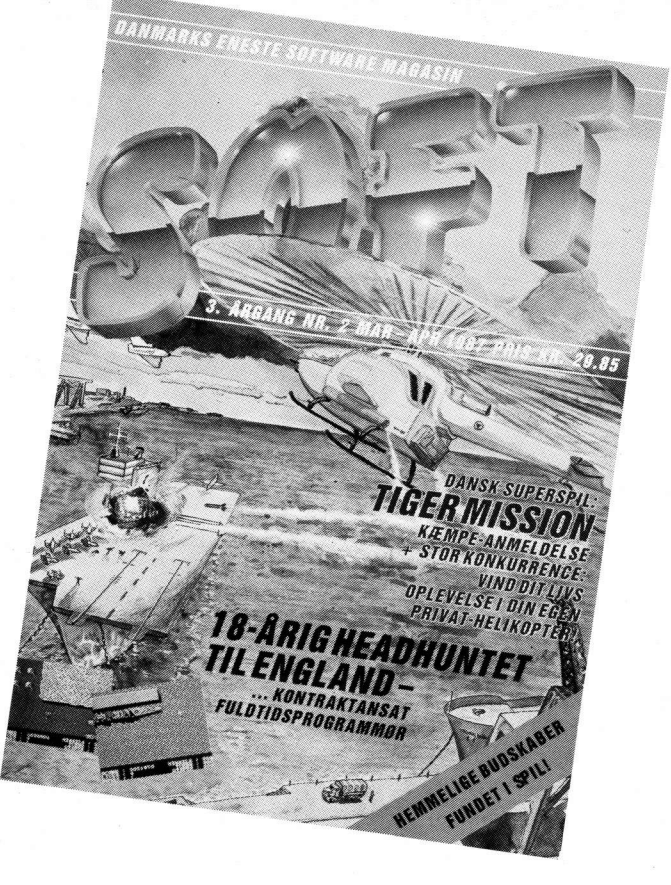

## Dit blad, når du fyrer den af ...

Når du for alvor vil gå il den, er der kun ET blad, der snakker dit sprog - SOFT, Damnarks eneste softwaremagasin.

SOFT har gang på gang slået Damnarksrekord i antal spilanmeldelser. Og udover alle de hotte anmeldelser er der dybdetests, snydetips, pokes og meget mere, der hjælper dig med at gennemføre alle de bedste games. Altsammen er det med baggrundsinterviews, joysticktests og spændende artikler. For slet ike at tale om alle de friskeste news og preview-amneldelser af kommende spil.

Har du fingeren på joystickknappen? Og vil du ha' check på alt det varmeste fra games-land? Så er SOFT dit blad. Danmarks eneste softwaremagasin, men i international klasse!

#### **CHALLENGE**

**Amstrad** 

Er du kreativt anlagt og elsker at tegne, så prøv kræfter med Amstrads svar på Picasso. Du bliver måske ikke den nye Rembrandt, men du vil få det sjovt.

Tegneprogrammet er skrevet i ren maskinkode og fylder omtrent 4 K. Det kan tegne i alle tre mode's med 2, 4 eller 16 farver på skærmen. Du kan selv definere dine farver, så du reelt har rådighed mellem samtlige 27 og en ekstra feature er muligheden for at skifte mode uden at skærmen slettes. Programmet kan sagtens køre også på en Amstrad med disc. Når det er indtastet (OG gemt, husk det), startes det med CALL 30000 og et tryk på Enter.

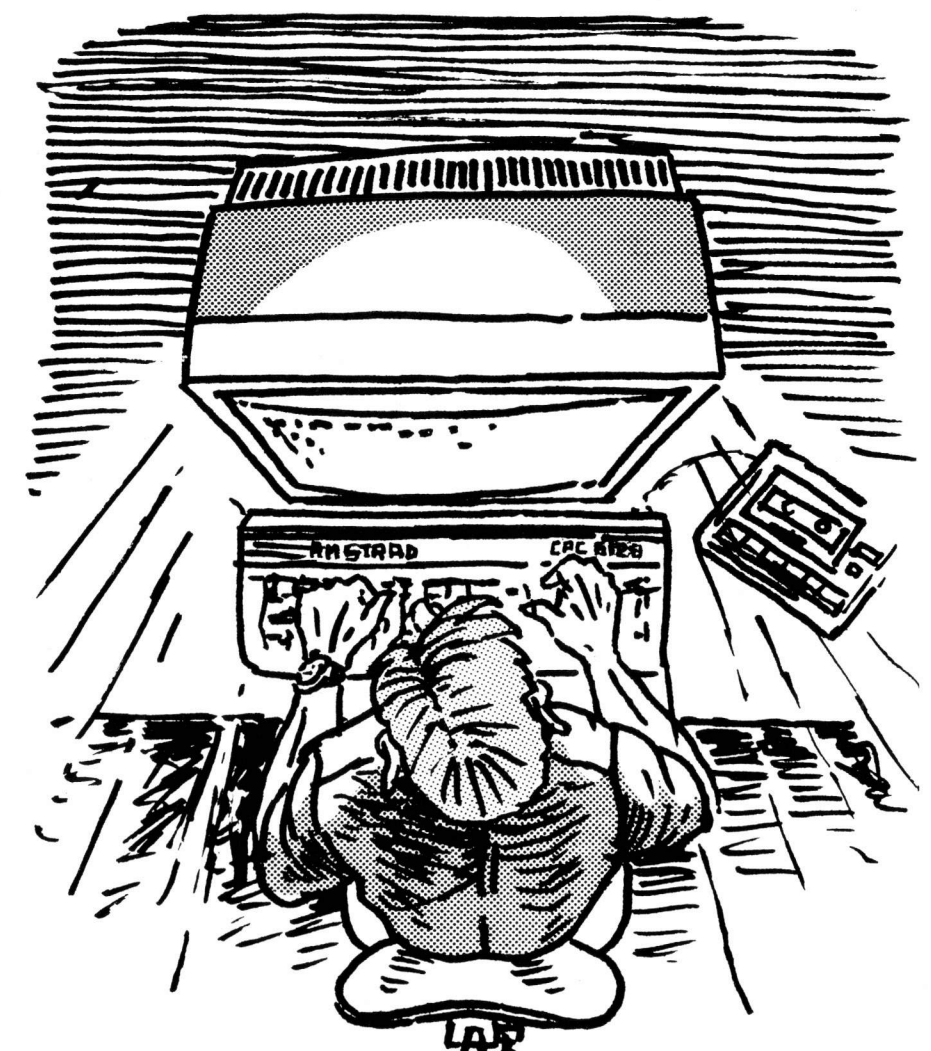

1 'TEGNER. Lars Bækgaard Jensen

3 pc=29806:MEMORY pc-1<br>4 READ a\$:IF a\$="END"THEN END

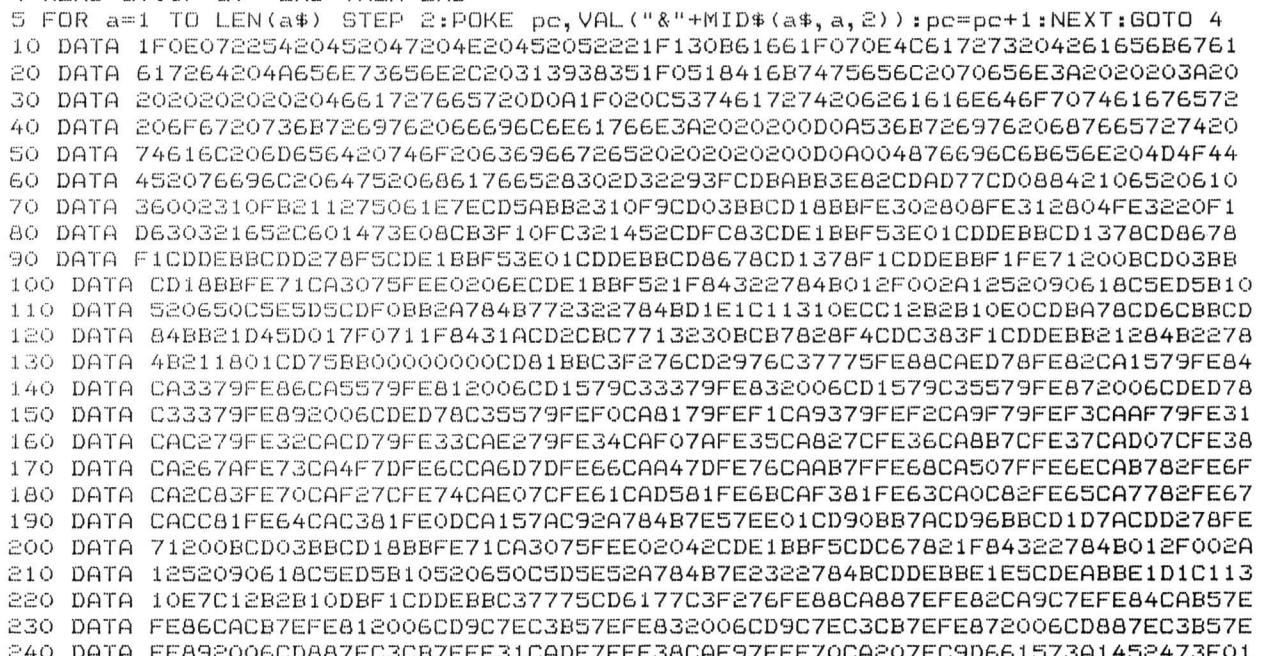

#### <u> CHALLENGE</u>

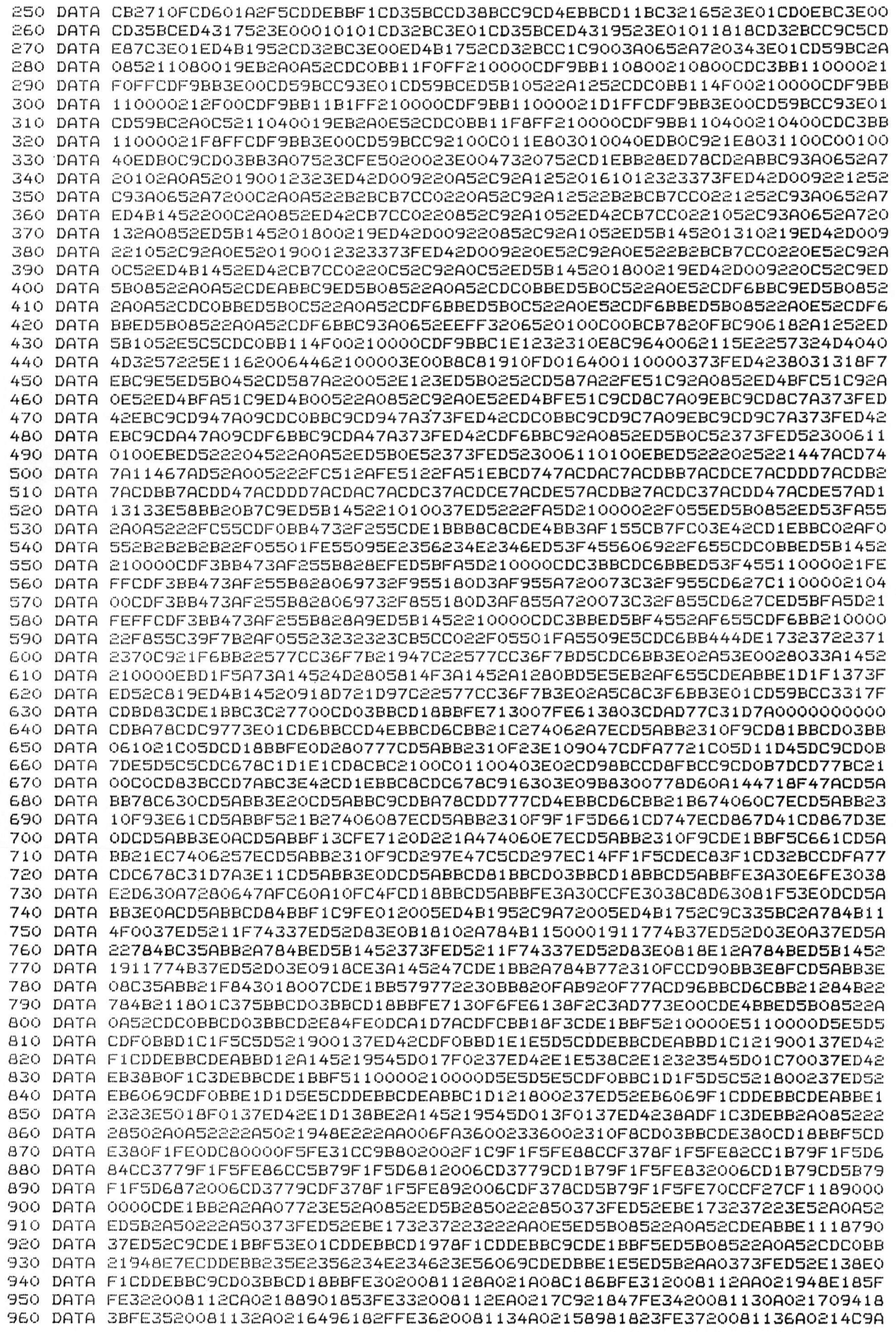

44

#### CHALLENGE.

970 DATA 1817FE3820081138A021409C180BFE39C0113AA021349E000022168022038101F30109 980 DATA 22DD80EB221980229F8022CE80221C8197C9CD2A81CC0980C31D7ACD2A81CCF480C31D 990 DATA 7ACD0B7DE5D5C5CDC678C1D1E1CD8CBC21A08C119C133E02CD98BCCD8FBCC9CD0B7DE5 1000 DATA D5C5CDC678C1D1E1CD77BC21A08CCD83BCCD7ABCC9CDE1BBF521F84322784B012F002A 1010 DATA 1252090618C5ED5B10520650C5E5D5CDF0BB2A784B772322784BD1E1C11310ECC12B2B 1020 DATA 10E021F84322784B012F002A0E52090618C5ED5B0C520650C5D5E52A784B7E2322784B 1030 DATA CDDEBBE1E5CDEABBE1D1C11310E7C12B2B10DBF1C3DEBBED5B0C522A0E52CDF0BB32F2 1040 DATA 55CDE1BBF52A12520618C5ED5B10520650C5D5E5CDF0BB473AF255B82007E1D1D5E5CD 1050 DATA EABBE1D1C11310E6C1232310DAF1C3DEBBCD11BCDAF53D321652F5CDBA78CDOEBCCDC6 1060 DATA 78F13C473E08CB3F10FC321452F12100C020281E00563EC0A22802CBFB3E30A22802CB 1070 DATA F33E0CA22802CBDB3E03A22802CBD37323CB7C20DBC3B0831E00563EC0A22802CBFB3E 1080 DATA 30A22802CBF33E0CA22802CBEB3E03A22802CBE37323CB7C20DBC3B083CD11BC2801D0 1090 DATA F53C321652F5CDBA78CD0EBCCDC678F13C473E08CB3F10FC321452F12100C038301E00 1100 DATA 563E88A22804CBFBCBF33E44A22804CBEBCBE33E22A22804CBDBCBD33E11A22804CBCB 1110 DATA CBC37323CB7C20D3C3B0831E00563EA0A22804CBFBCBF33E50A22804CBEBCBE33E0AA2 1120 DATA 2804CBDBCBD33E05A22804CBCBCBC37323CB7C20D33A1052E6FC3210523E62C3AD773A 1130 DATA 1652C30EBC2100C00608C501800711D45DE5EBEDB0E101000809C110EDC9CDC977216E 1140 DATA 7406367ECD5ABB2310F9C9FE012005ED431952C9A7C0ED431752C93E01ED4B1952CD32 1150 DATA BCC3FA7711700121FCA6CDCBBCC3DC833E8FCDFCBB3A1452CB27CB27CB27D6012F5F16 1160 DATA FF210000C3C3BBCD1484CD18BBF5CD1484F1C9 1170 DATA END

INSTRUKTIONER TIL TEGNEPROGRAM.

To cursors befinder i begyndelsen i nedre, venstre hjørne, en stor og en lille. Den store kan skiftes ud med en ramme.

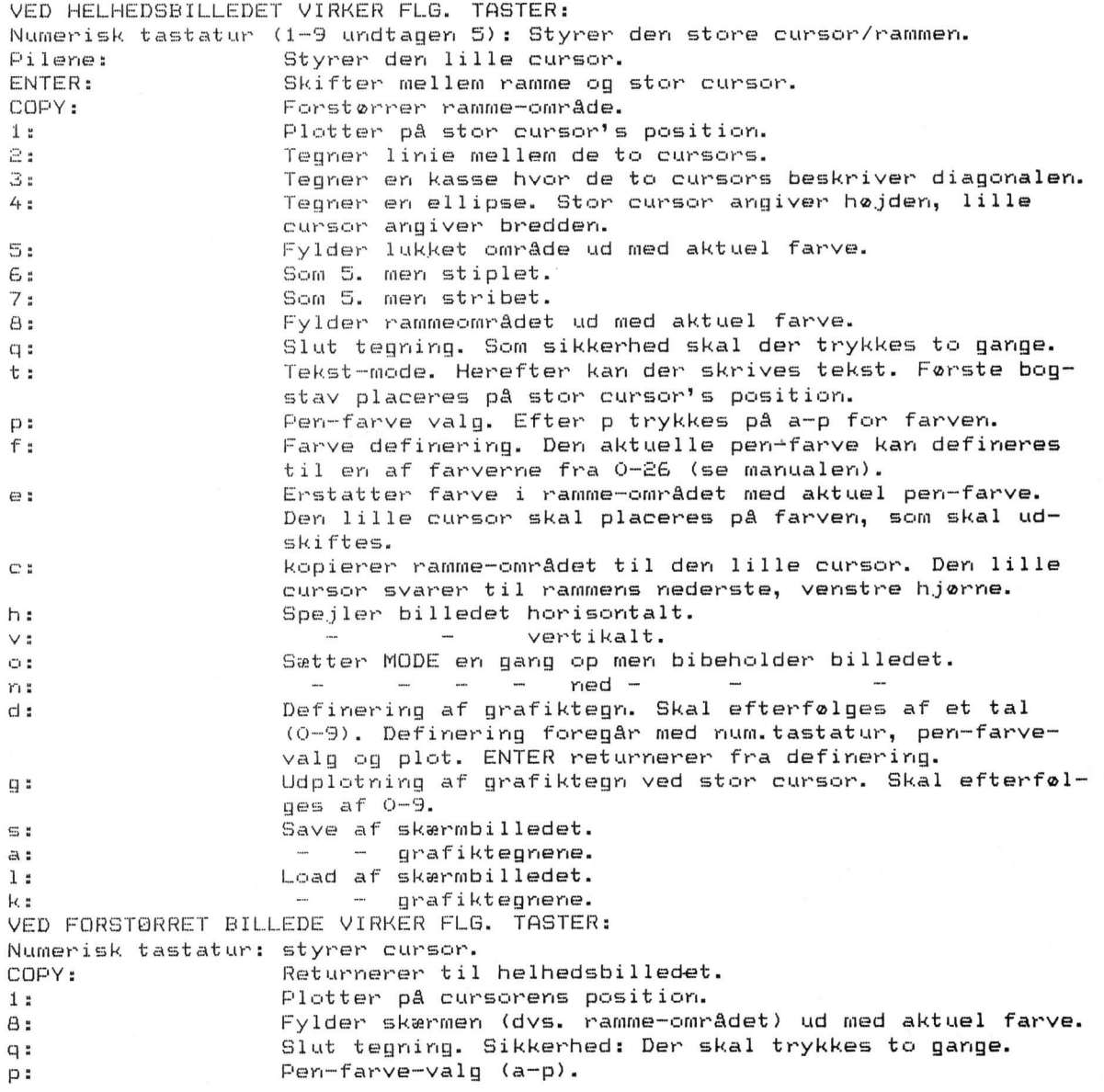

#### **CHALLENGE**

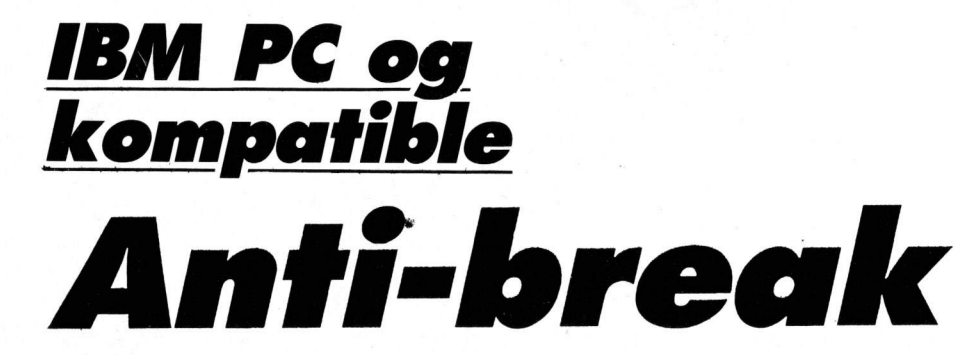

Her er en nyttig rutine til dig, der programmerer i BASIC A. Rutinen kører på IBM PC og de fleste kompatible.

Put den ind i et program, så kan programmet ikke breakes. For at få programmet "ubeskyttet" mod pilfingre igen, skal du sætte rutinen ind, som hedder Go Back to Normal.

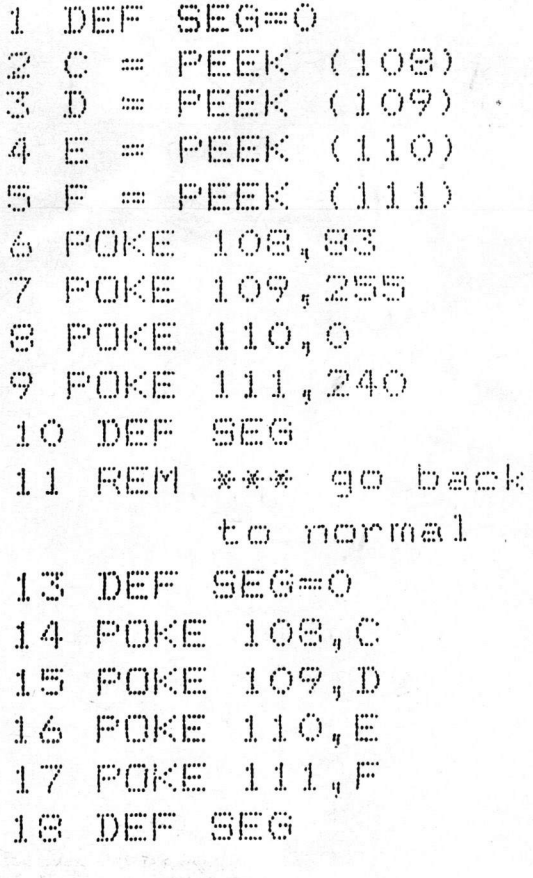

# Vi mangler gode programmer

Laver du selv spil eller andre topprogrammer? Se send dem ind til "TASTI" Vi betaler helt op til 1000 kr. skattefrit pr. offentiliggion program - eneste betingel-Se er, at det virker, er godt, og at du selv er ophavsmanden. Send dit superprogram på bånd eller diskette til:

"TAST!" St. Kongensgade 72 1264 Kbh. K

Moerk kurverten med "Programredaktionen efferfulgt af din computers navn. Husk at sende instruktioner med og gentoge maskintypen i instruktioneme. laye massaminy benefit at listningen er ikke nødvendig.

46

#### *DET TYKKE TILBUD:*

## Tegn abomement på Danmarks største program-bibliotek . . .

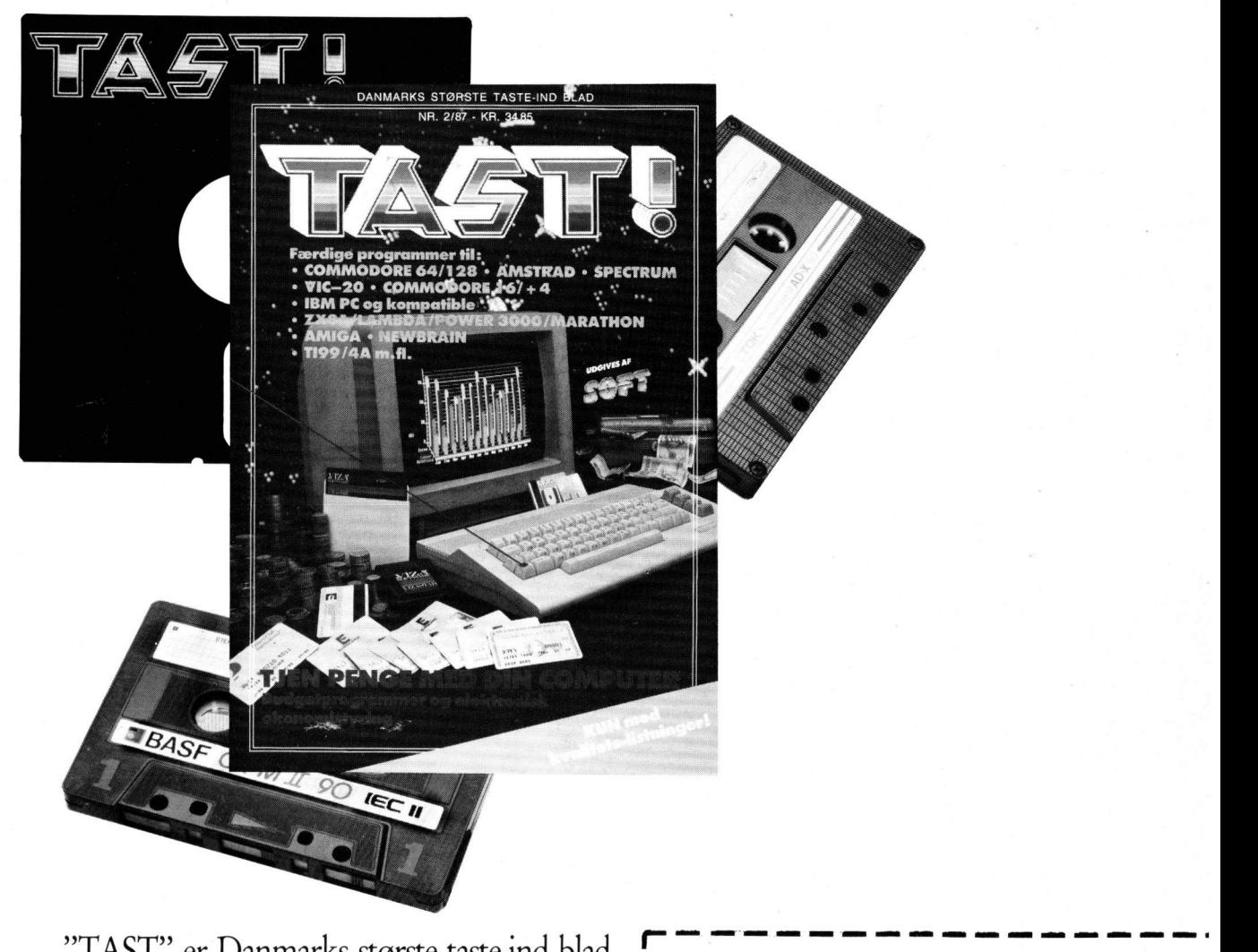

"TAST" er Danmarks største taste-ind blad. Et sandt bibliotek af spændende kvalitetsprogrammer, der nu udkommer fast hver tredie måned.

Tegn abonnement NU! Ikke bare er det den billigste løsning, men du får også bladet bragt til døren – gerne 3-4 dage før det udkommer. Et helt år koster bare 122 krone. Eller omkring en krone pr. program

#### *SEND KUPONEN IDAG!*

#### Ja tak, lad mig tegne abonnement **I på "TAST"** i et år (4 numre).  $\mathbf{I}$   $\mathbf{P}$

**I I** 

**I** 

**i** Jeg har: Indsat kr. 122,- på giro 9 40 60 77 □ Vedlagt en check på kr. 122,-**I I** 

Navn Adresse **I**  Computer: \_ **I I** Sendes til: **I I I**   $\mathbf{R}$ **I** 

Tag en uges ferie - Luk dig inde sammen med din computer og dit bedste joystick - Gør dig klar til dit livs oplevelse!!

: WW  $\overline{V}$ 

A

O

0000

 $\prod$ 

Commodore 64/128 295,bånd: disk:  $345,-$ 

**Amstrad CPC** bånd:  $295,$ disk: 395,-

Supace

350 SuperSoft forhandlere lige nu. 32 44 anviser nærmestedorhandler.

R

*.....* 

trev om

198

putør